## **2 η εργασία arcmap/GIS**

**Συμβουλευθείτε πρώτα τα video στους χρήσιμους συνδέσμους 3 και 4.**

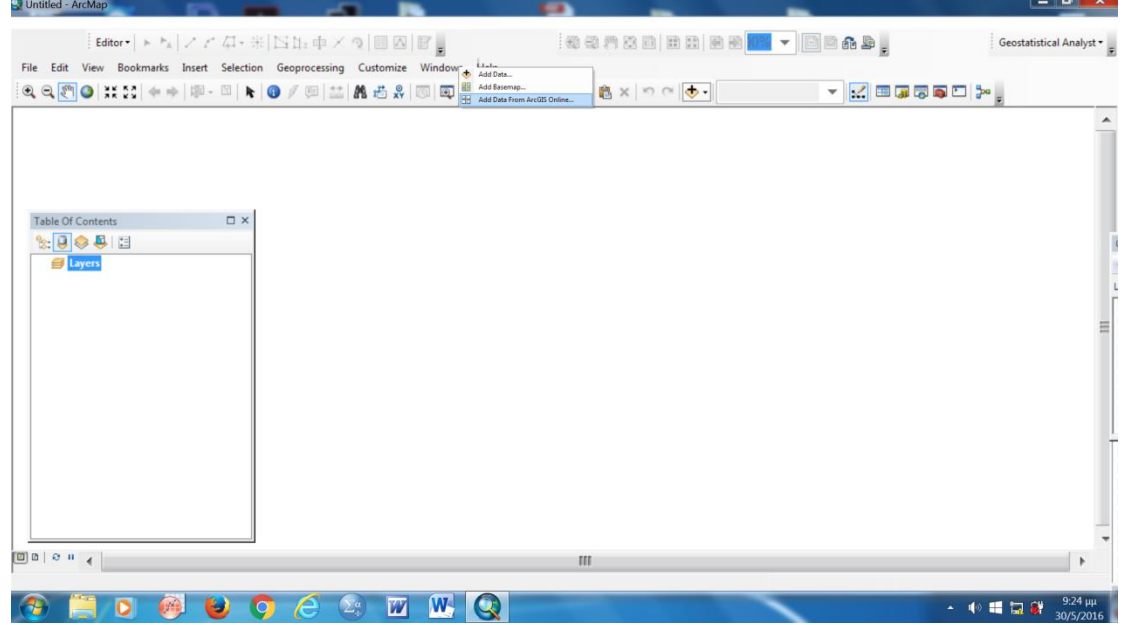

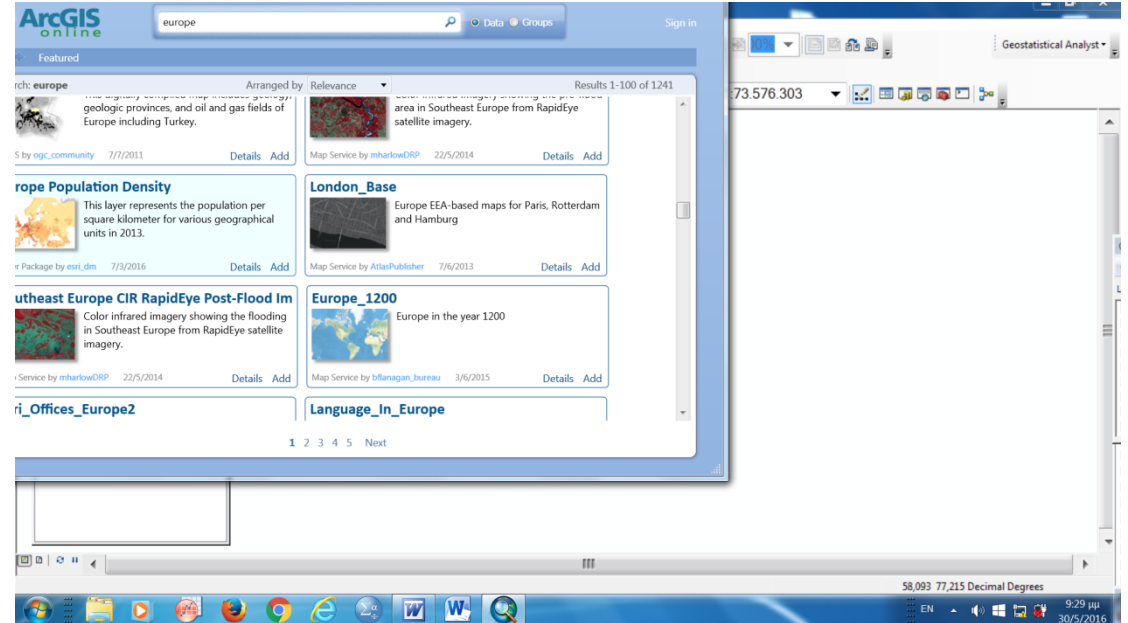

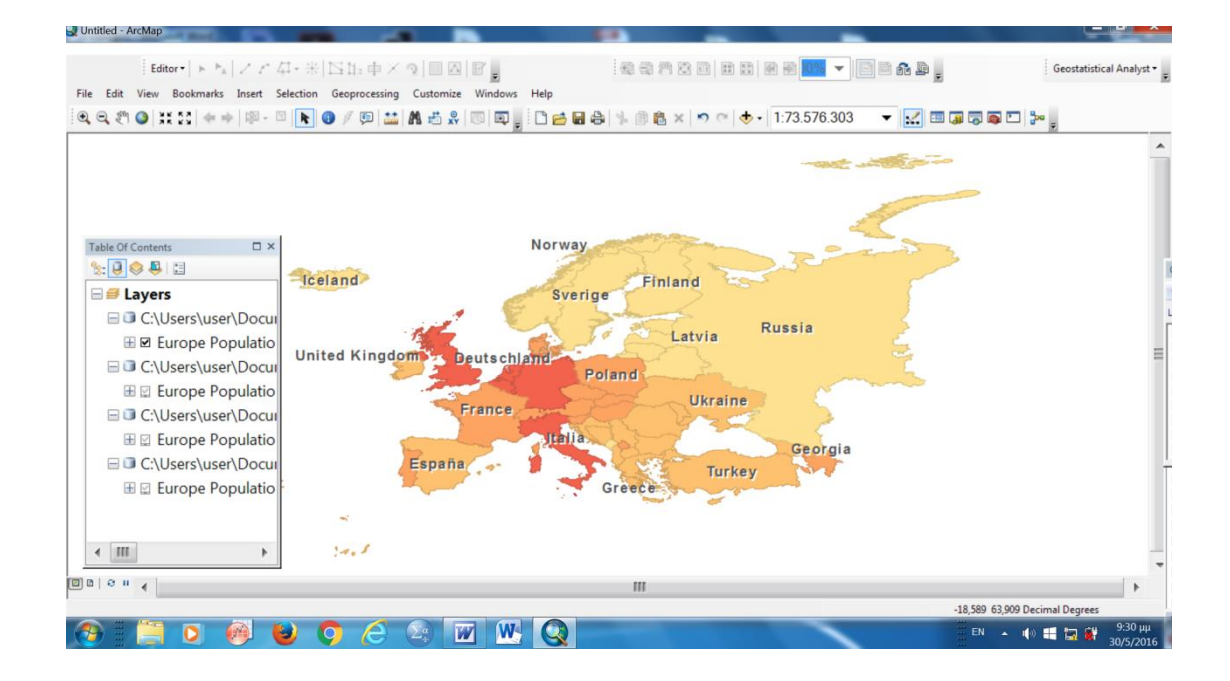

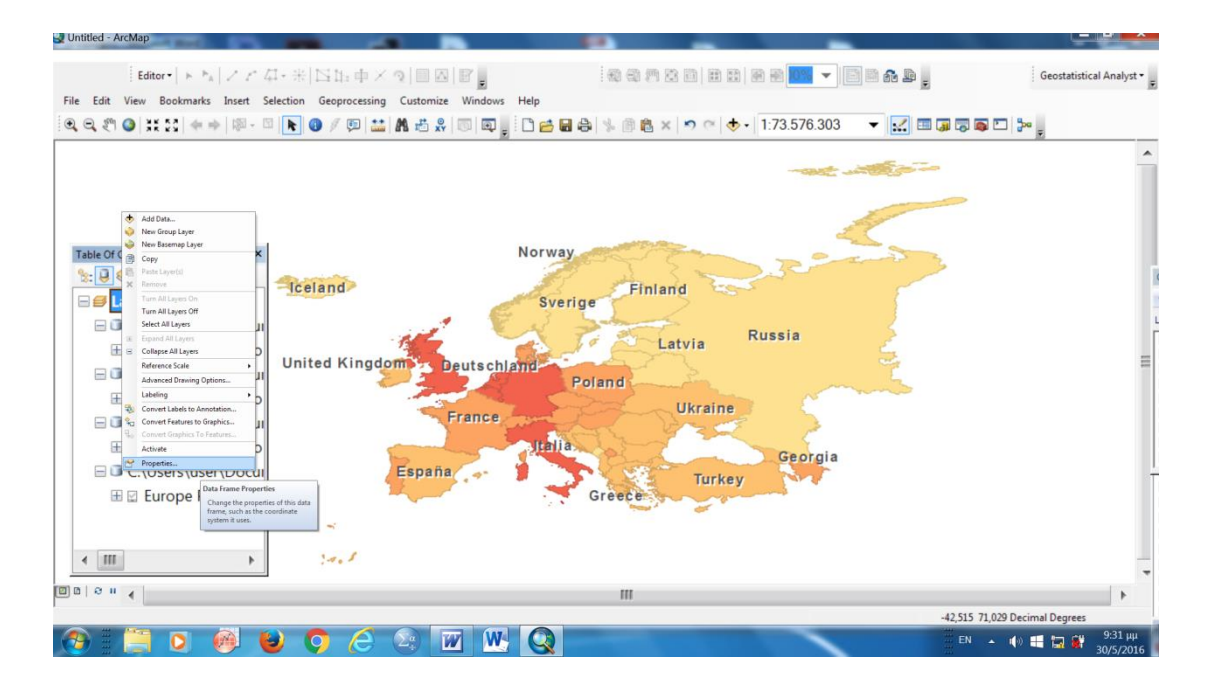

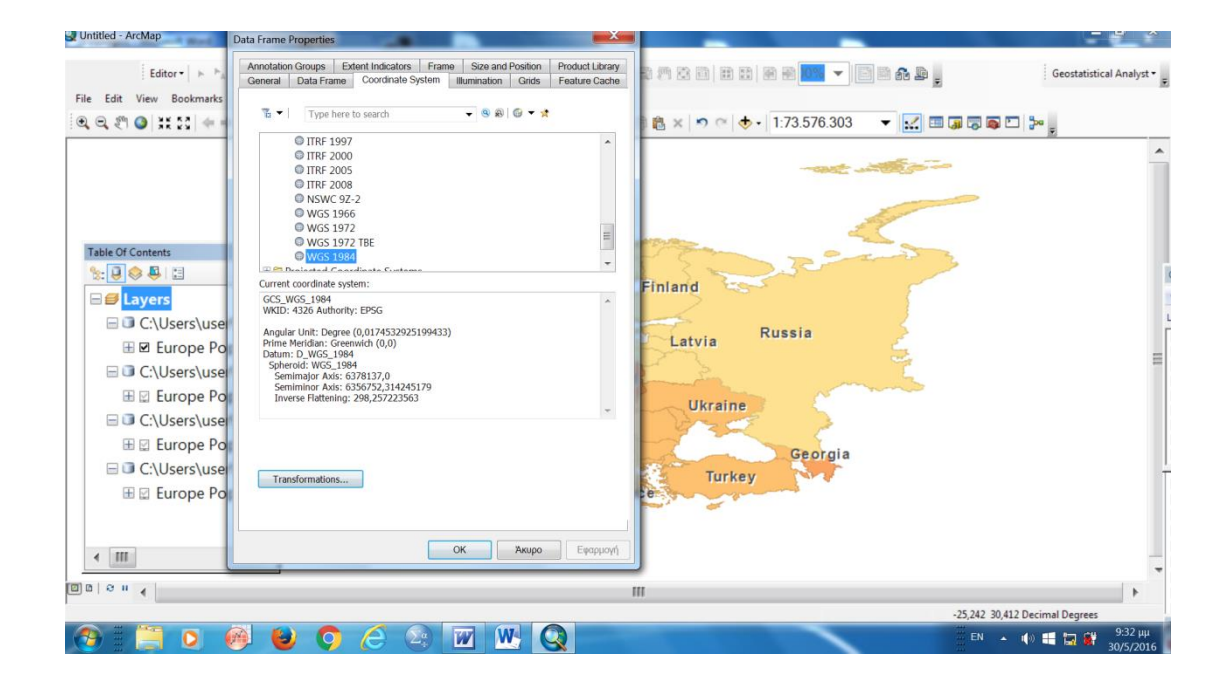

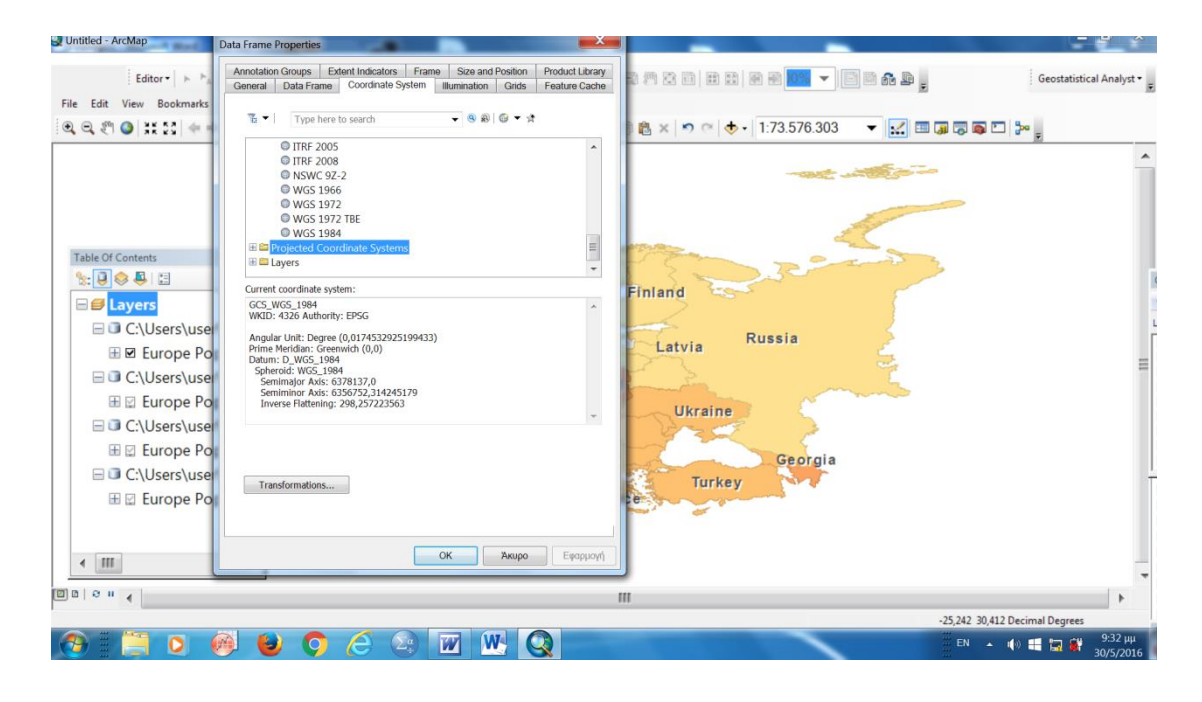

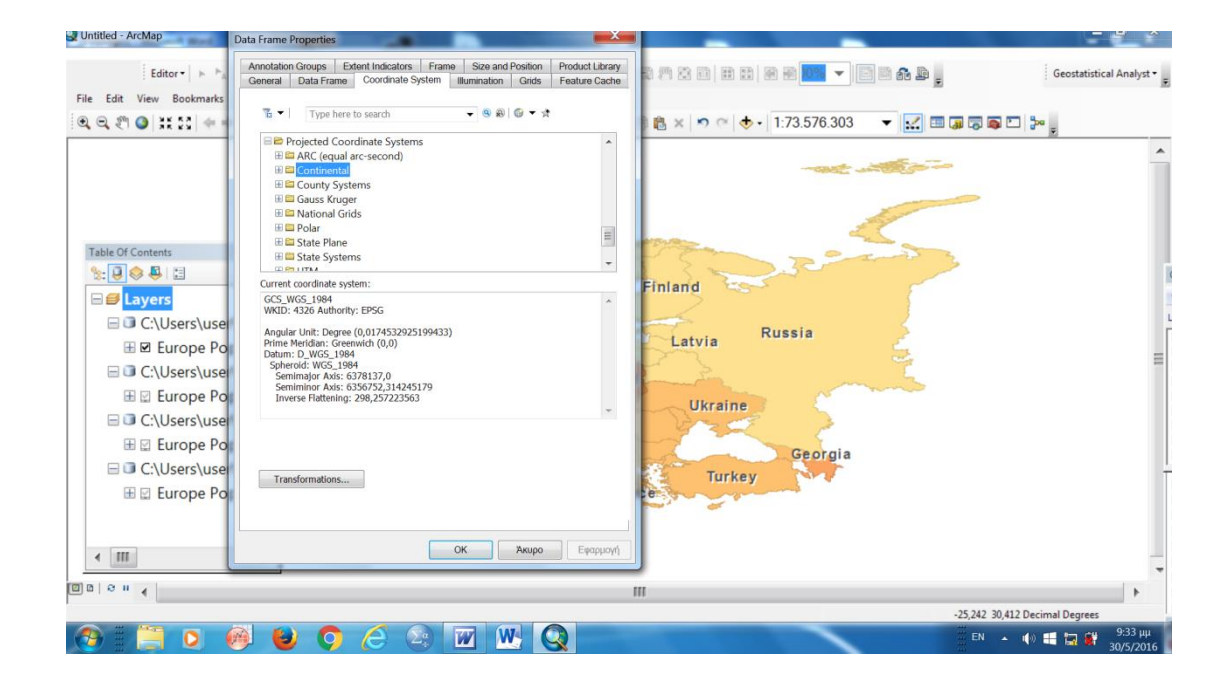

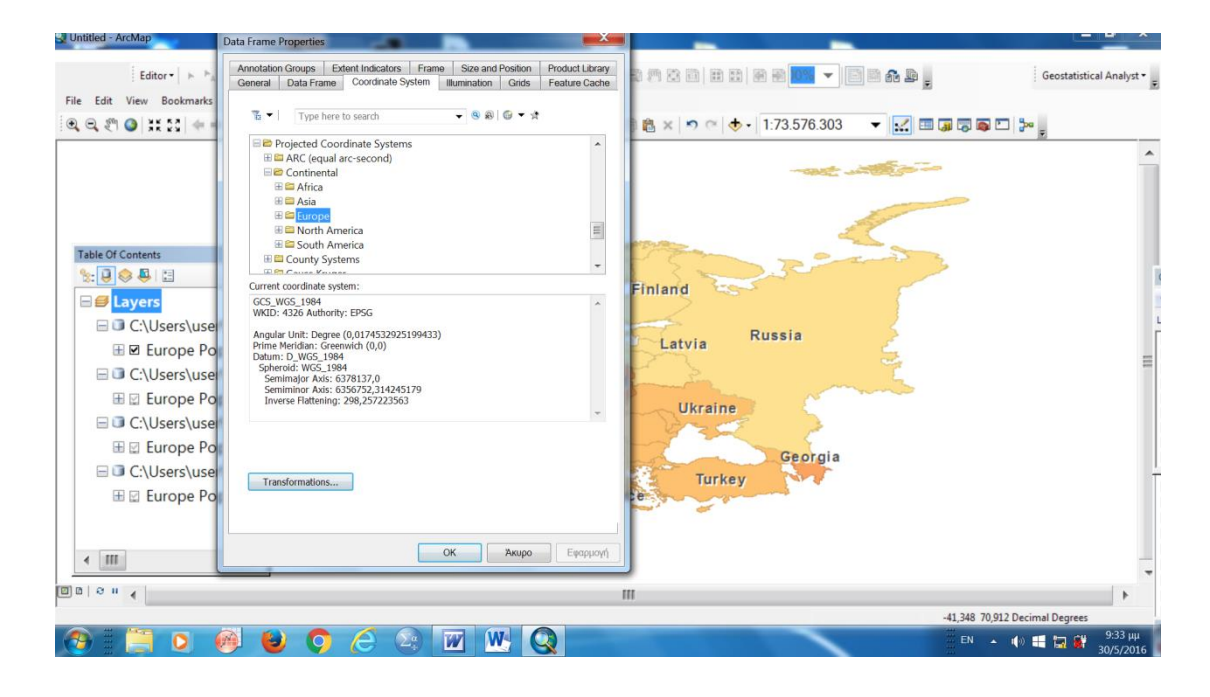

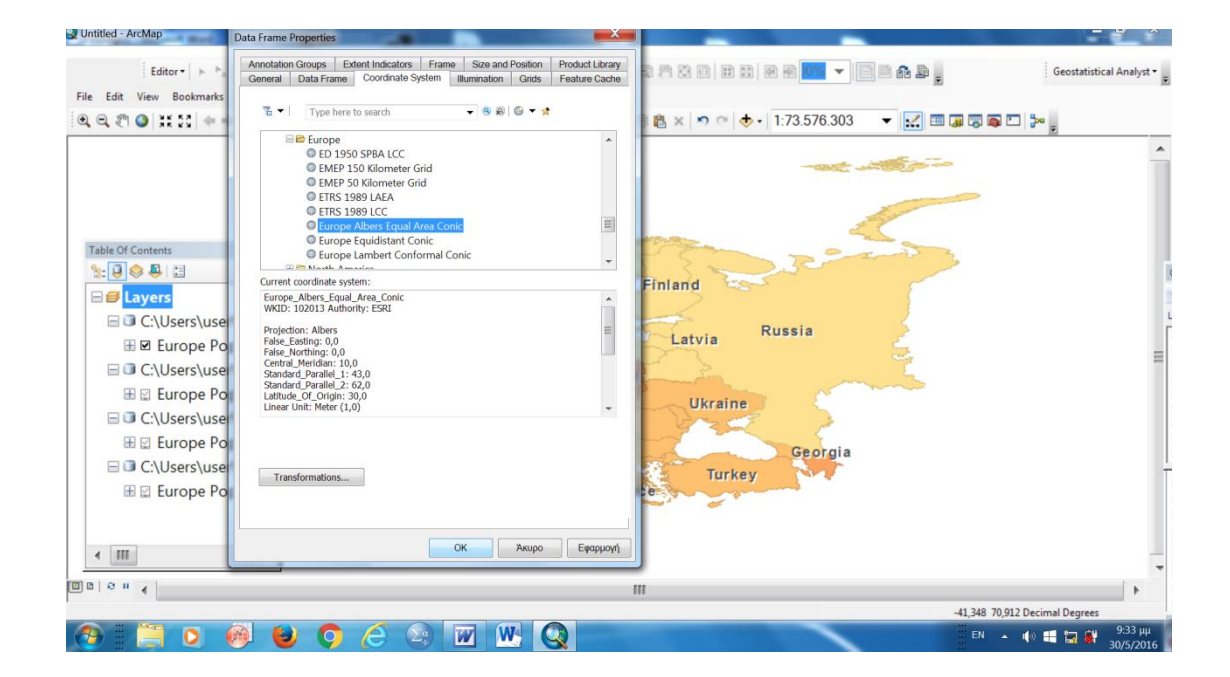

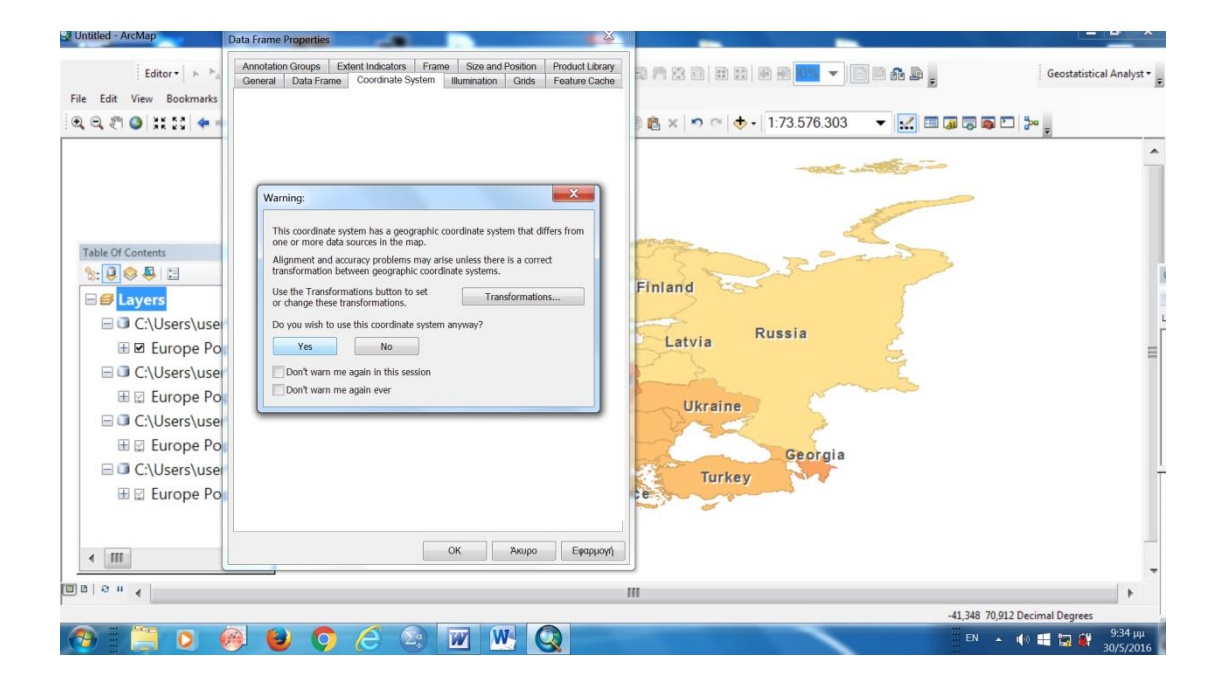

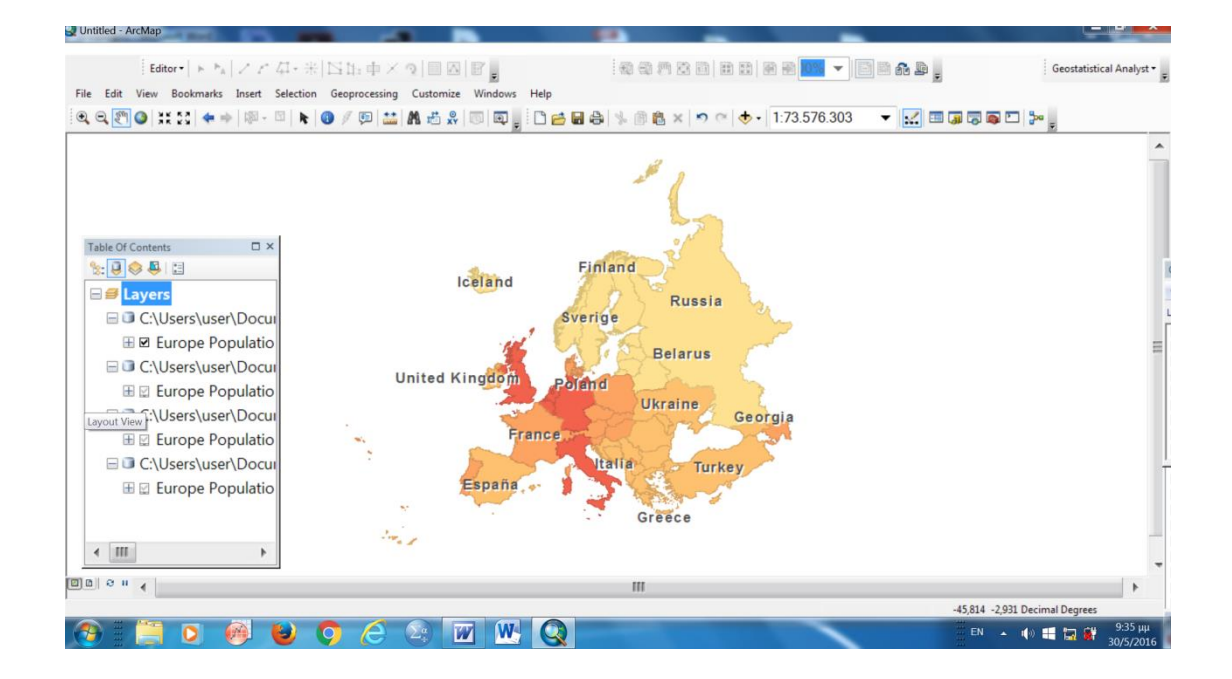

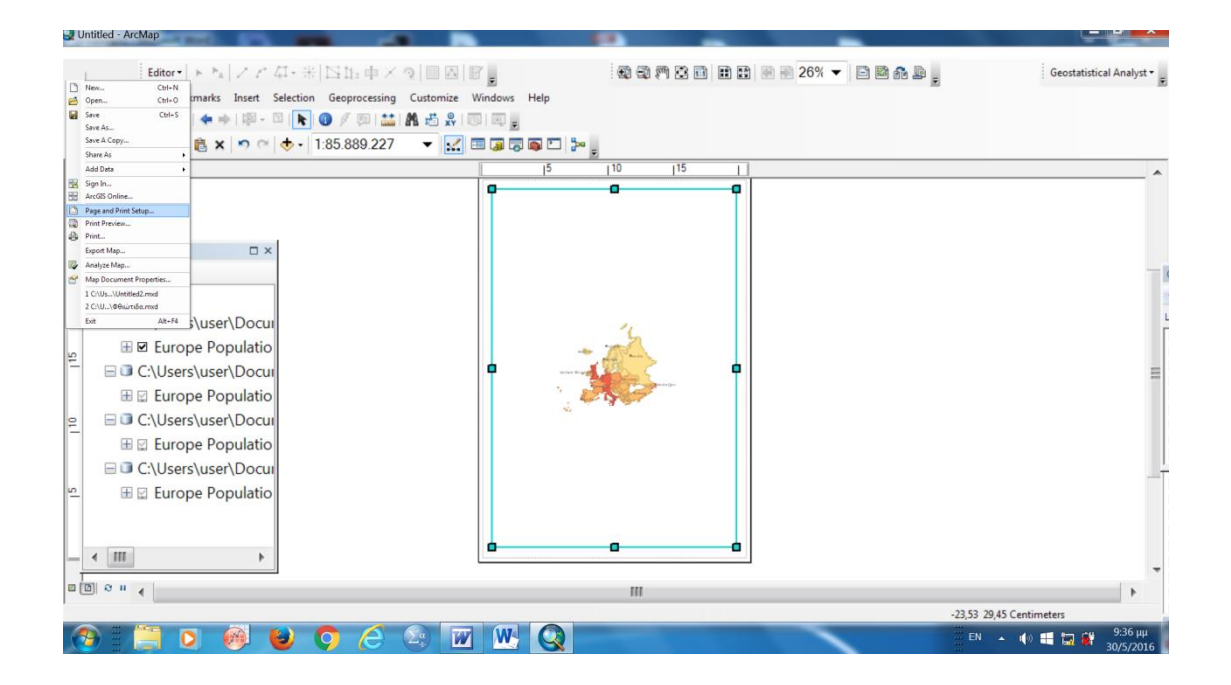

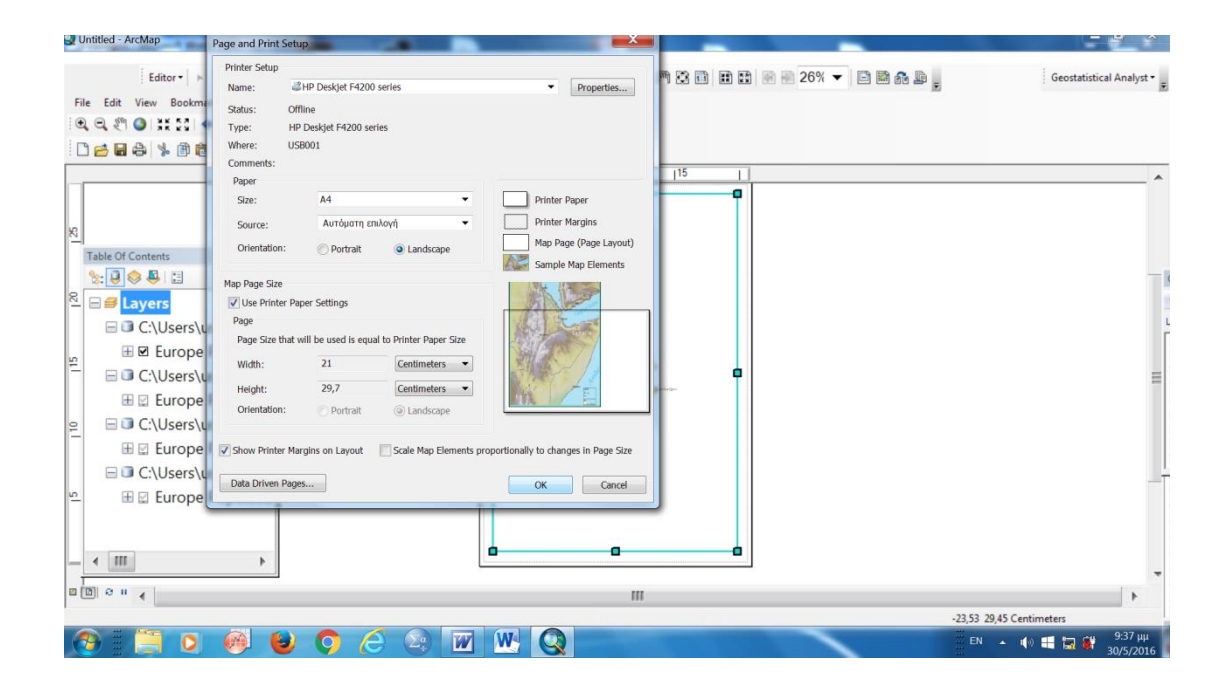

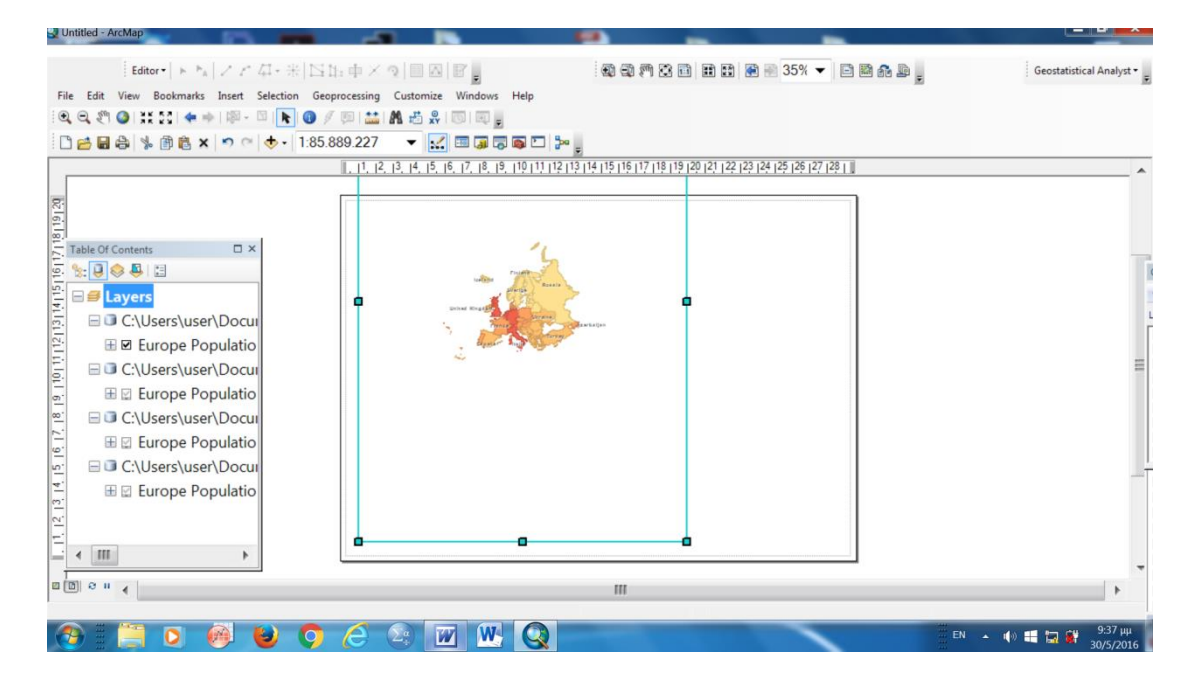

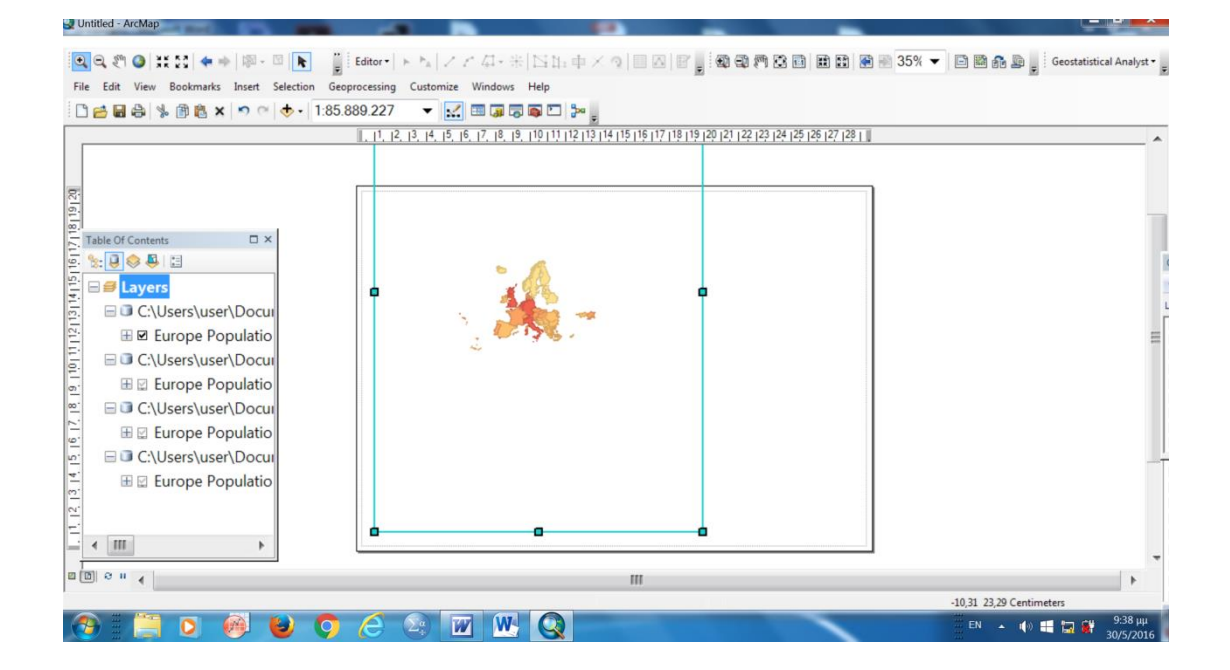

## File Edit View Bookmarks Insert Selection Geoprocessing Customize Windows Help □ 日日 → 国色 × つ ( → 190.208.121  $\square$   $\times$

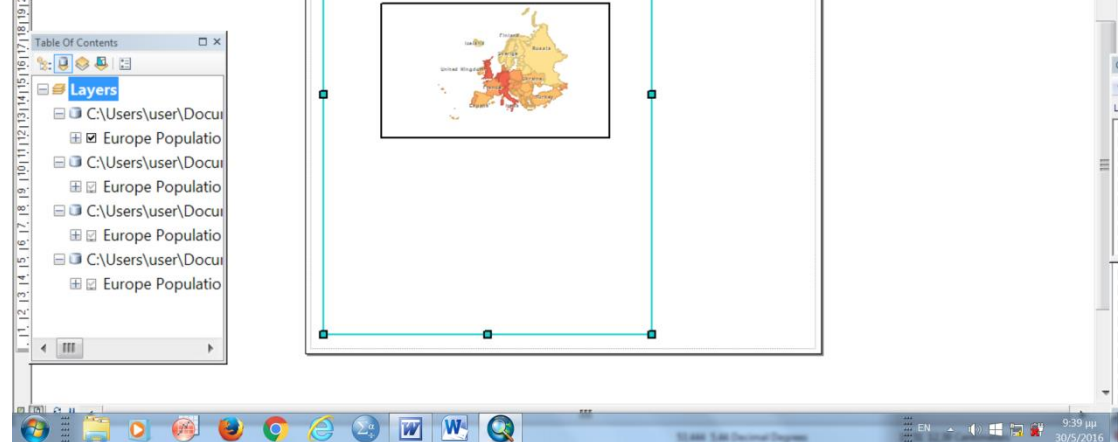

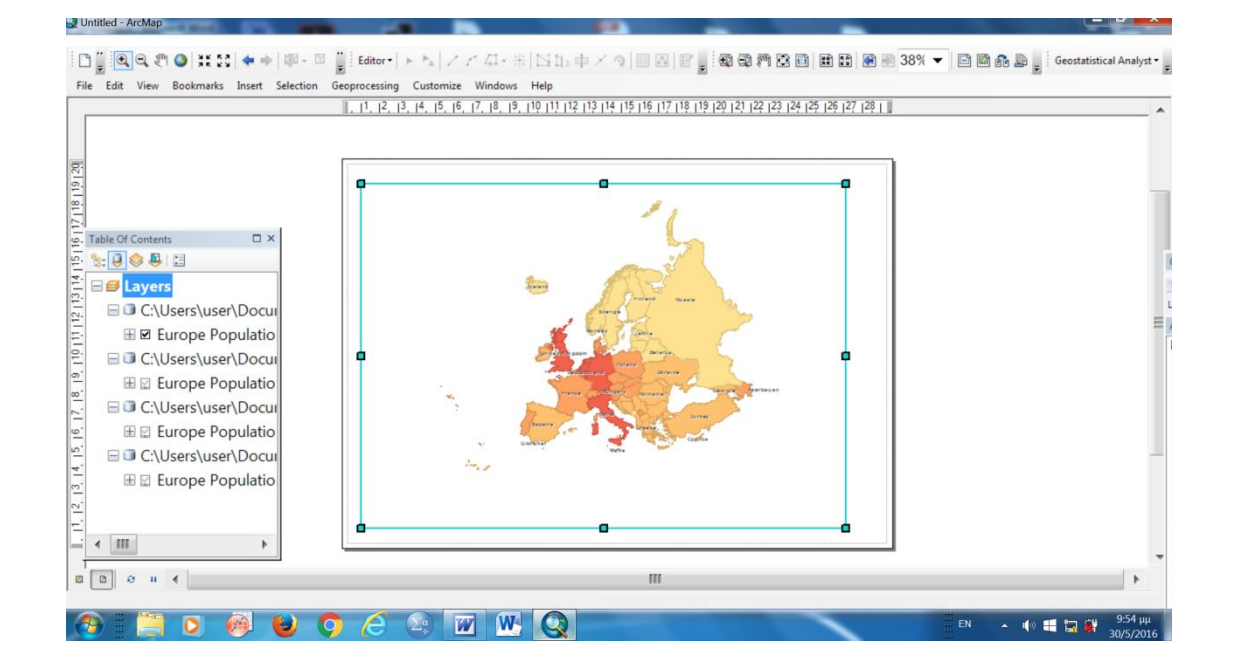

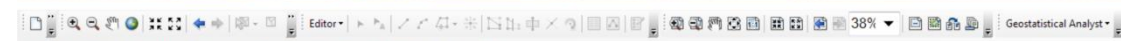

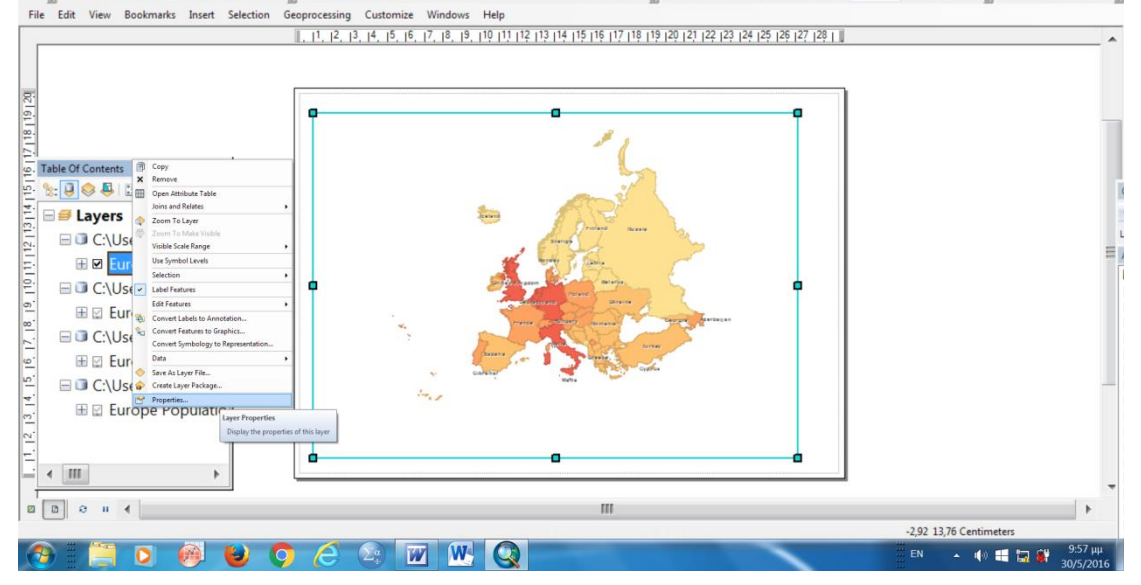

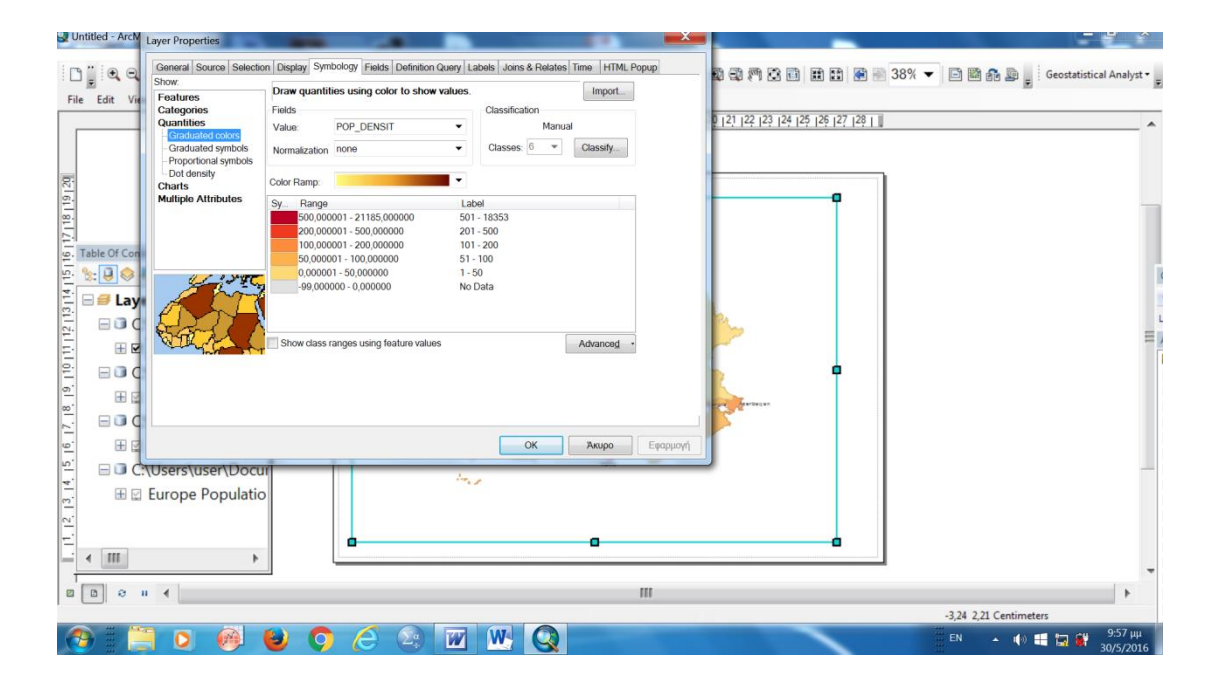

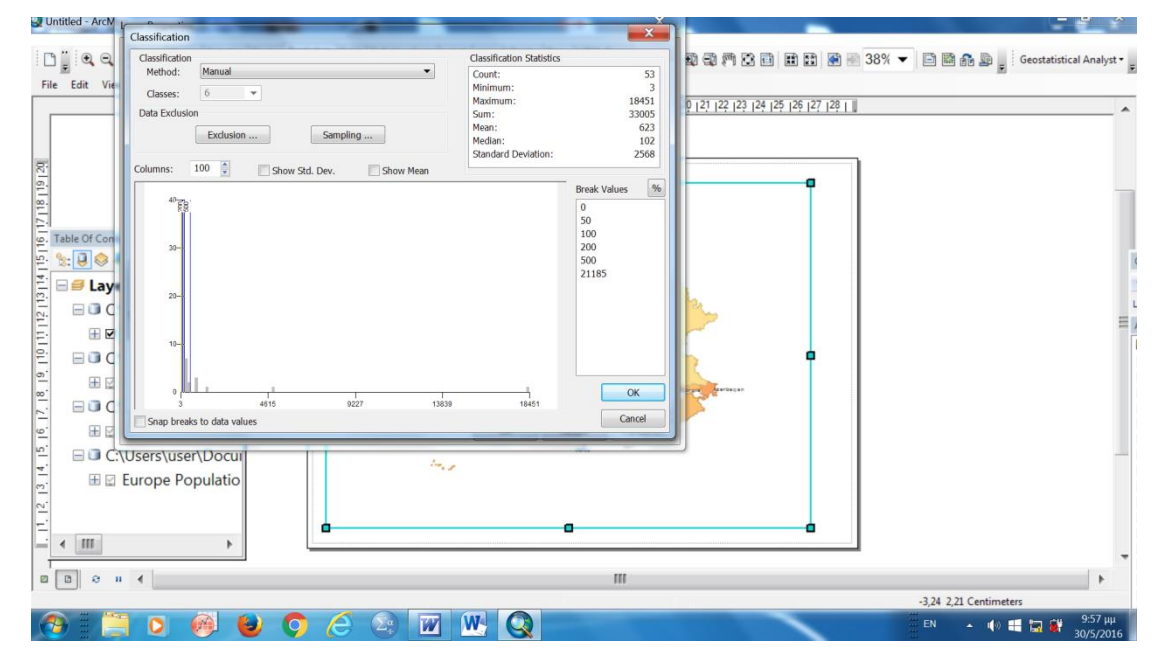

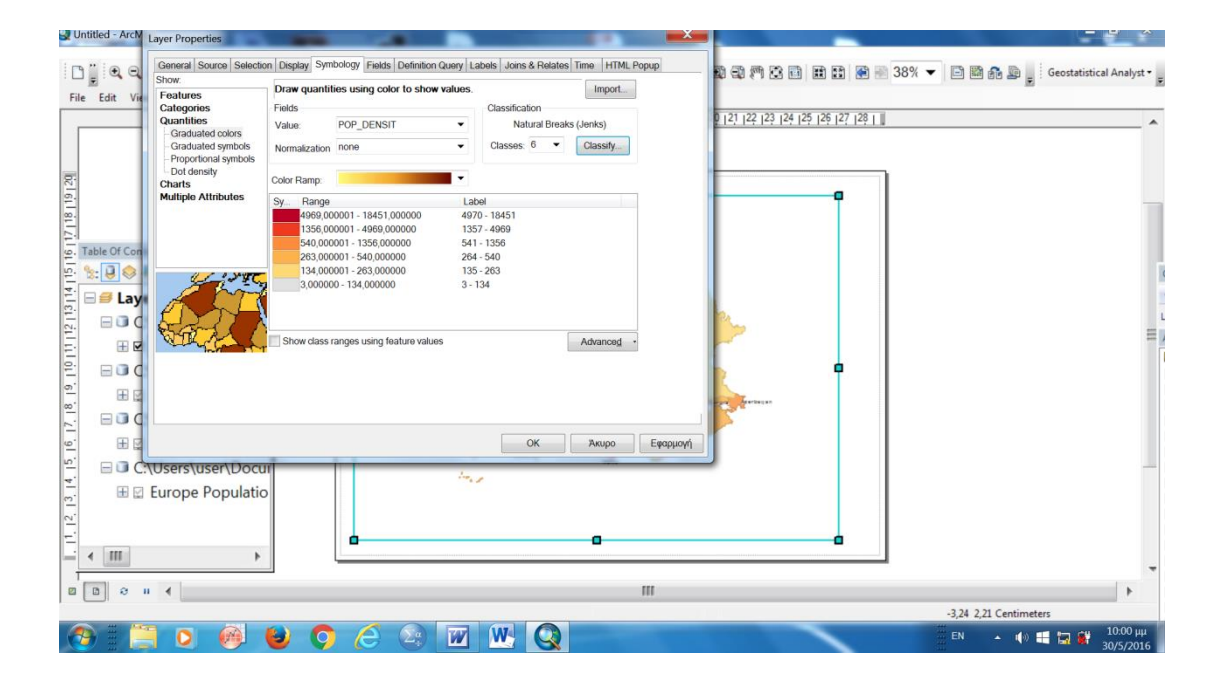

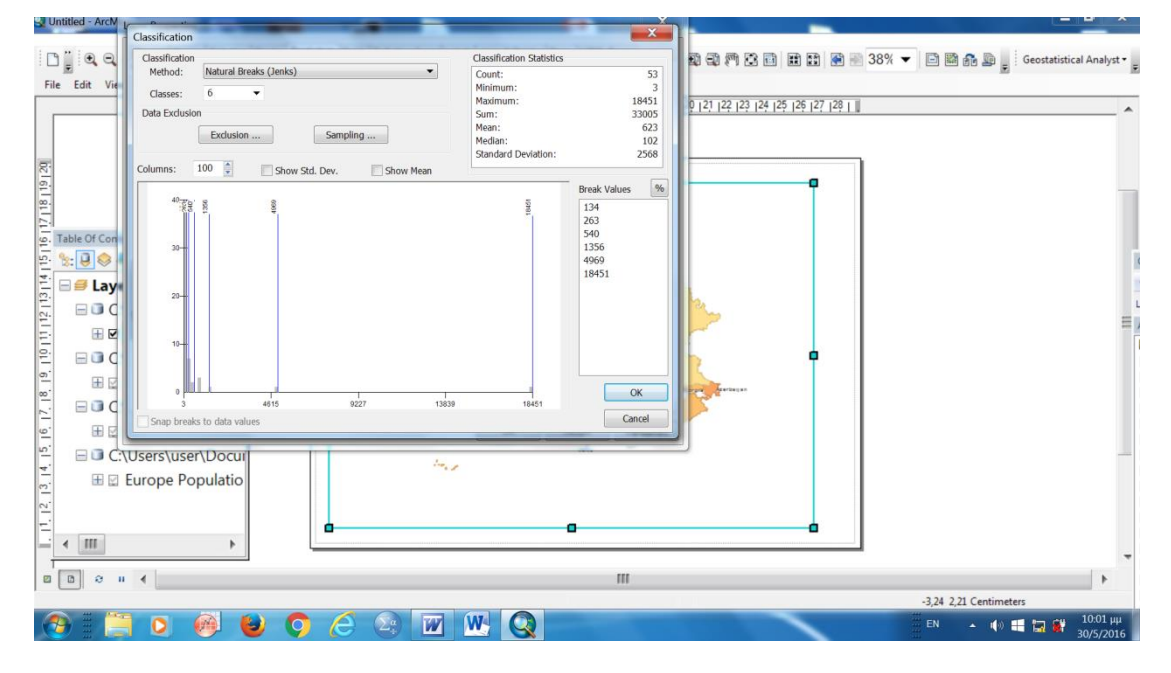

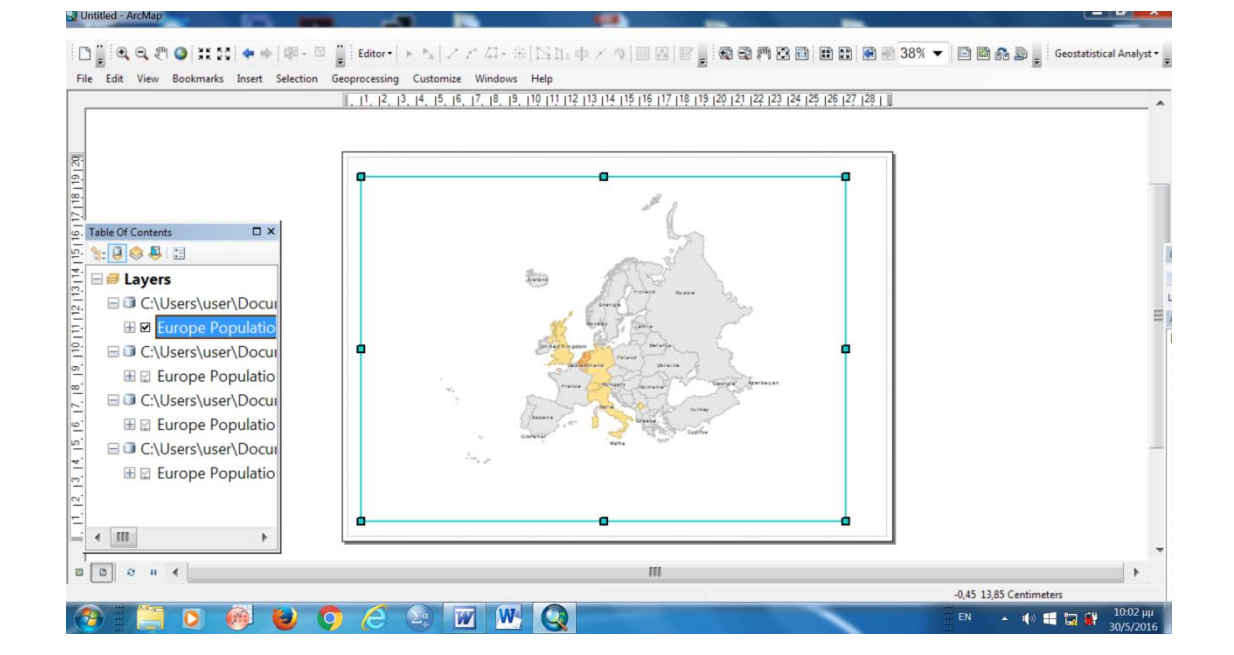

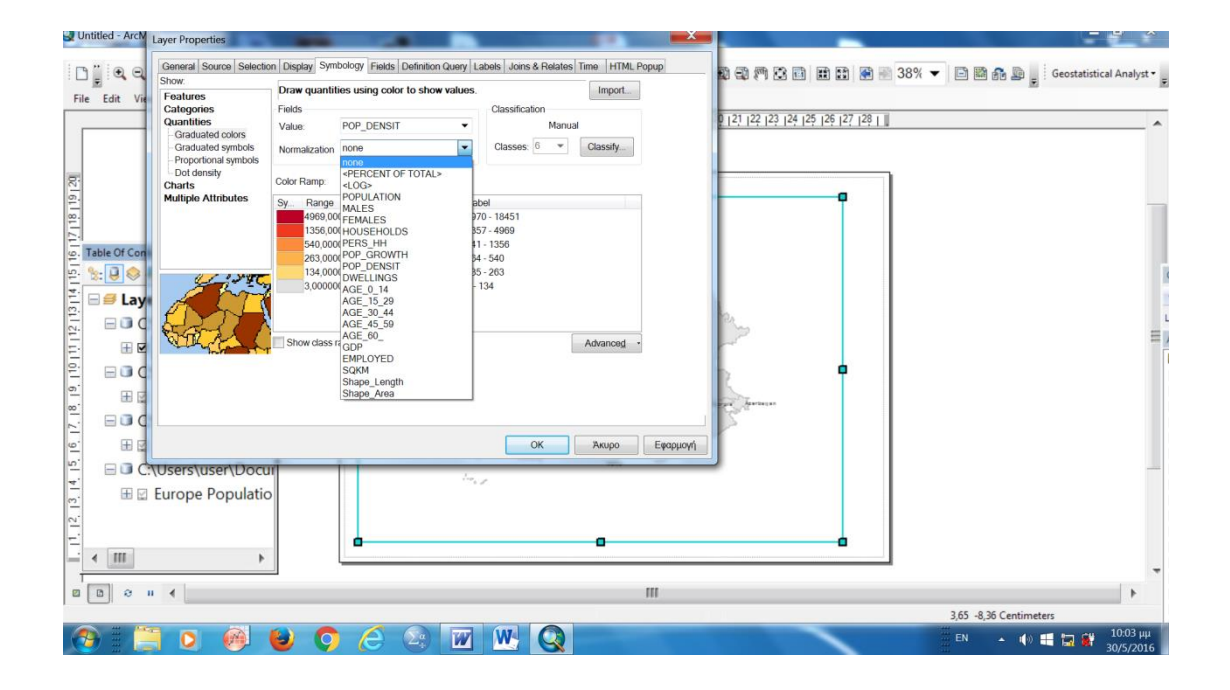

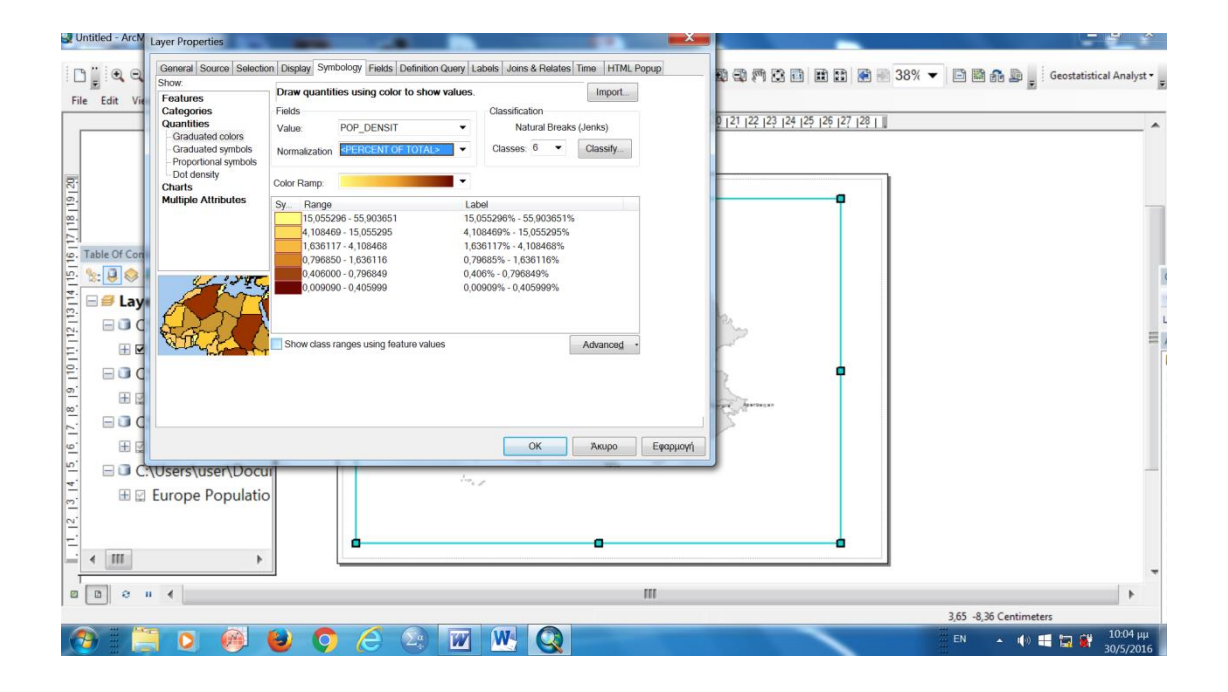

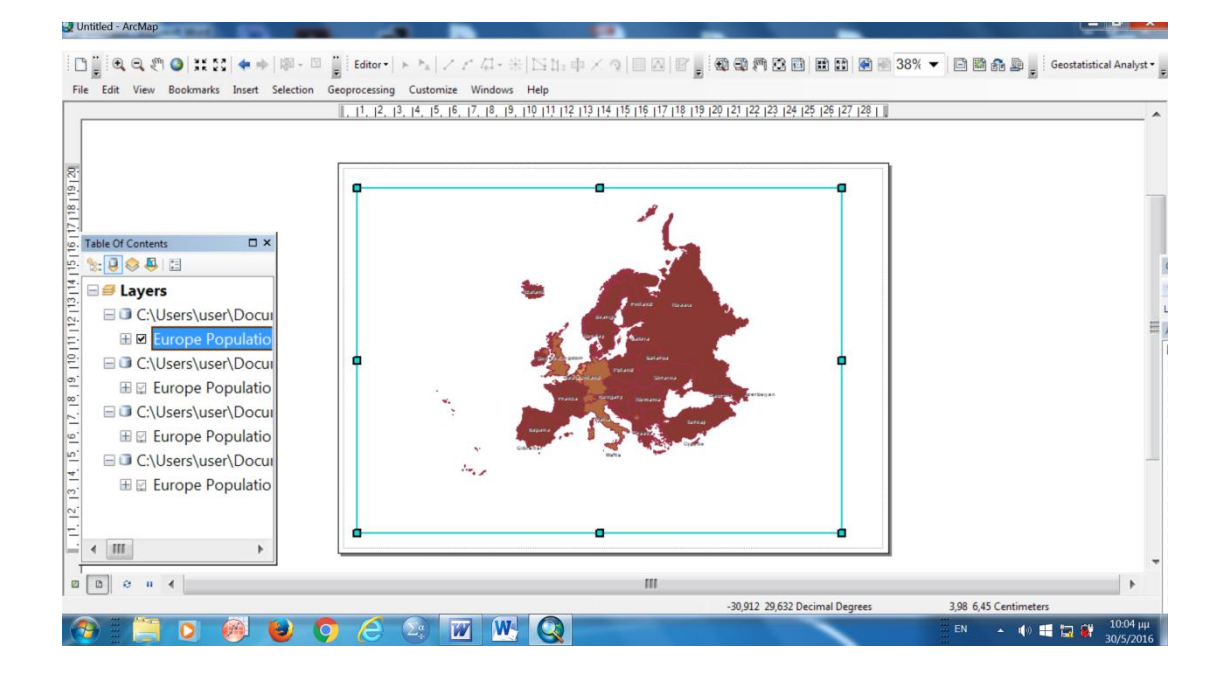

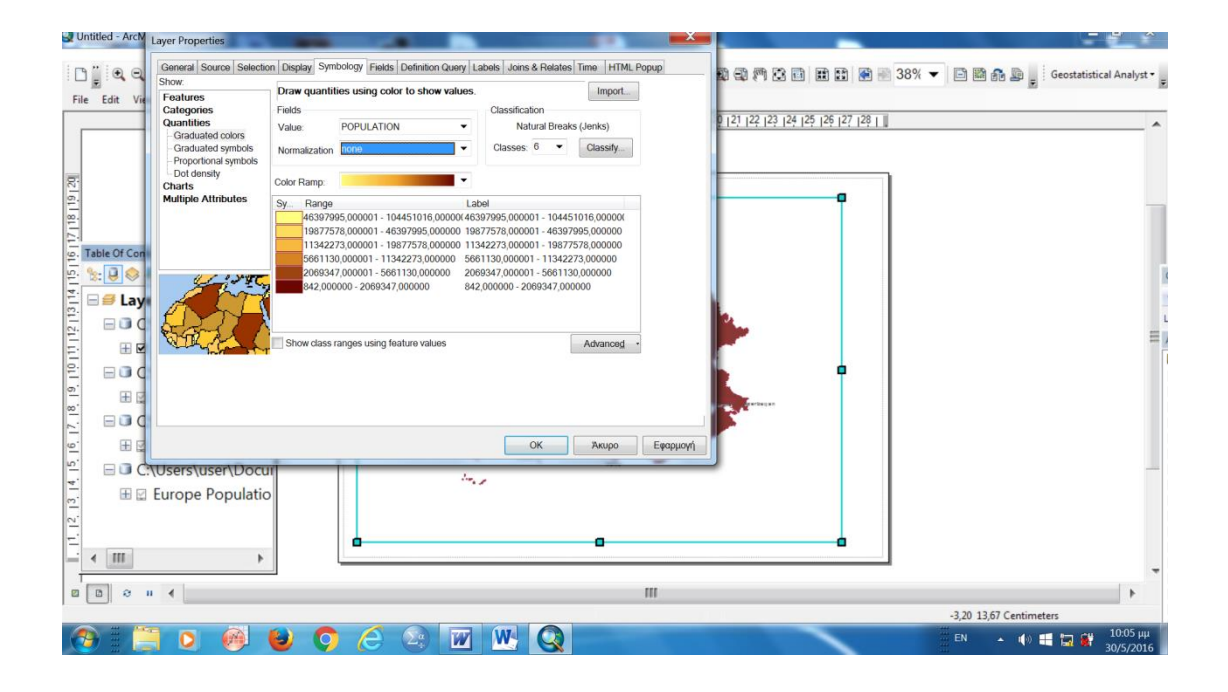

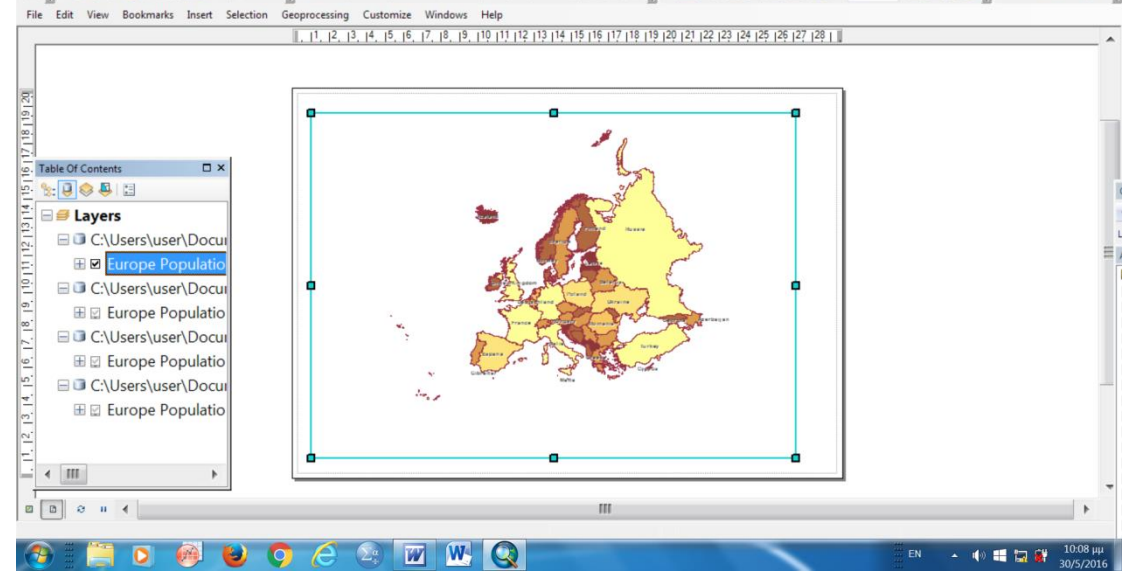

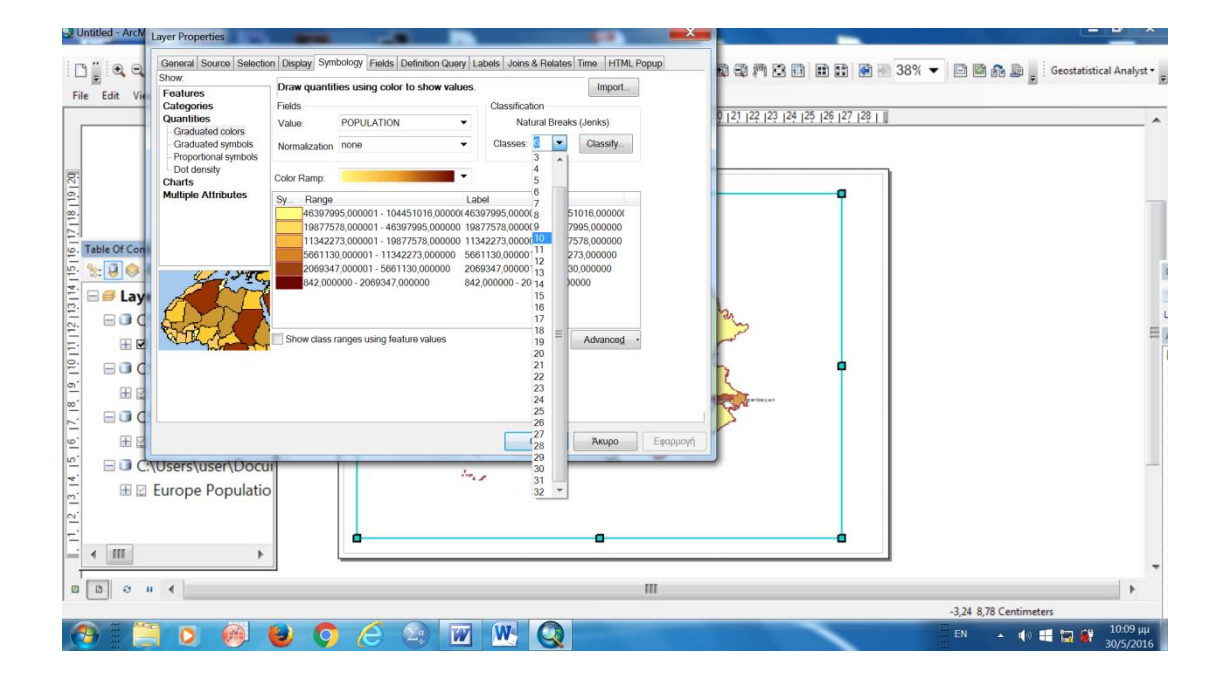

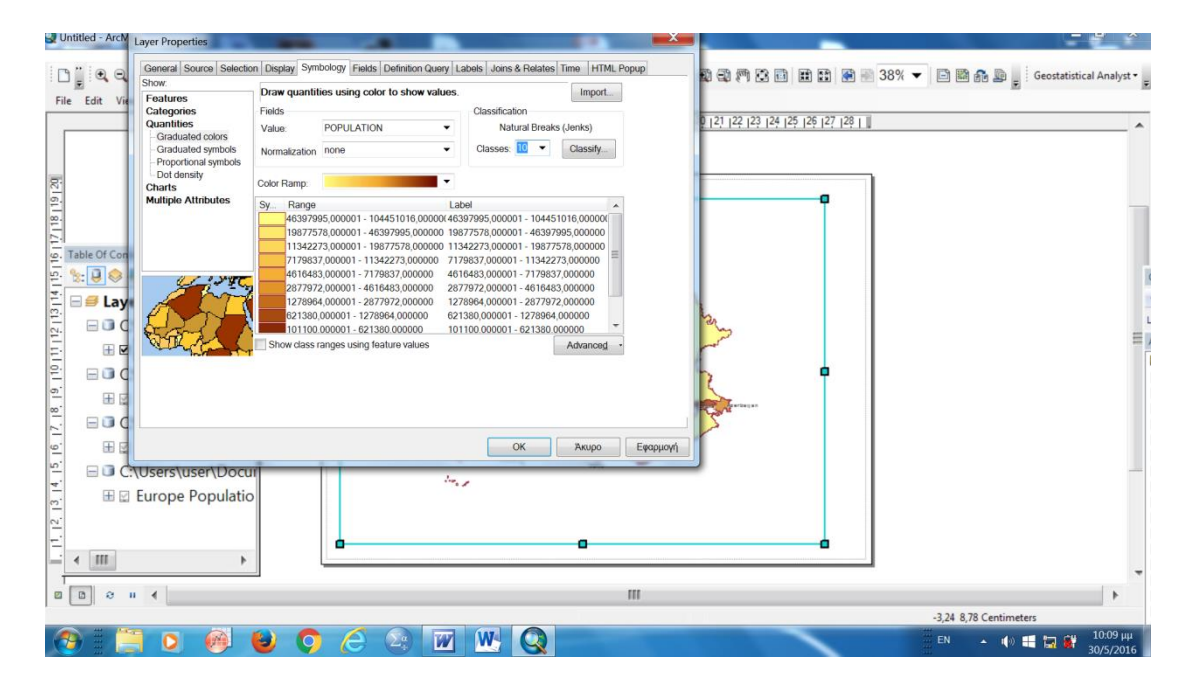

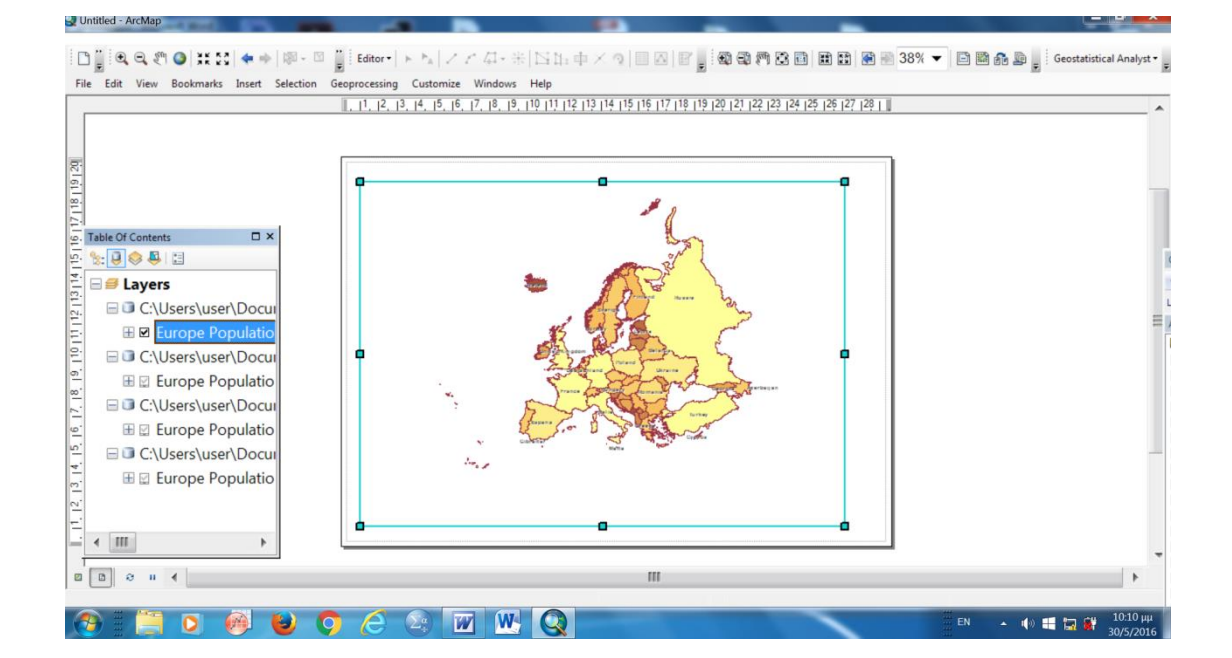

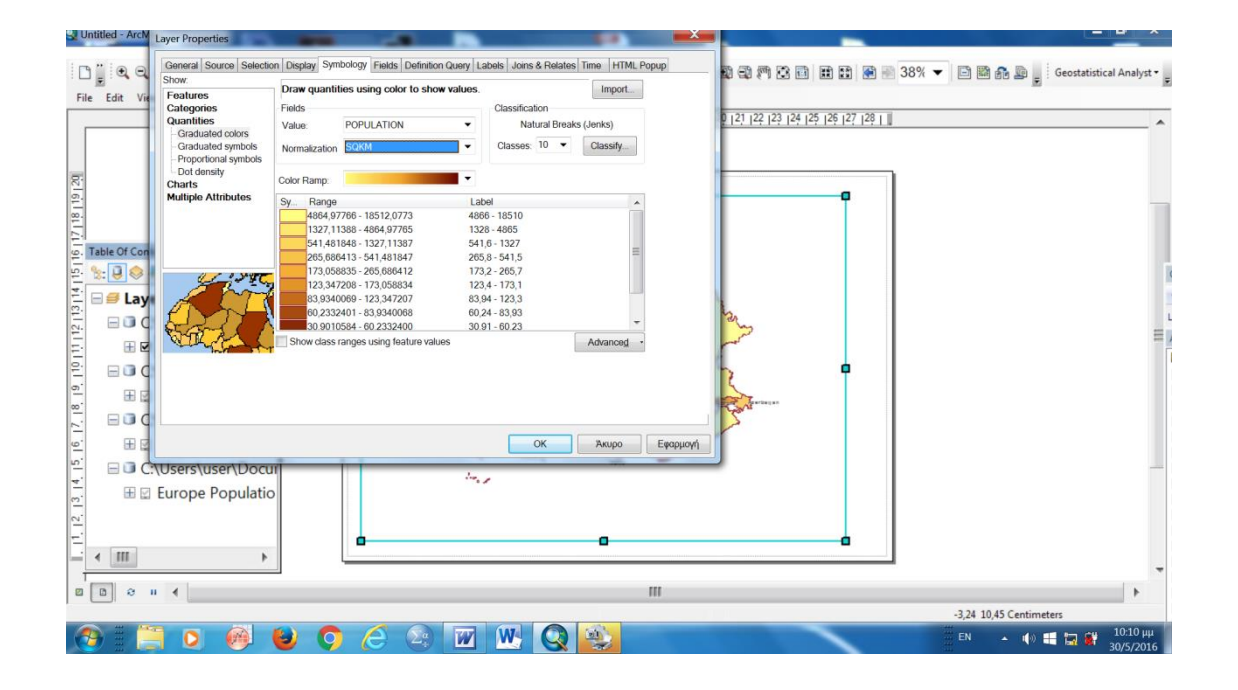

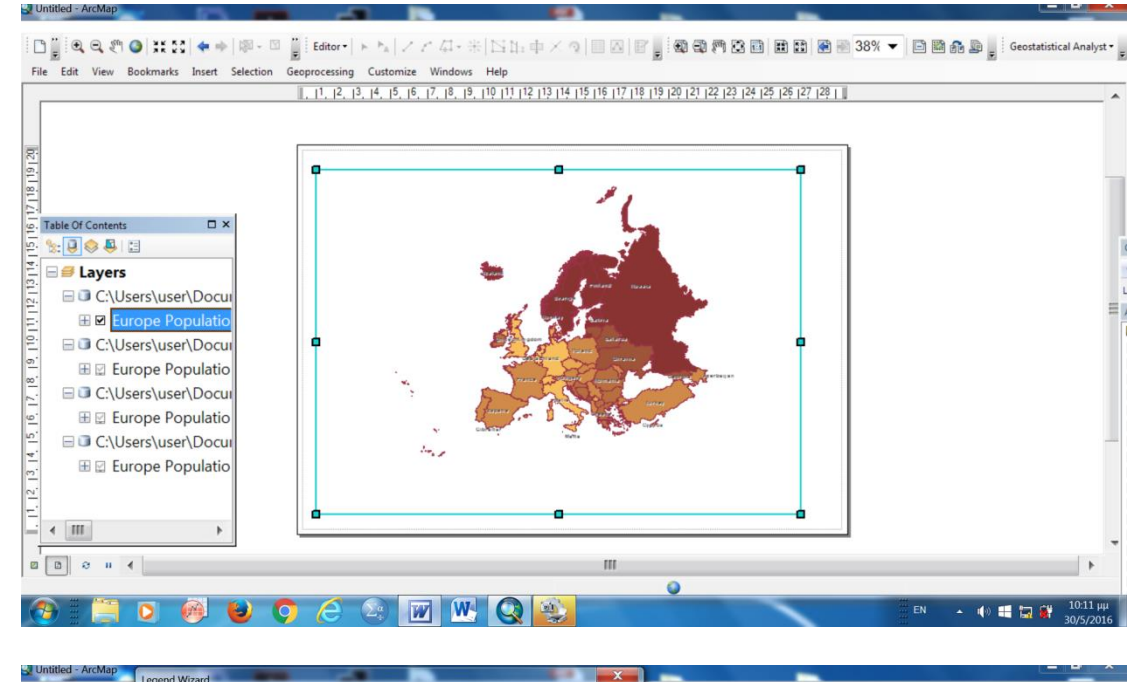

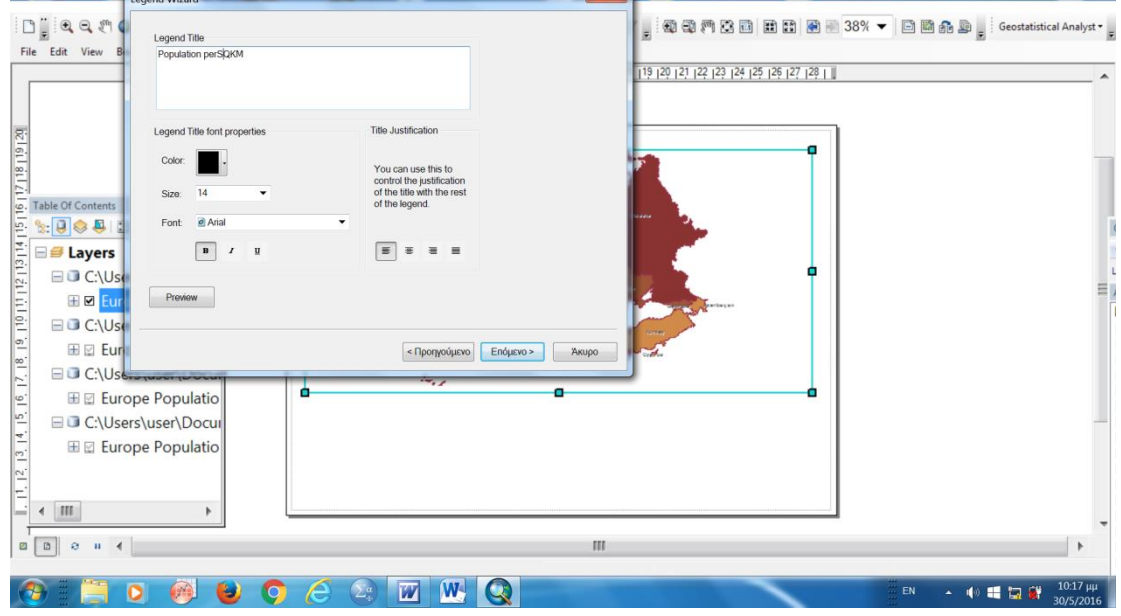

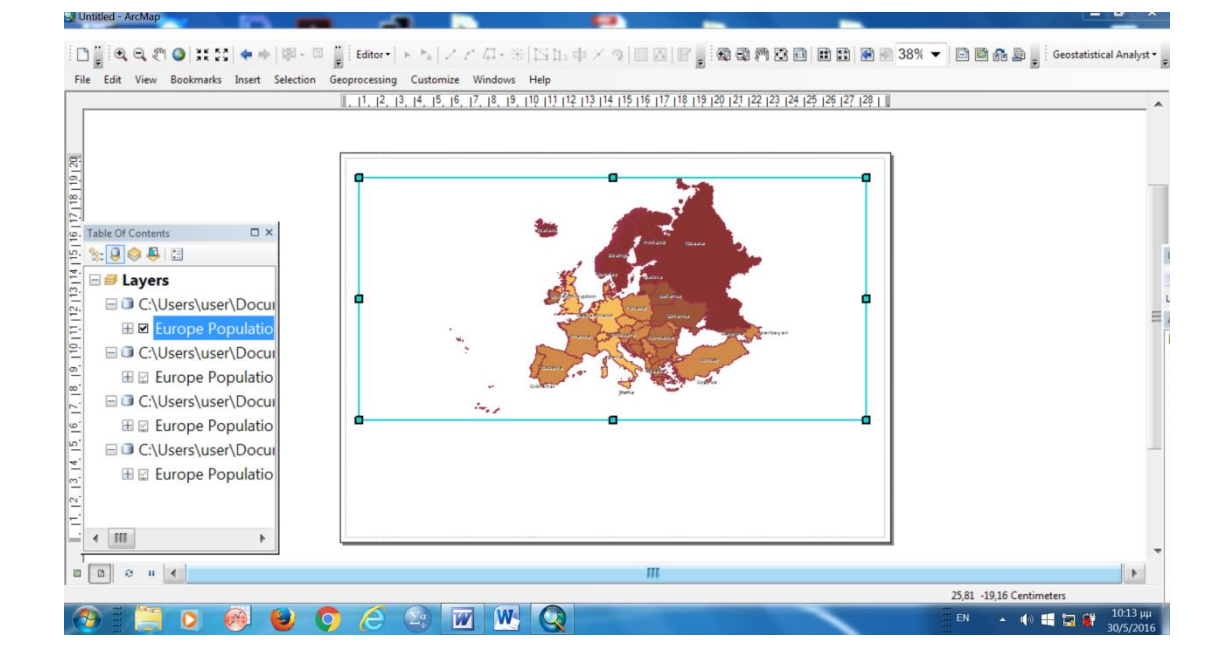

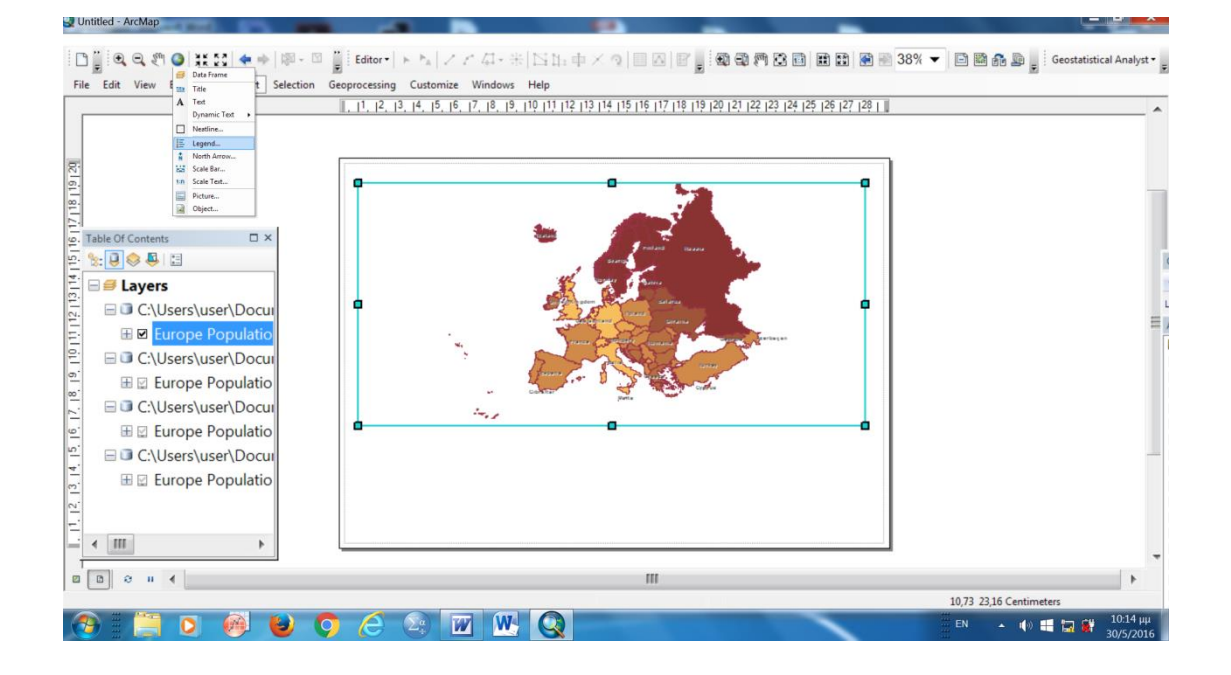

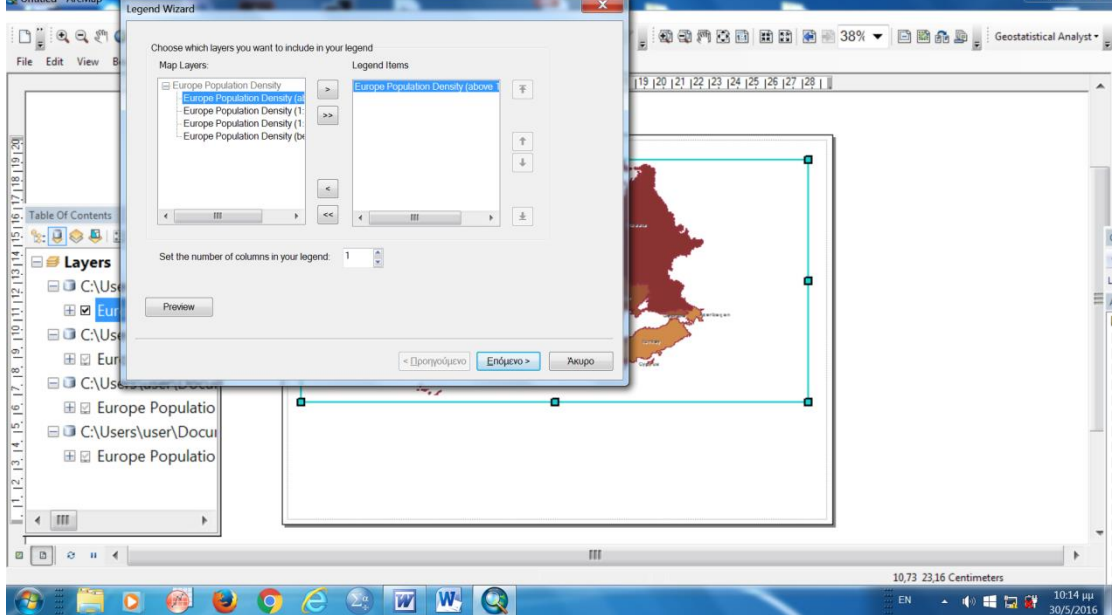

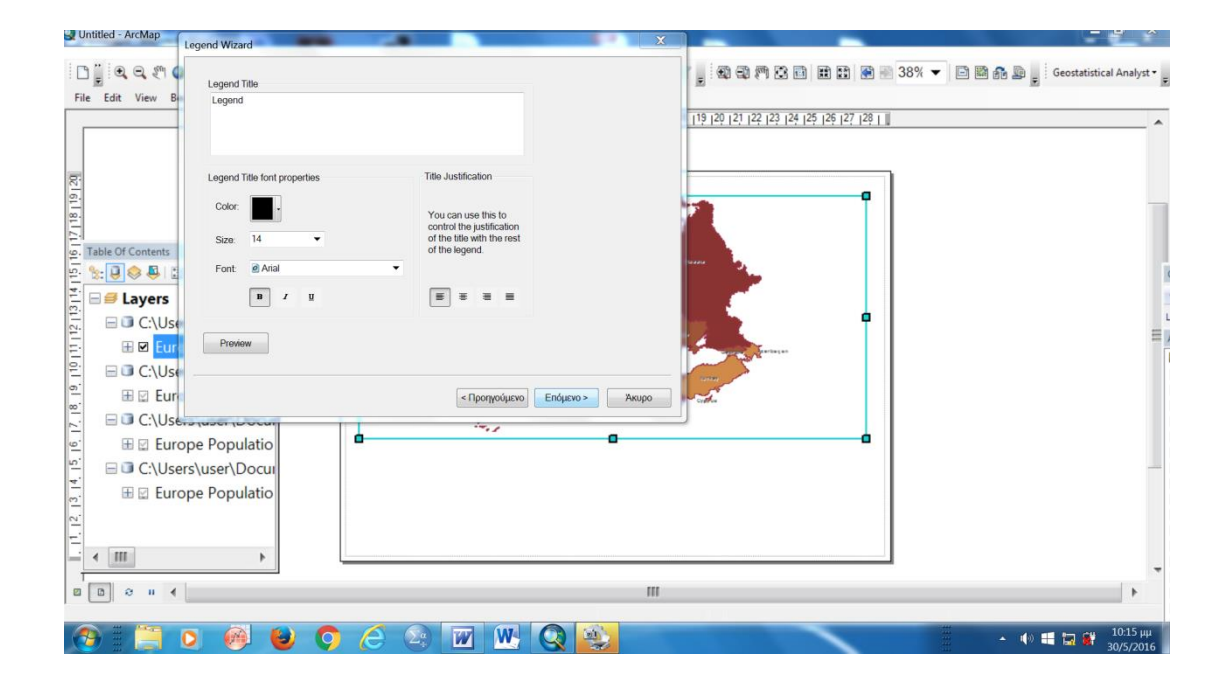

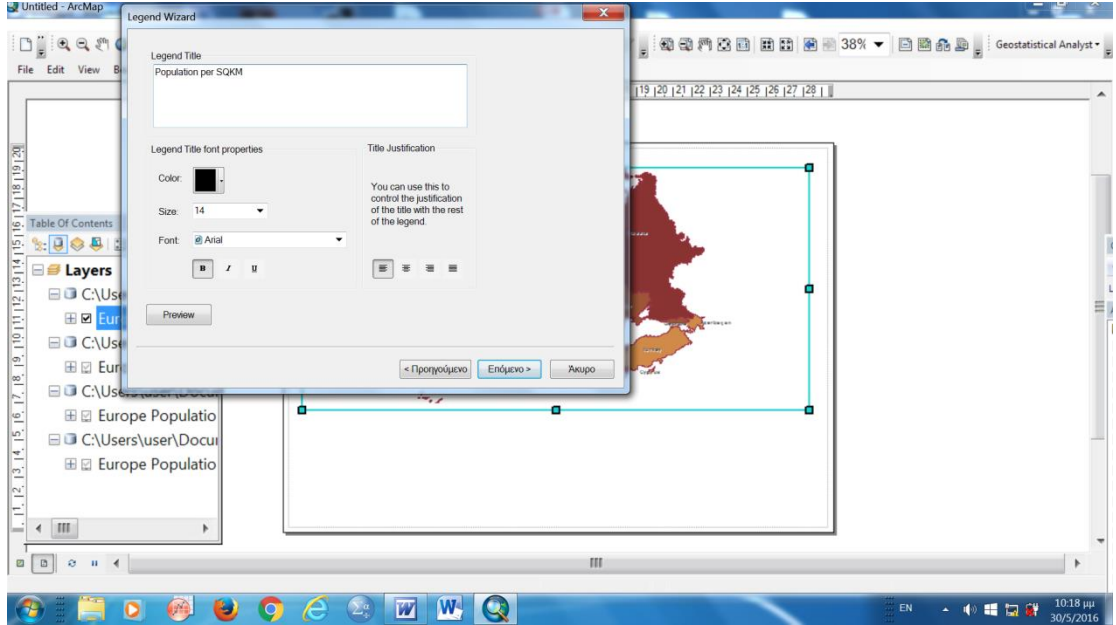

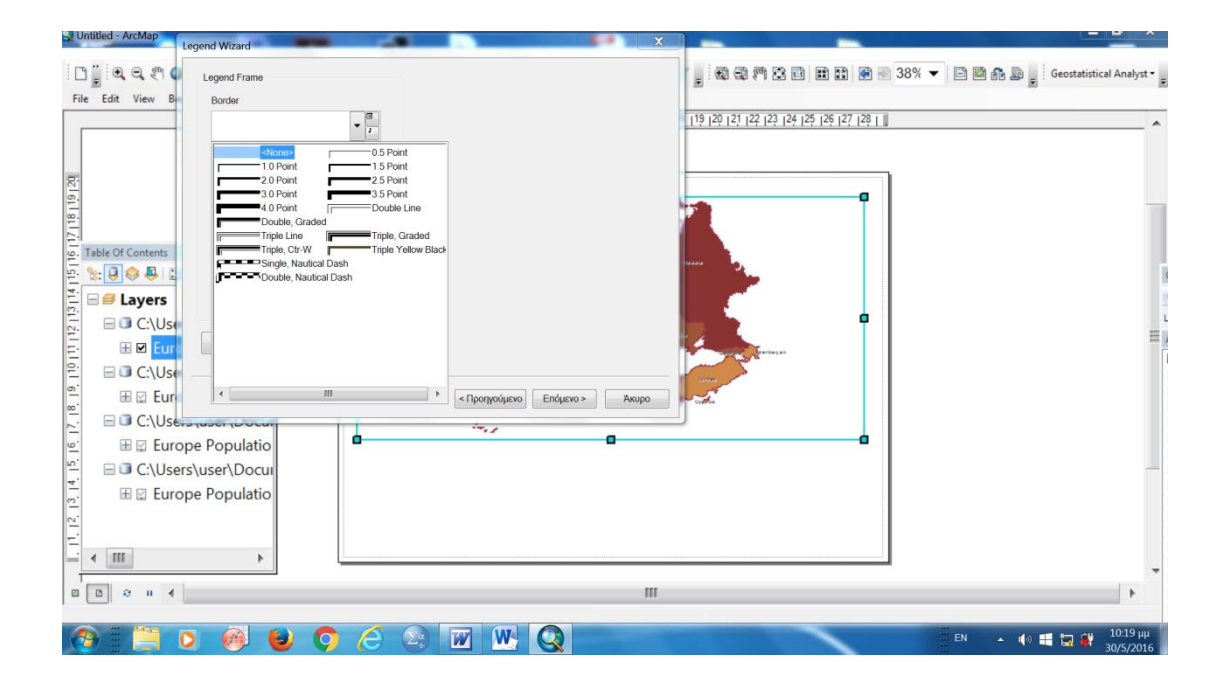

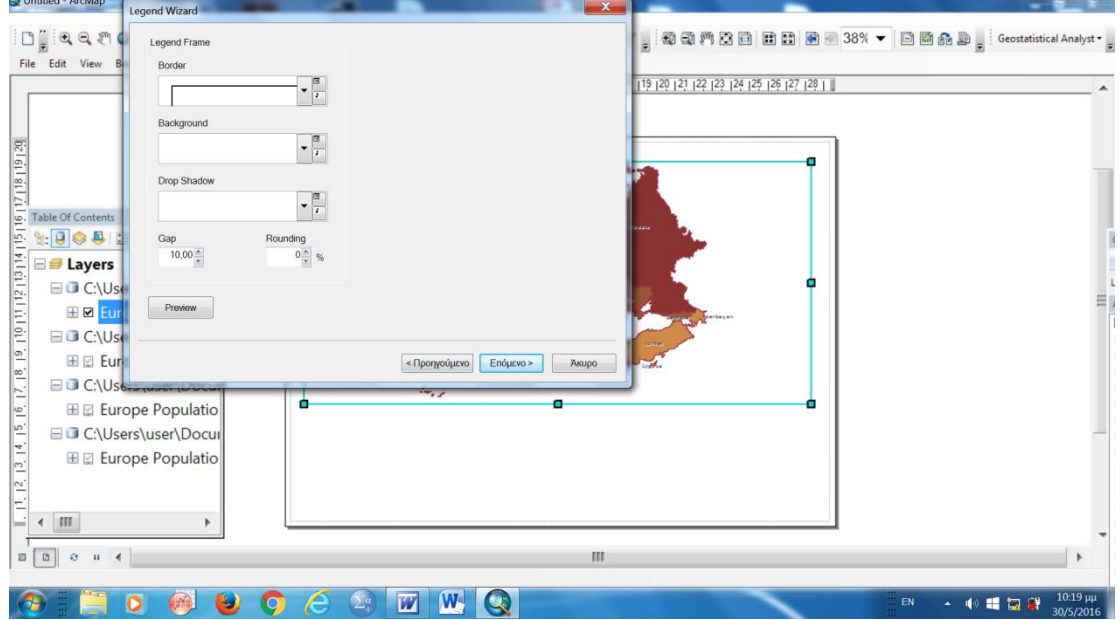

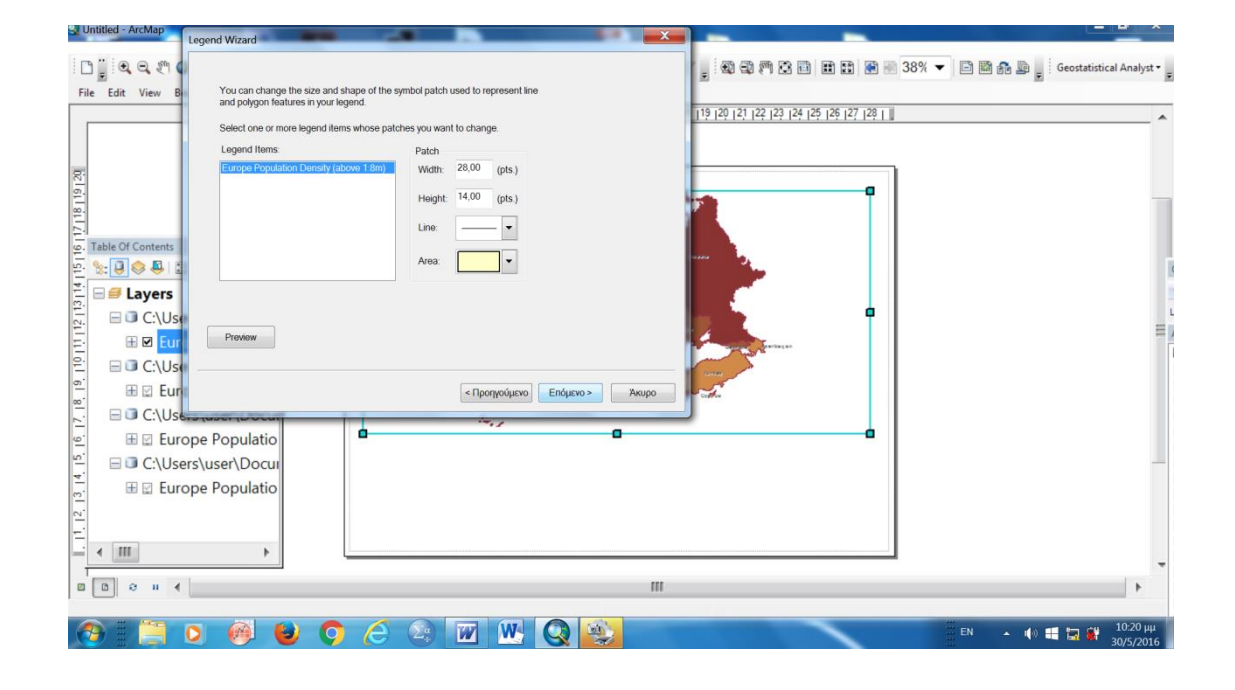

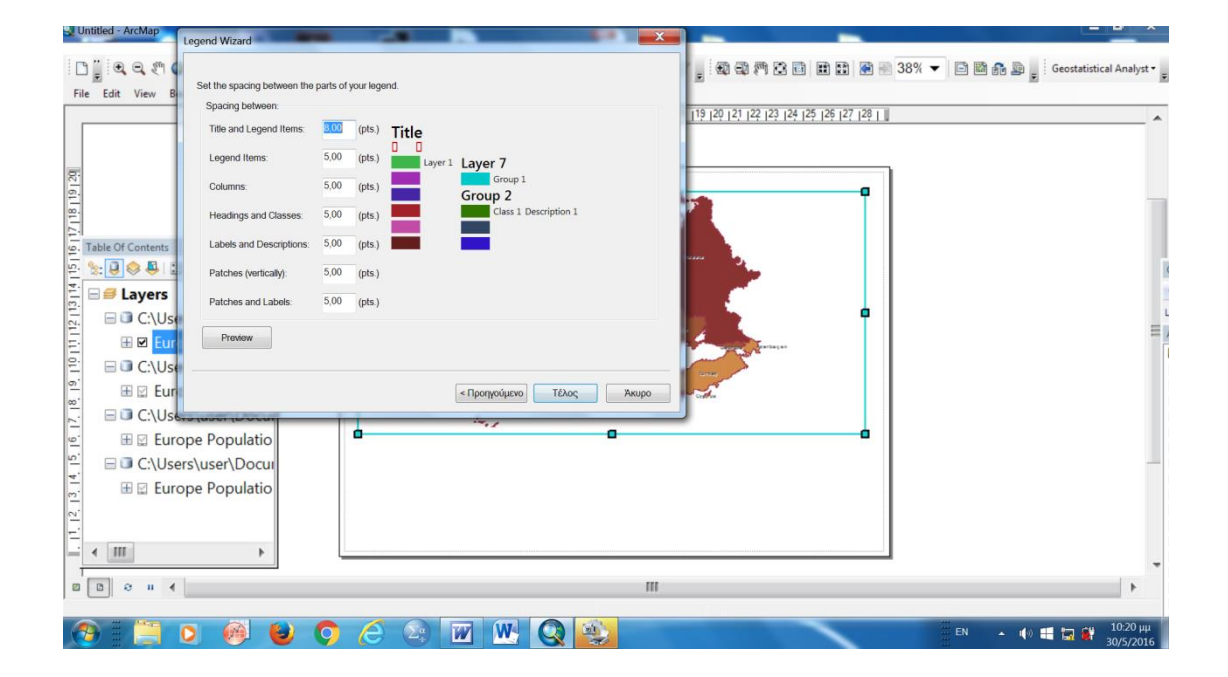

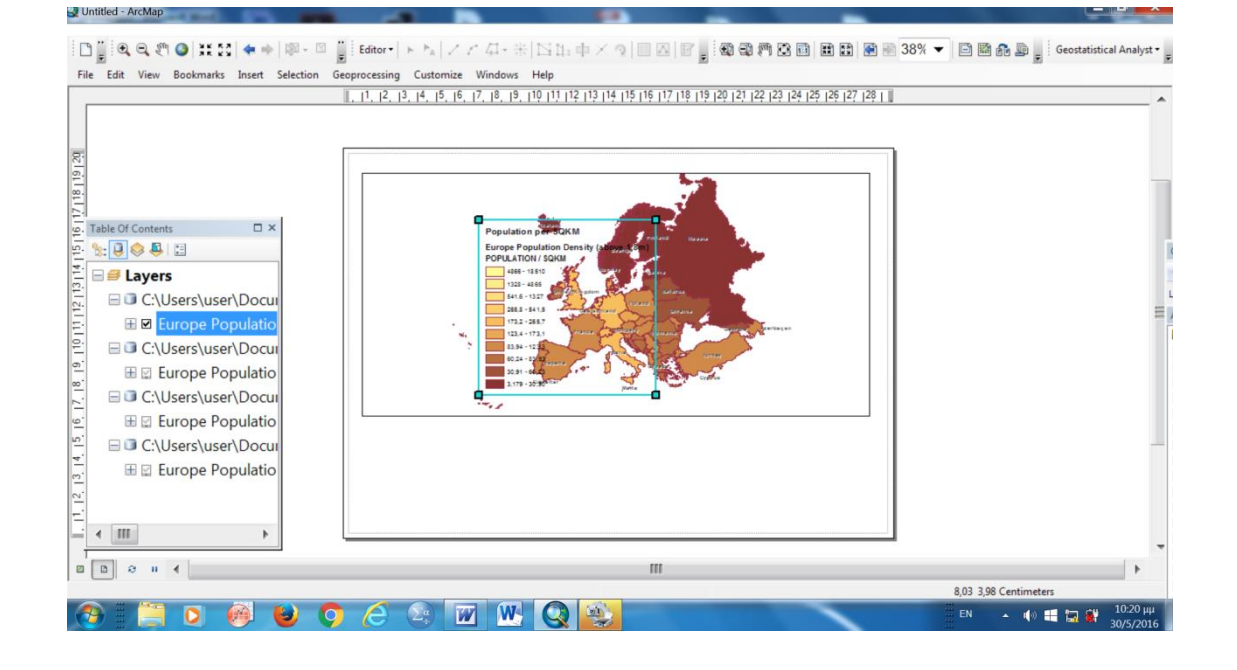

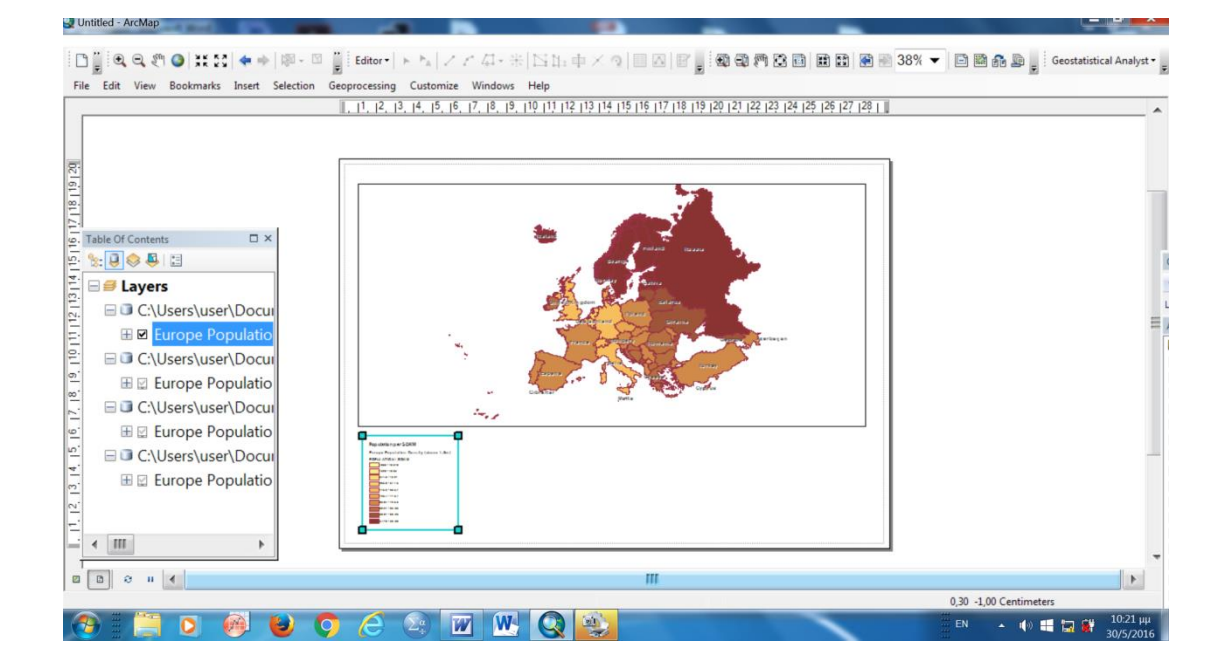

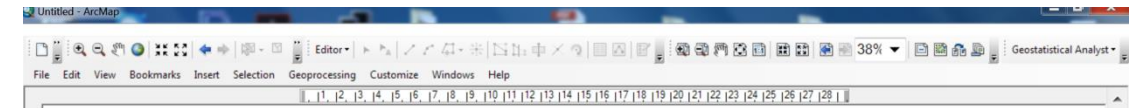

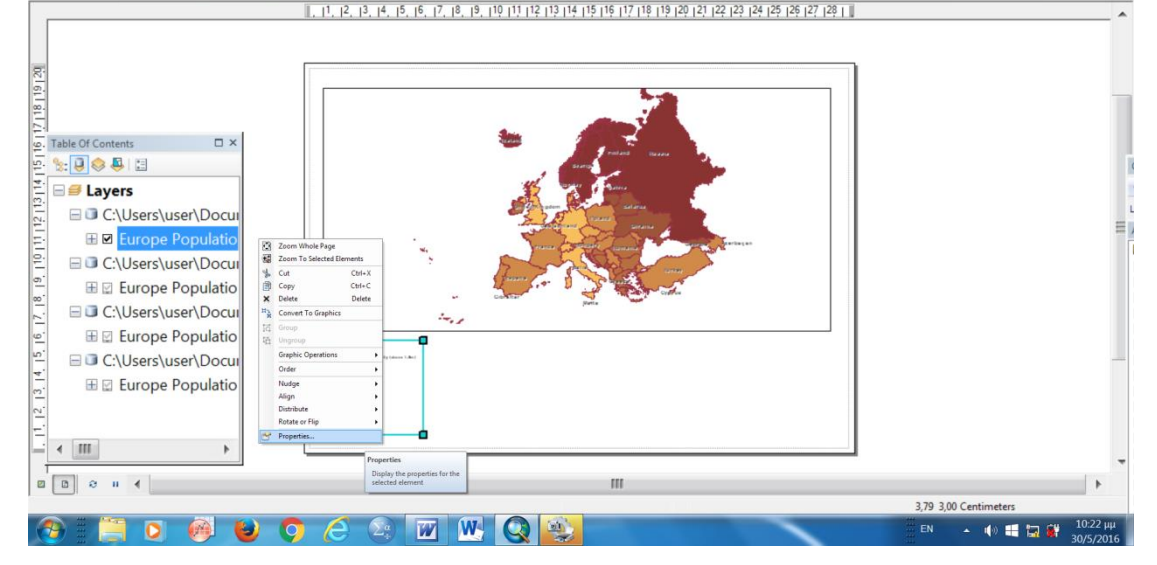

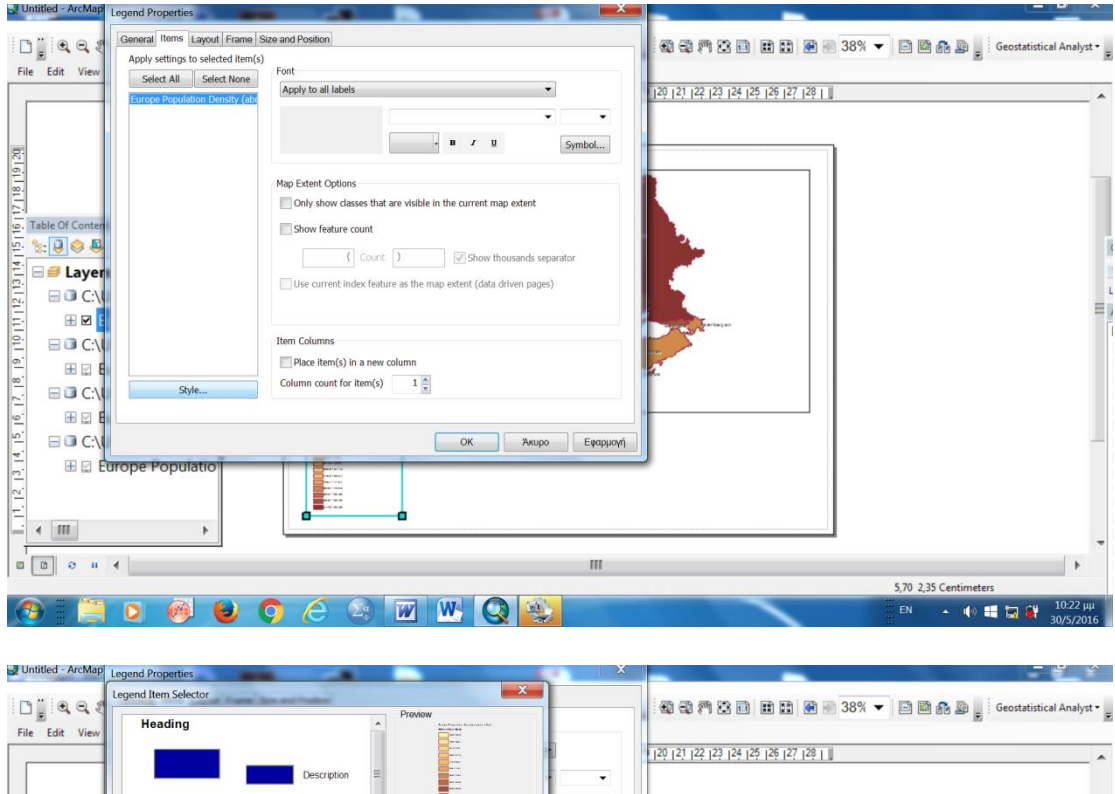

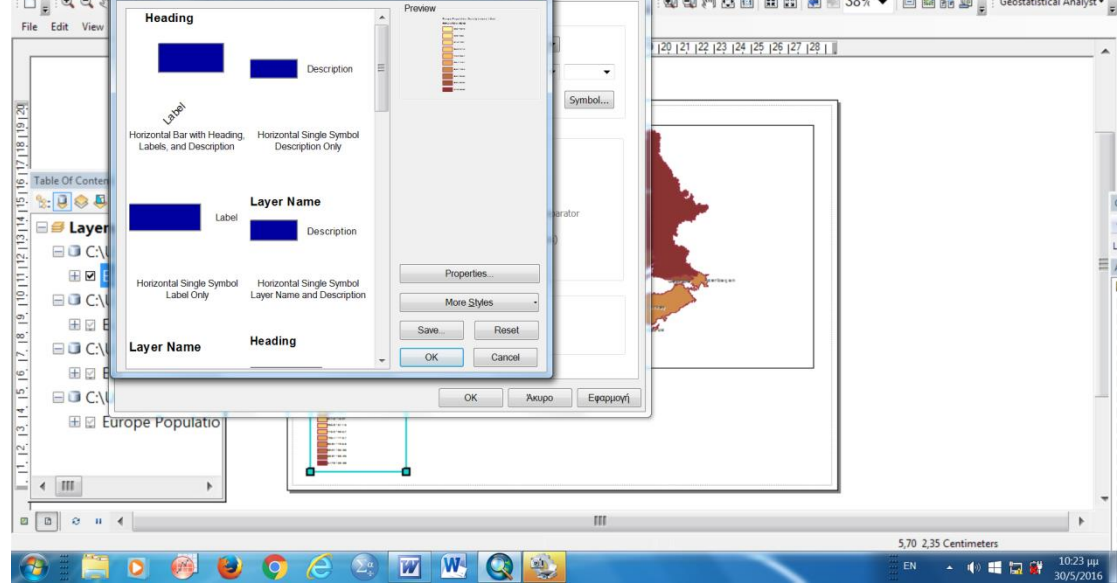

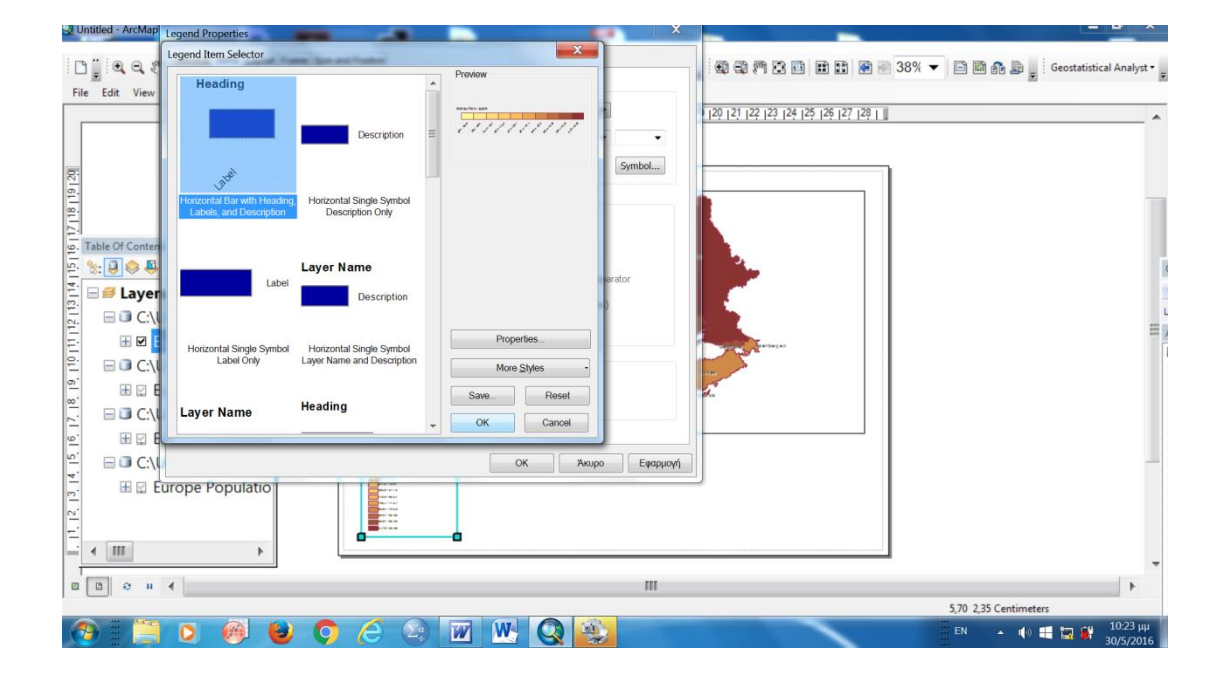

in second to the lost of the lost of the lost of the lost of the lost of the lost of the lost of the lost of the lost of the lost of the lost of the lost of the lost of the lost of the lost of the lost of the lost of the

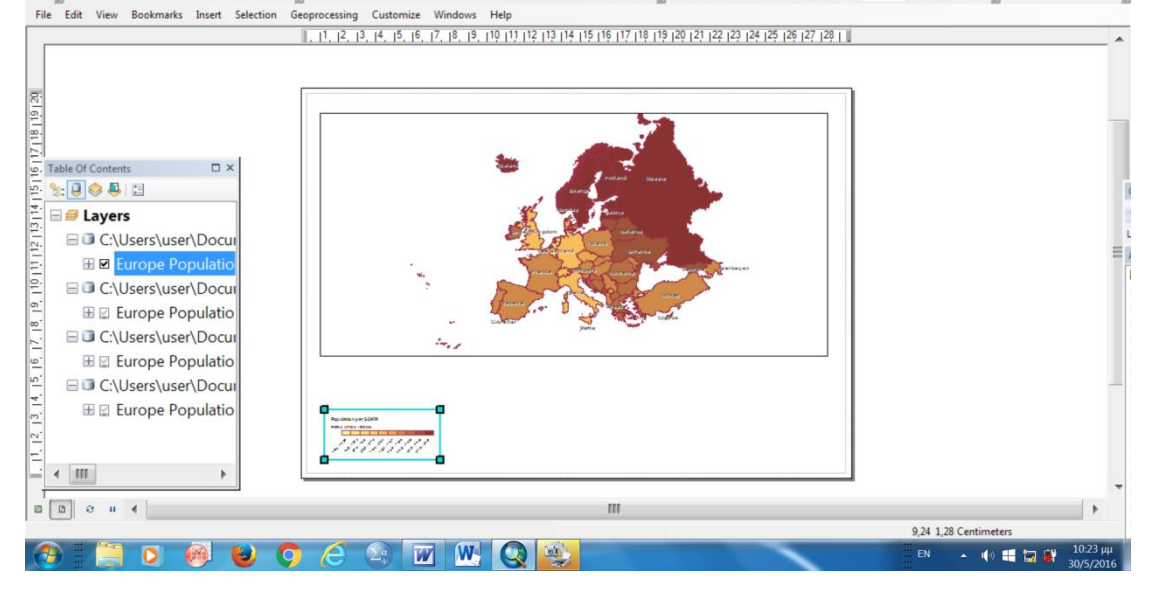

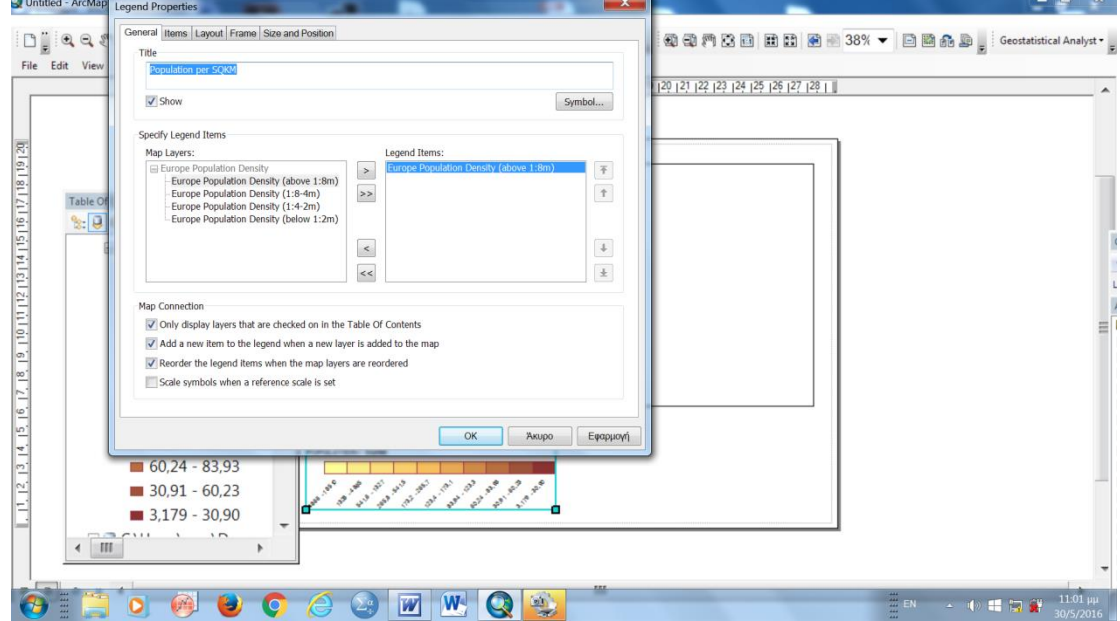

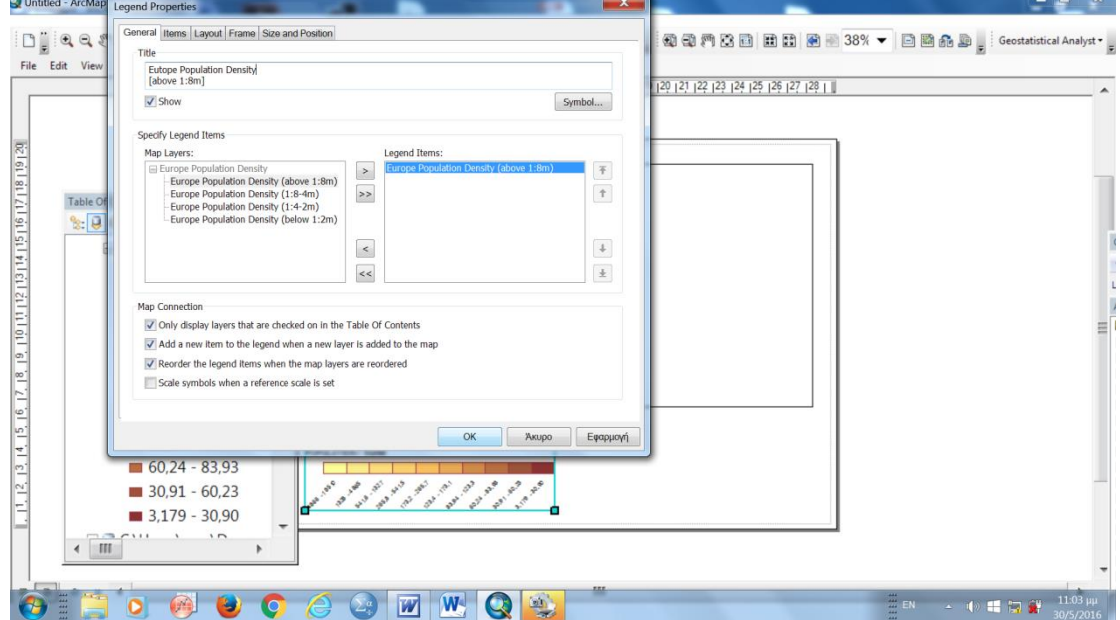

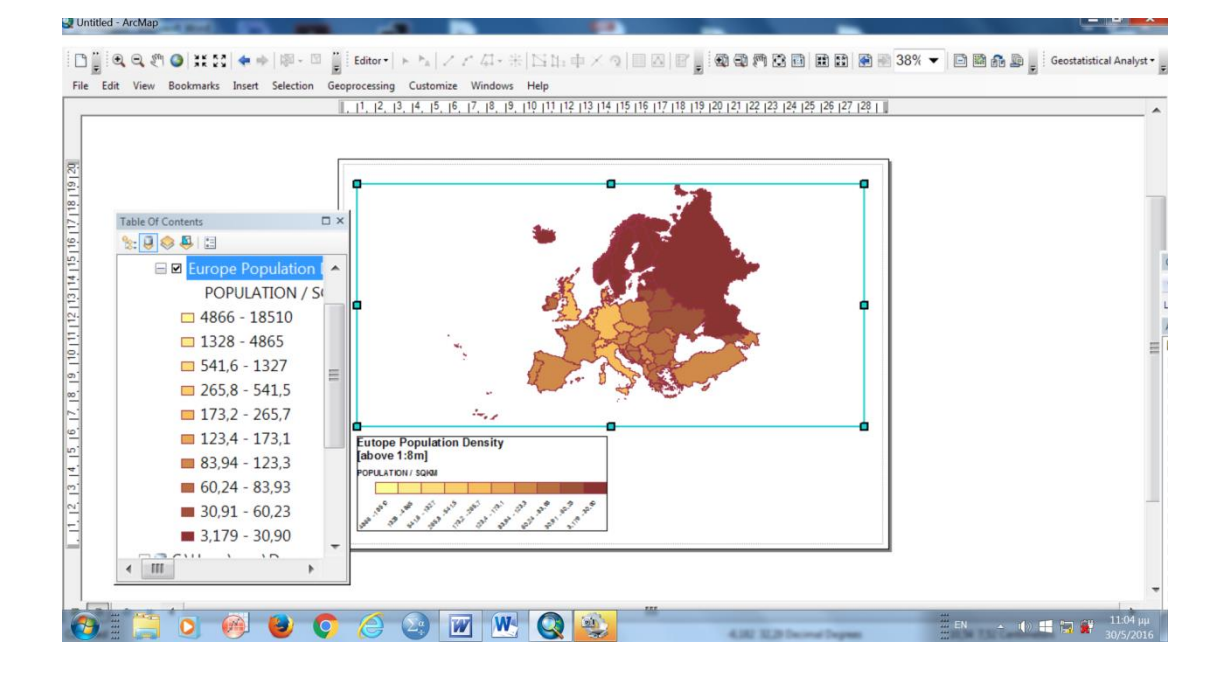

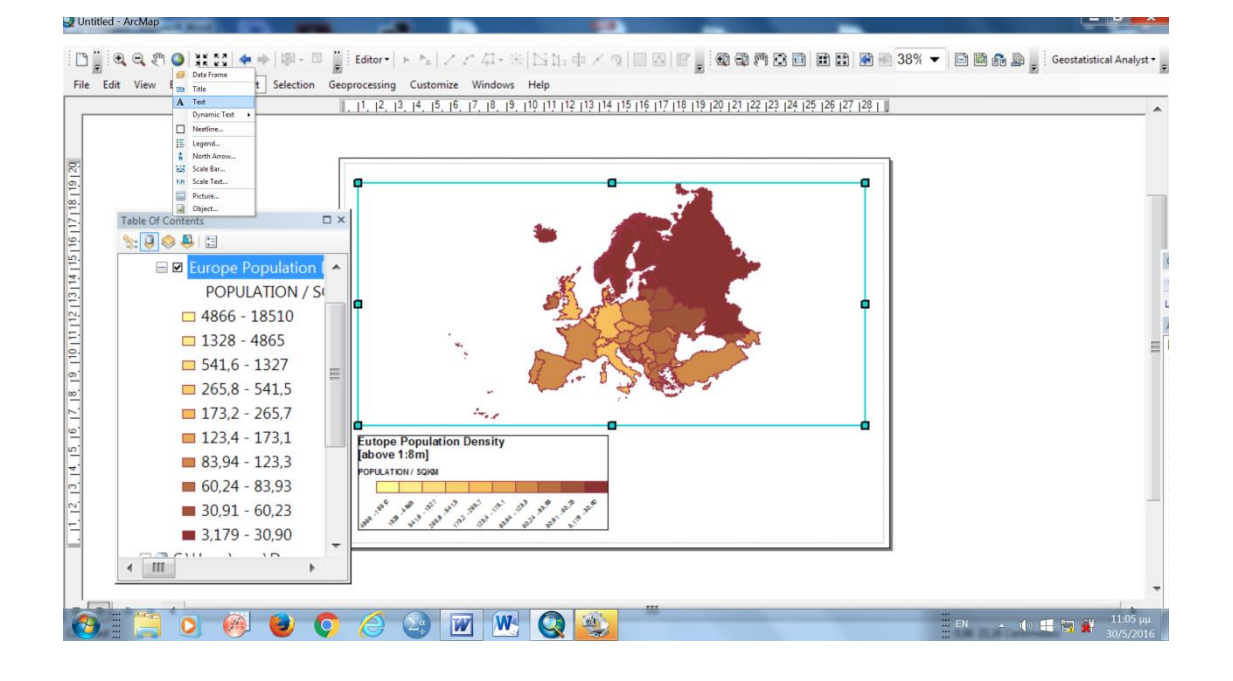

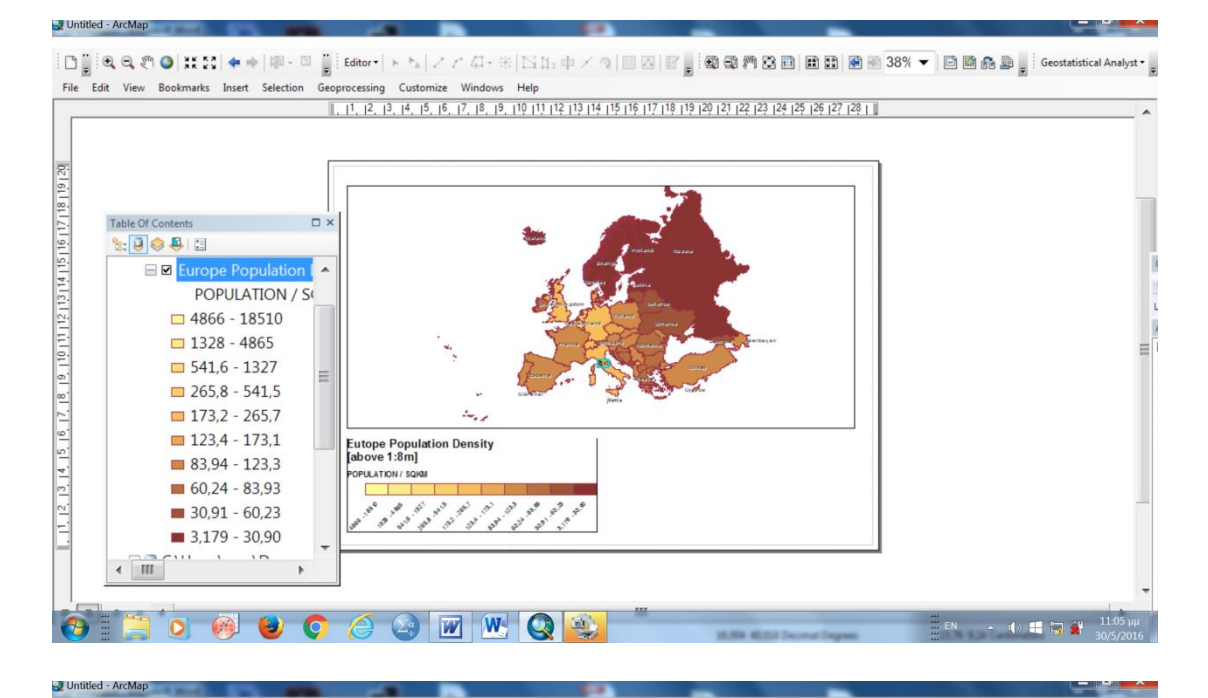

File Edit View Bookmarks Insert Selection Geoprocessing Customize Windows Help

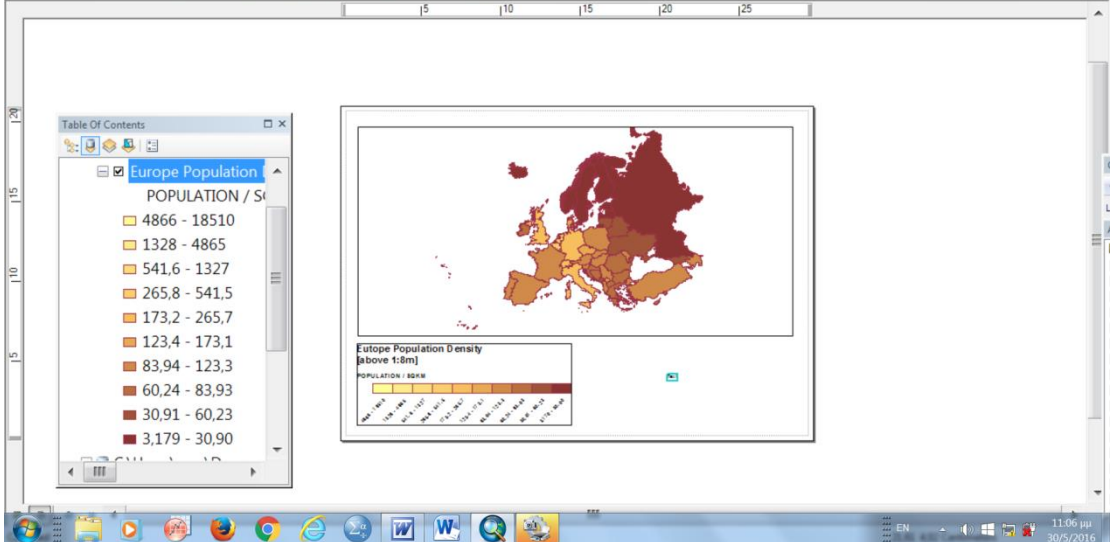

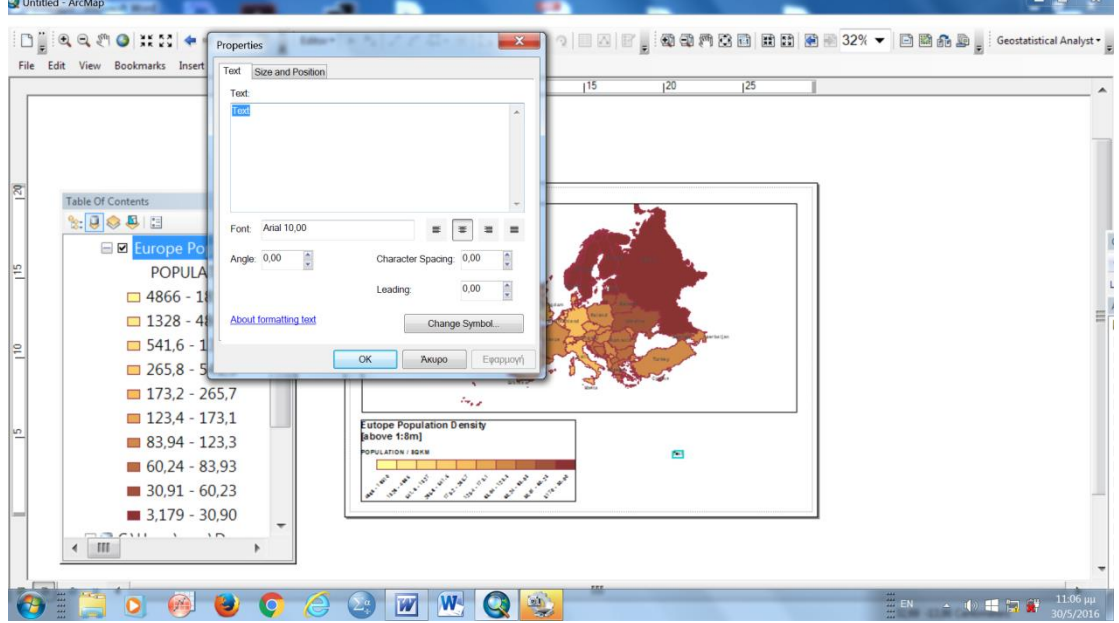

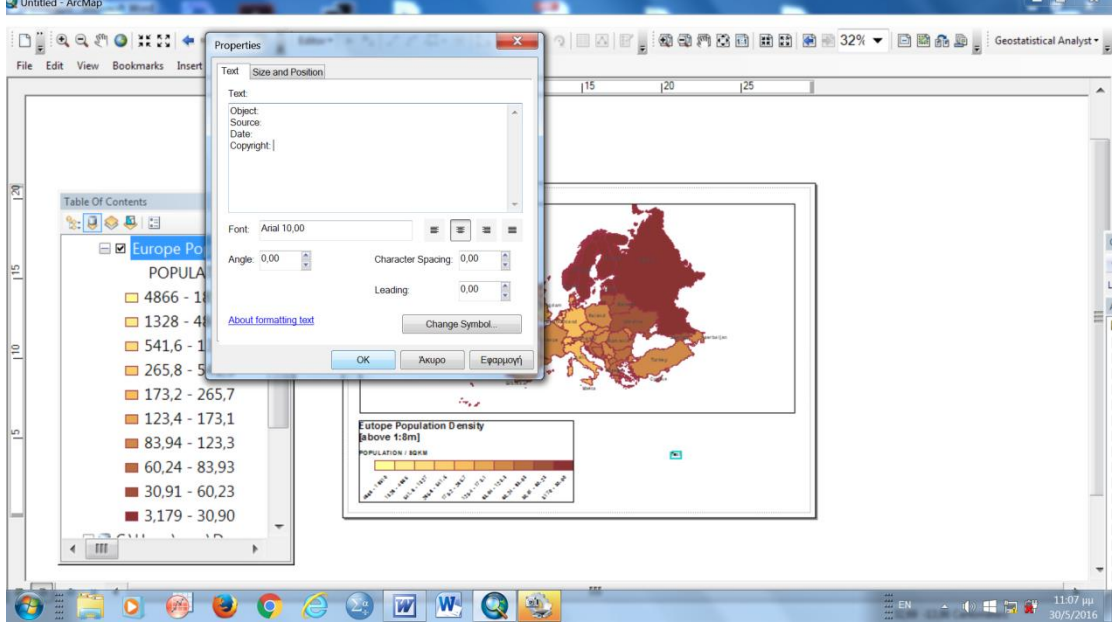

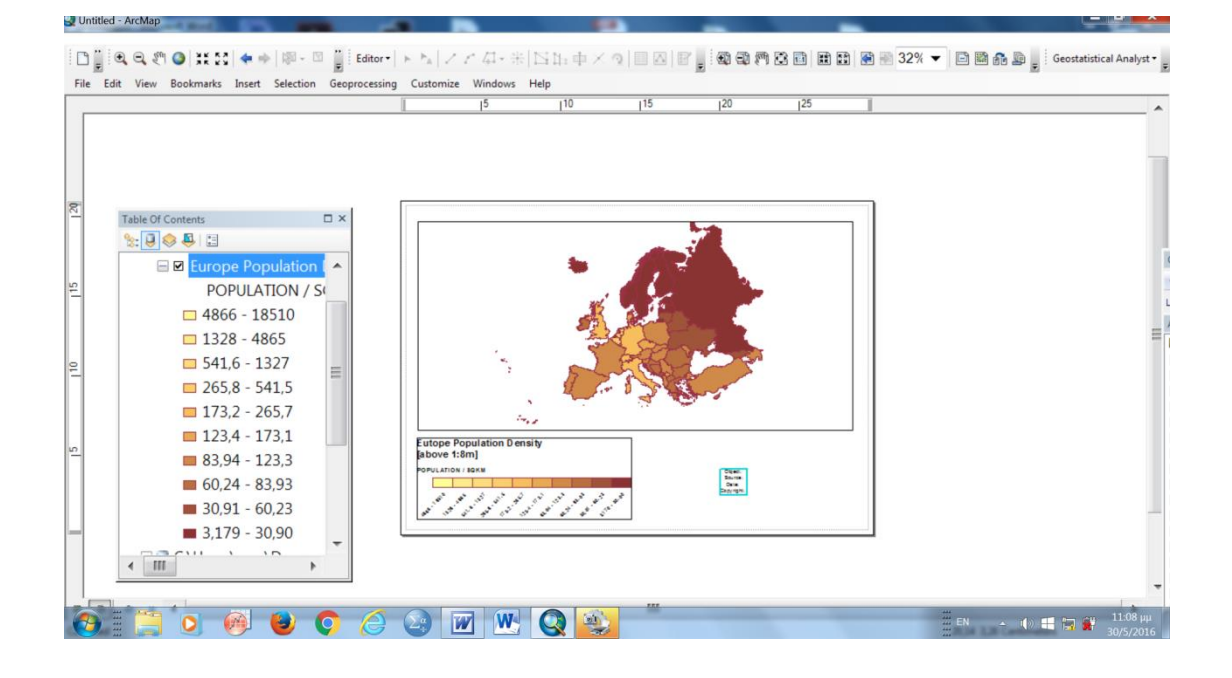

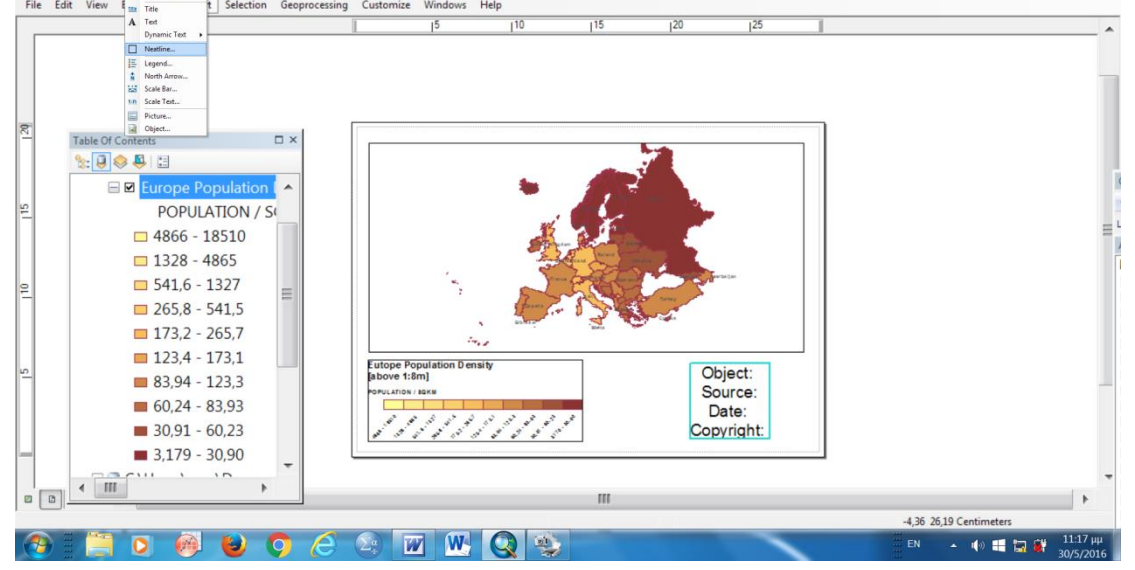

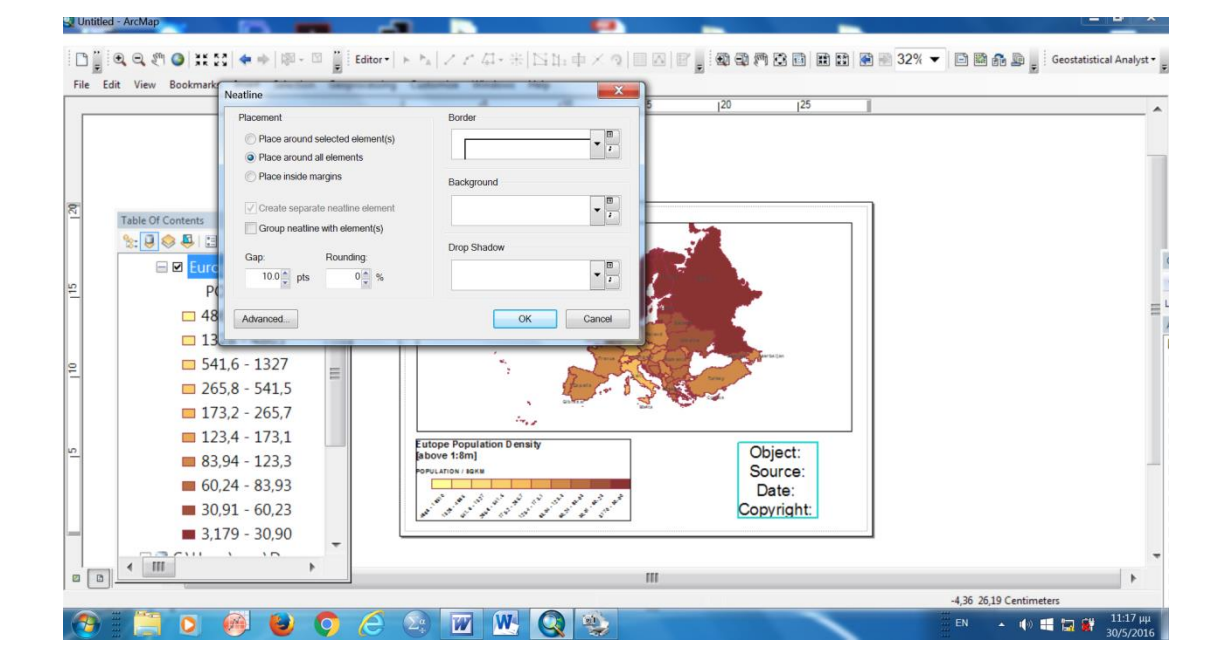

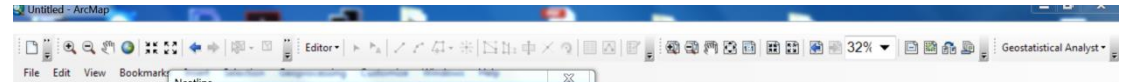

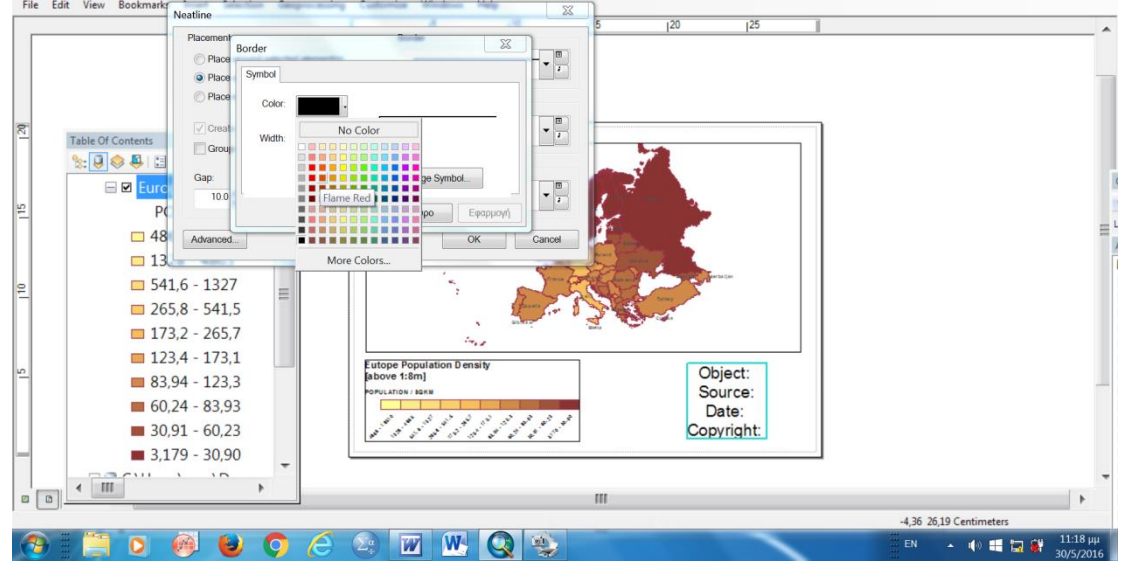

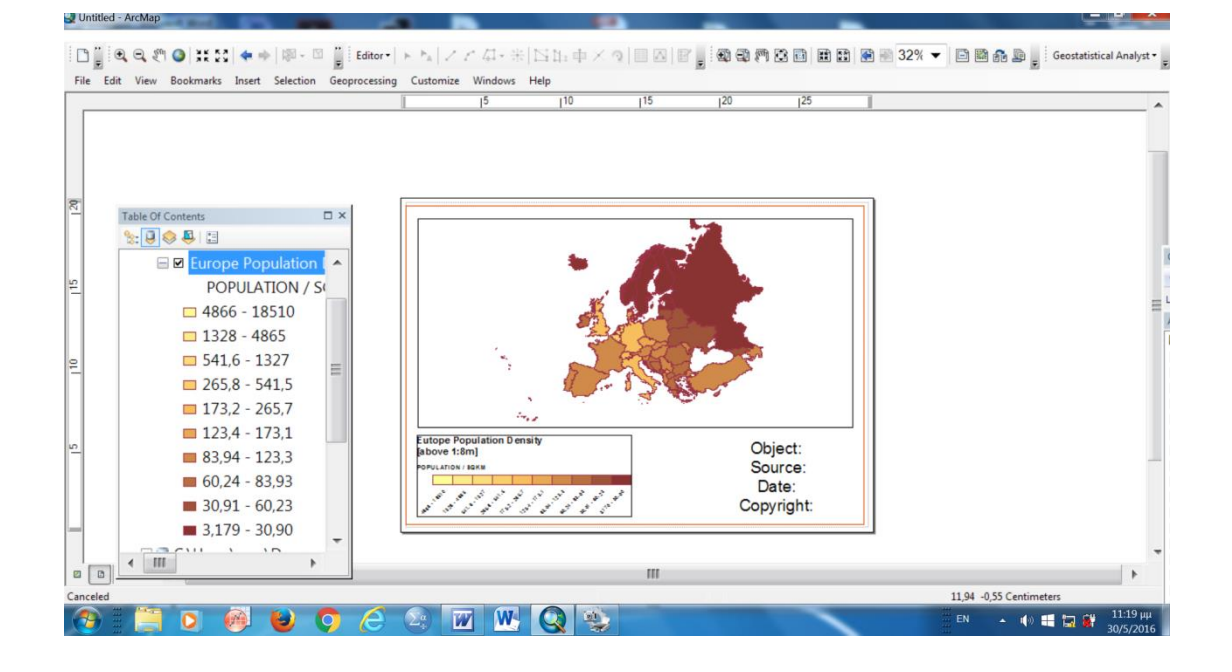

 $\boxed{ \bigcap_{\mathbf{p}} \exists \mathbf{Q}, \mathbf{Q}, \mathbf{P} \mathbf{Q} \mid \mathbf{H} \mathbf{M} \mid \mathbf{A} + \left| \mathbf{B} \cdot \mathbf{B} \right| \bigcap_{\mathbf{p}} \mathsf{Editor} \mid \mathbf{A} \vdash \mathbf{A} \mid \mathcal{F} \mathcal{L} \mathcal{L} \mathcal{L} \mathcal{L} \mathcal{L} \mathcal{L} \mathcal{R} \mathcal{R} \mathcal{R} \mid \mathbf{B} \mathbf{M} \mid \mathbf{F} \bigcup_{\mathbf{p}} \mathsf{R} \mathbf{Q$ 

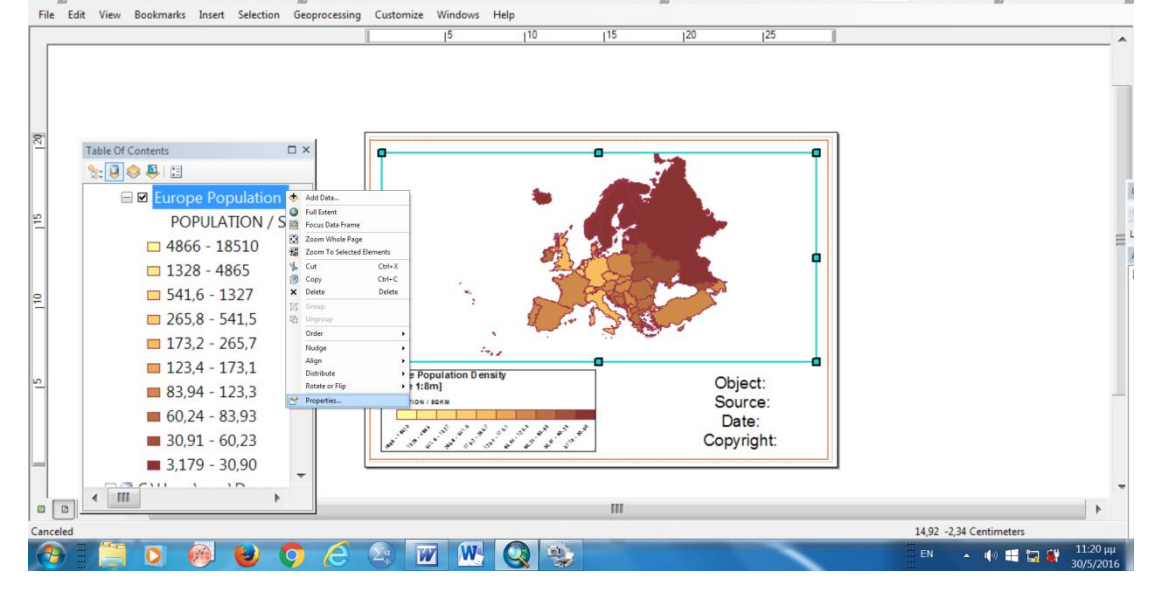

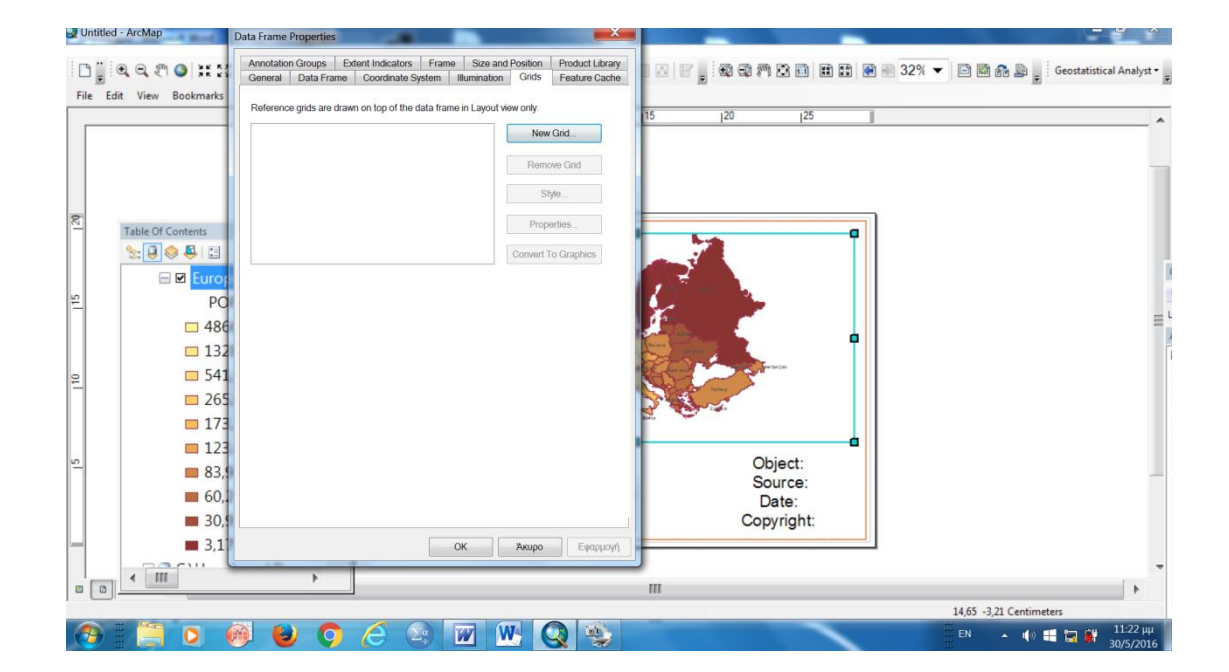

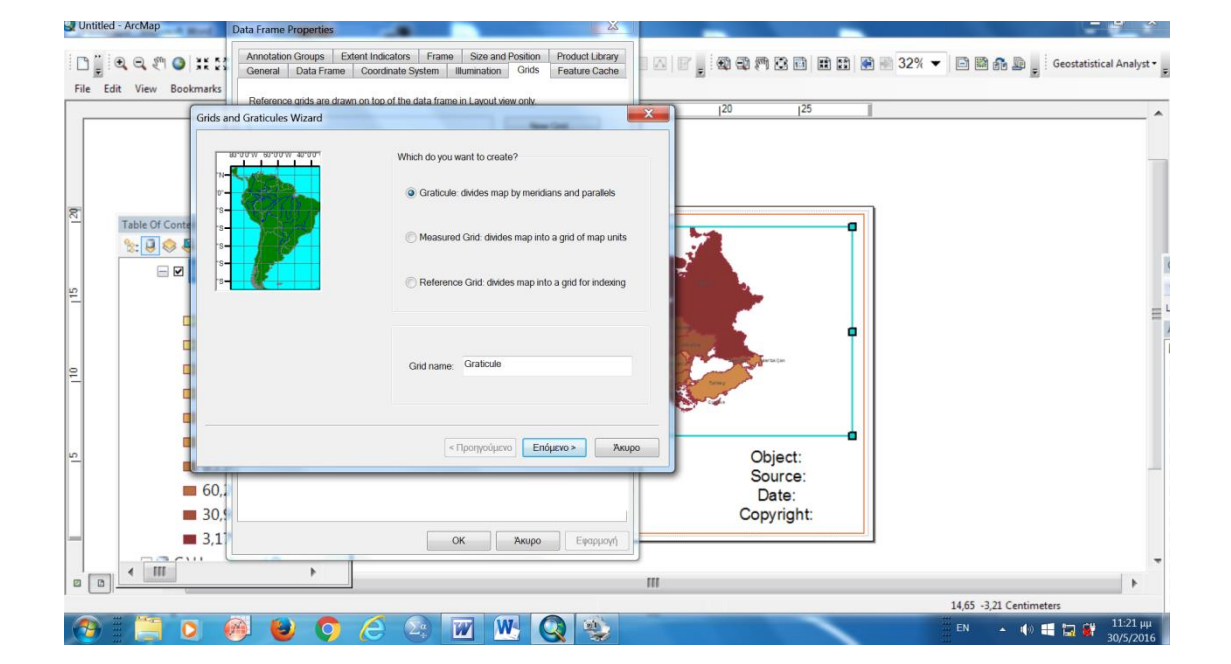

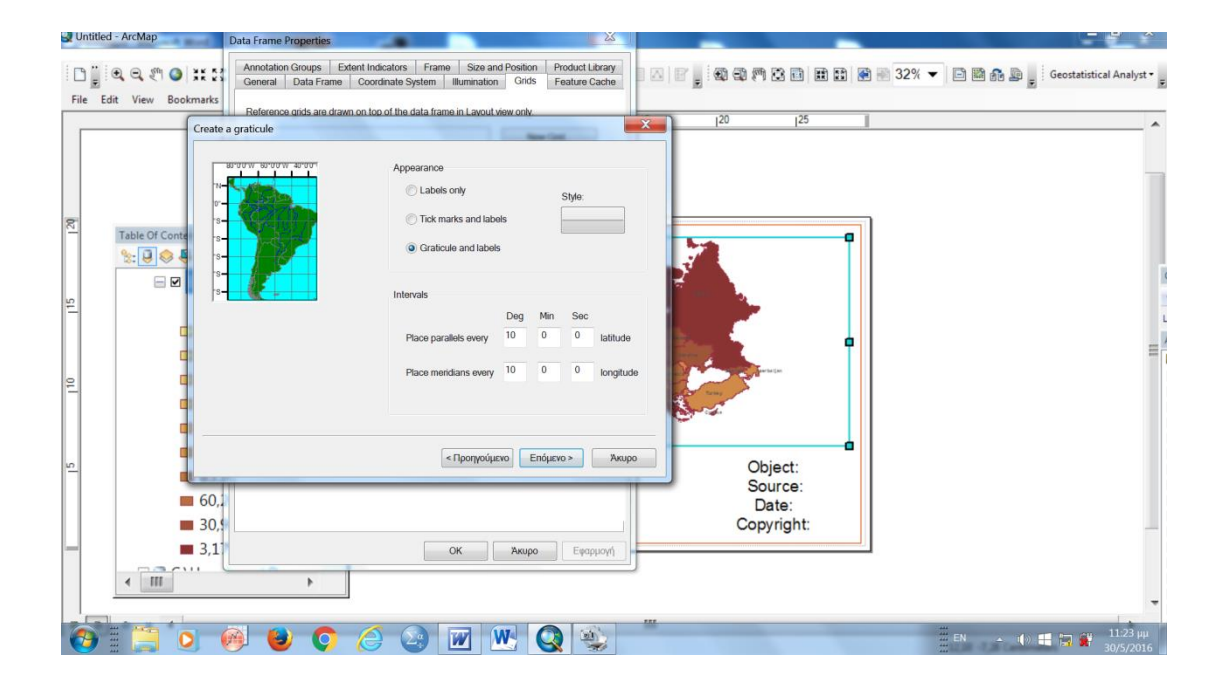

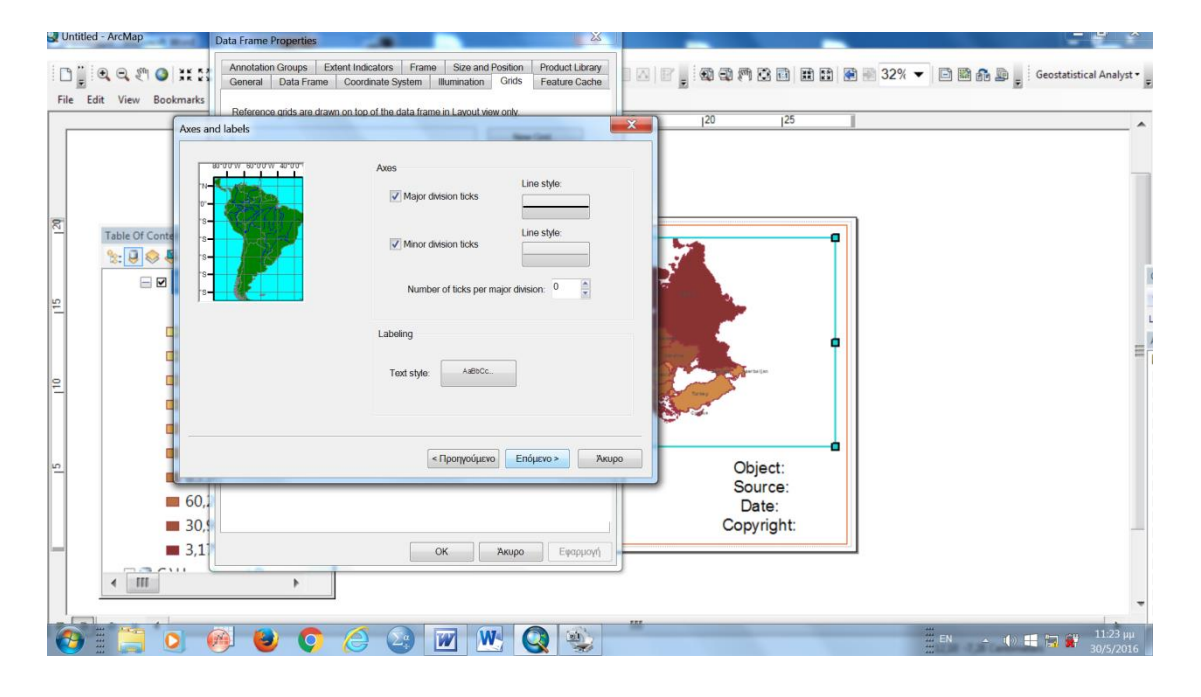

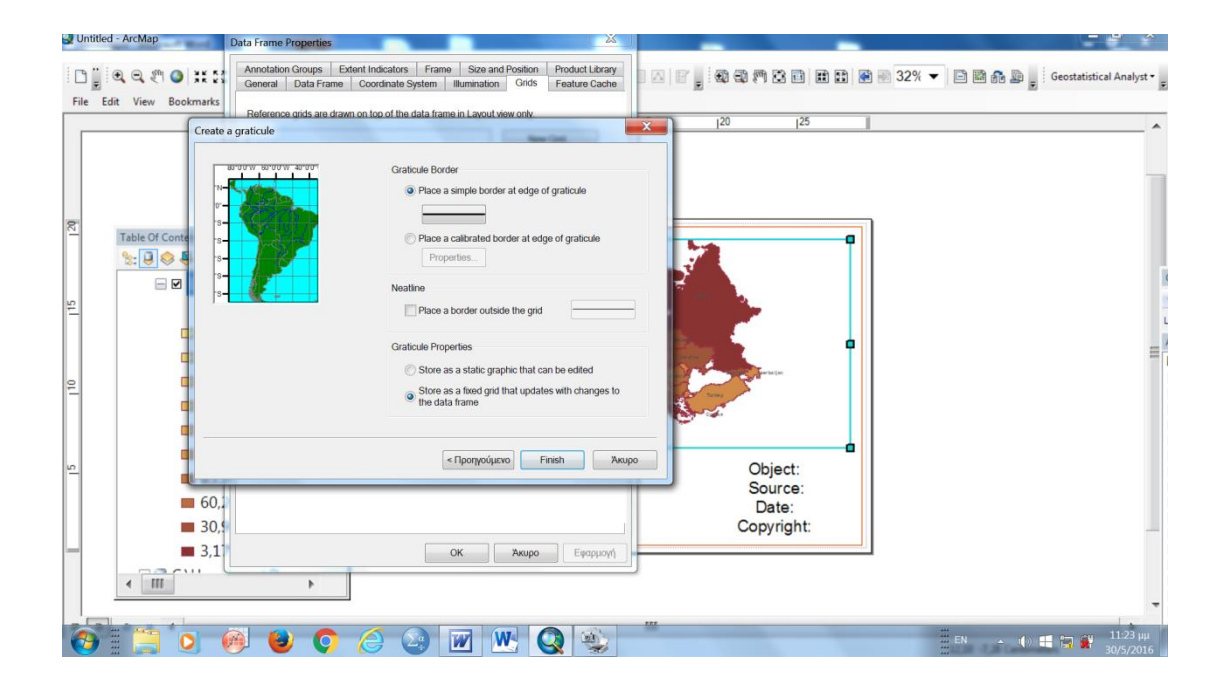

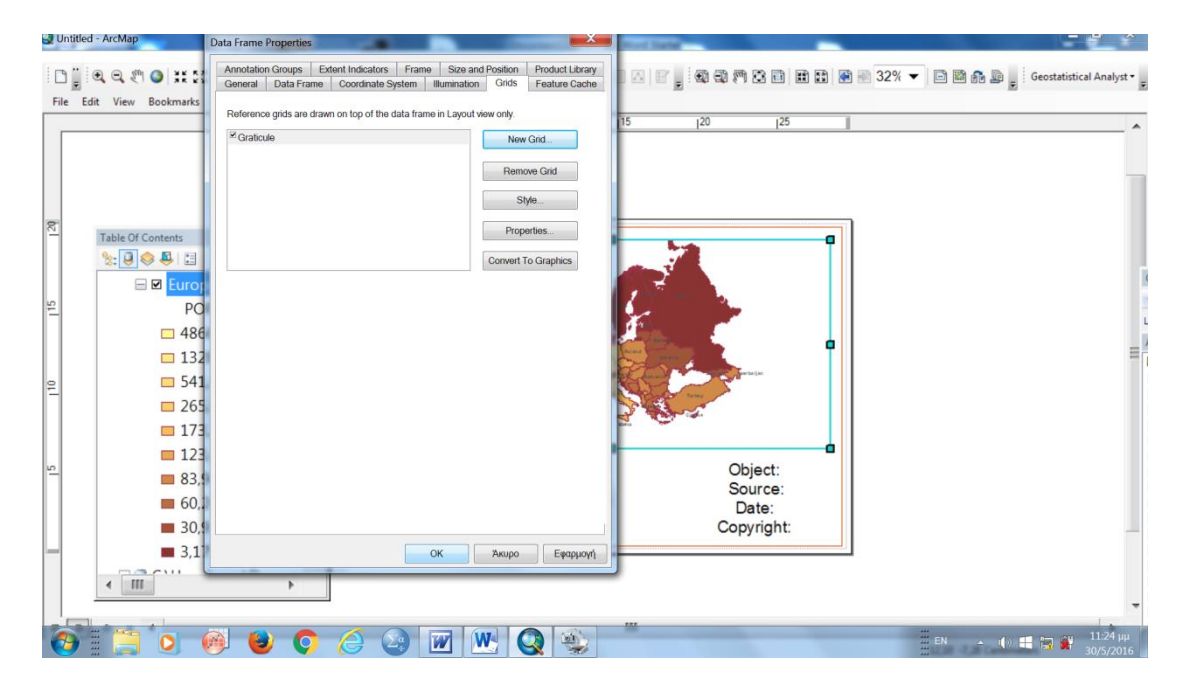

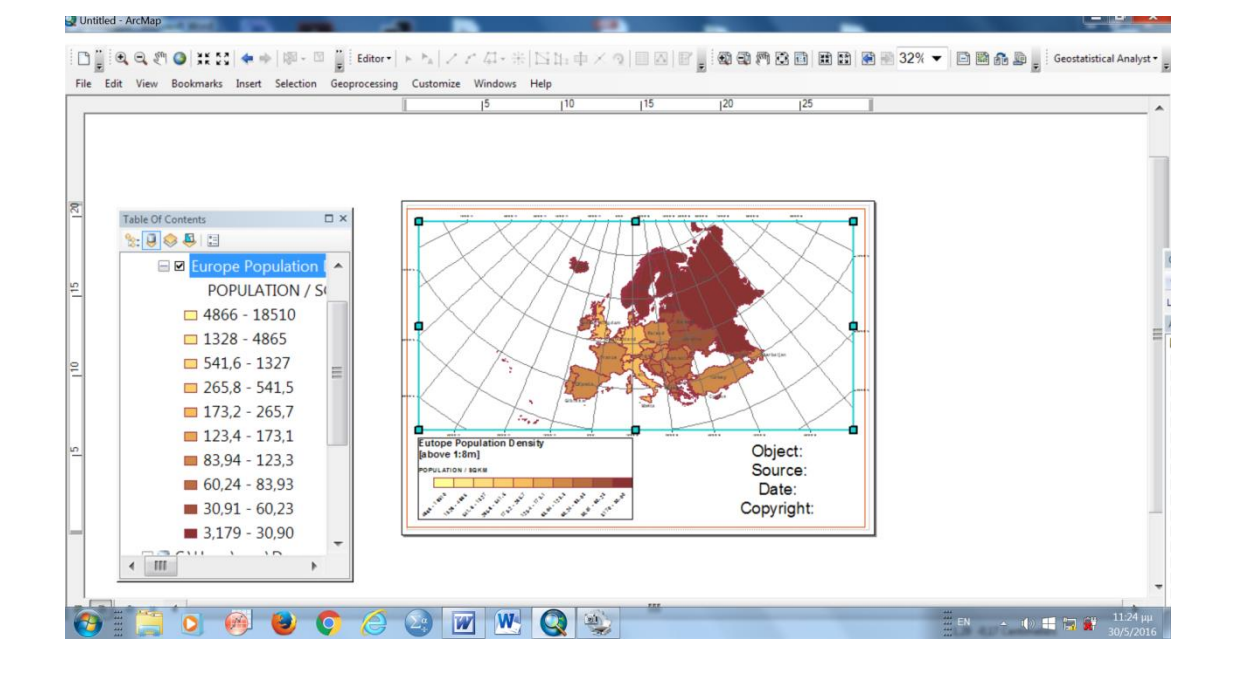

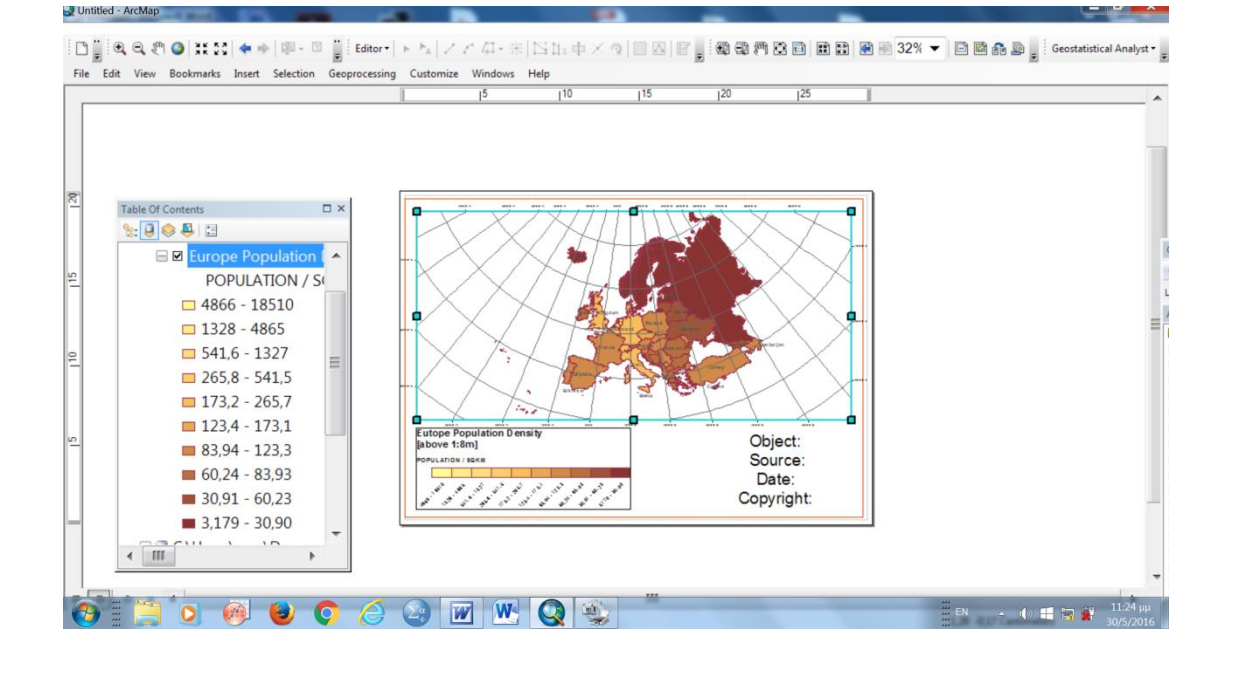

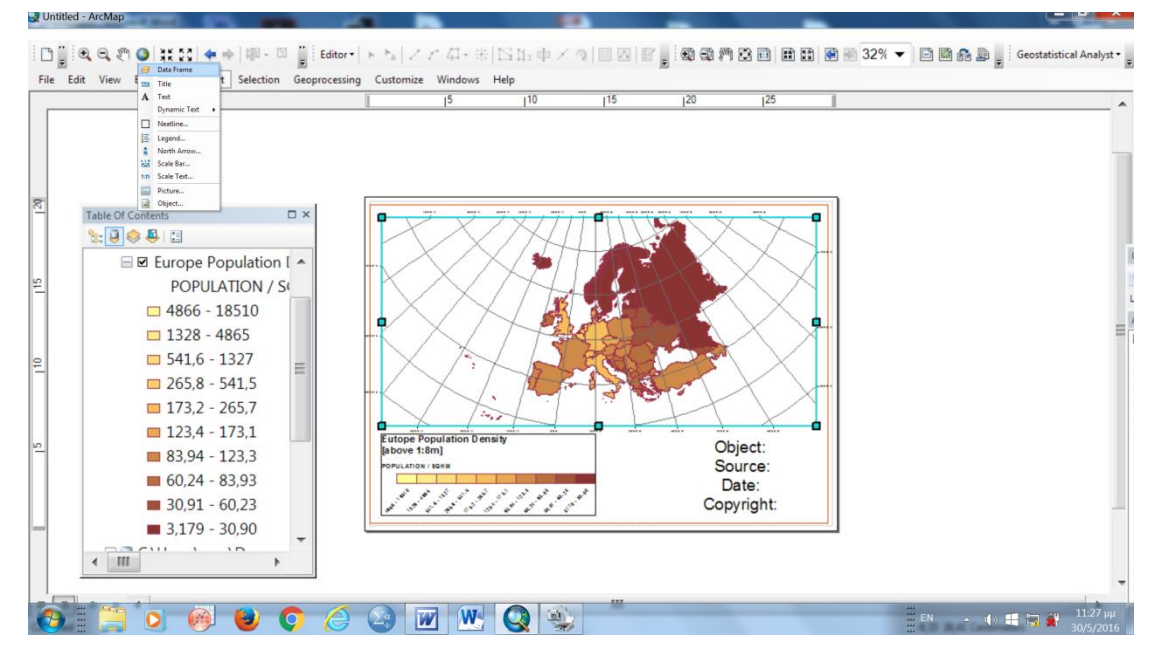

File Edit View Bookmarks Insert Selection Geoprocessing Customize Windows Help

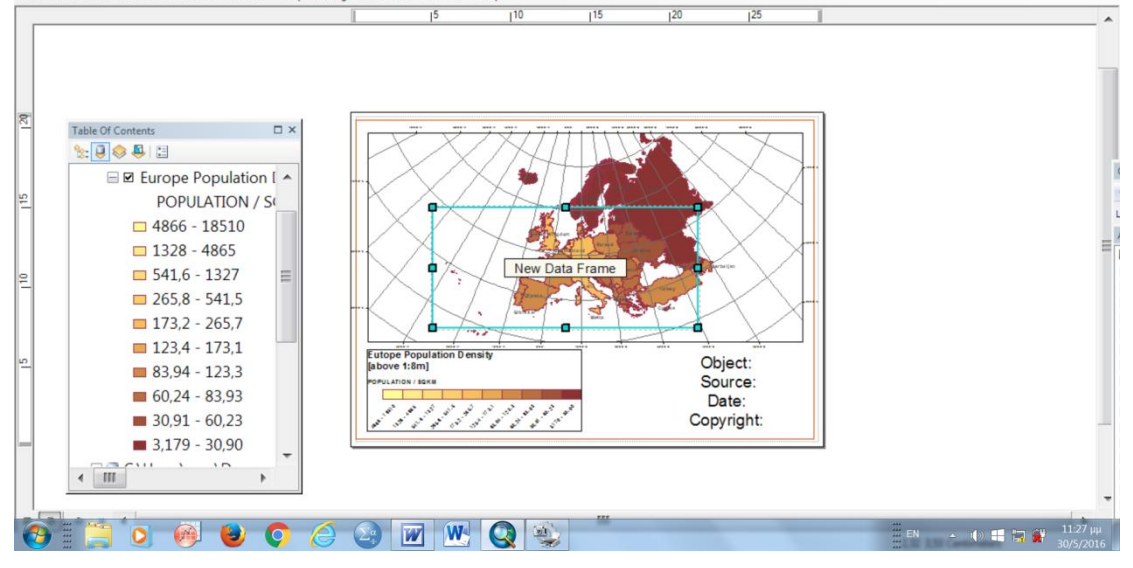

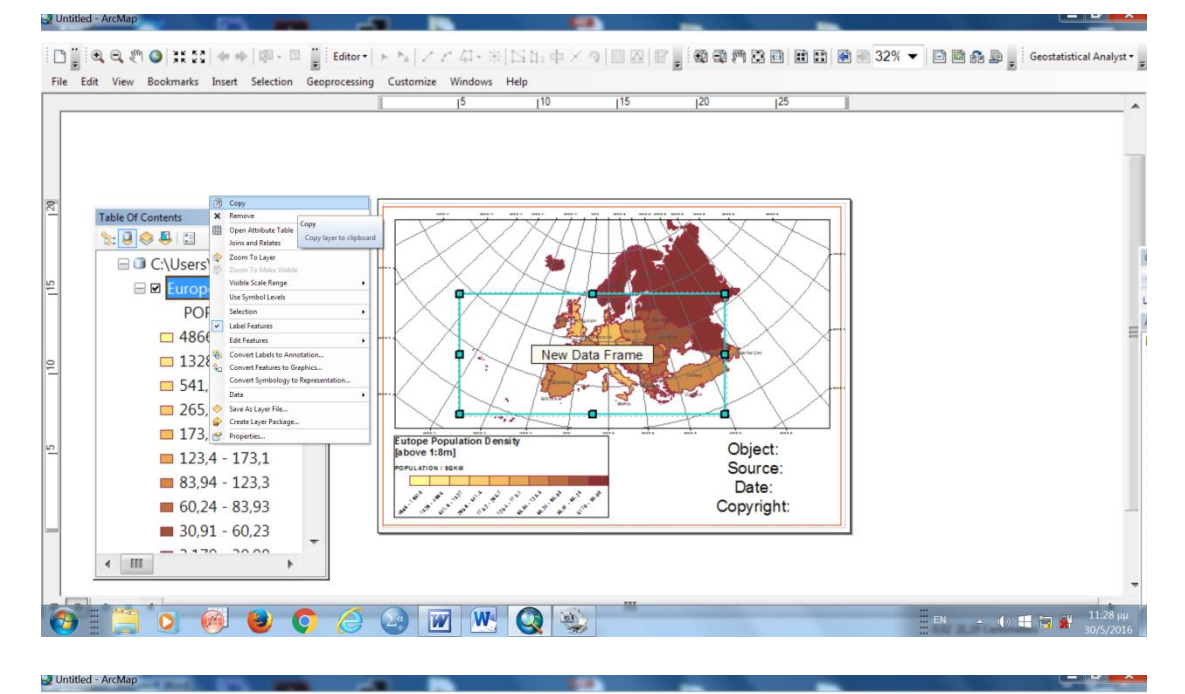

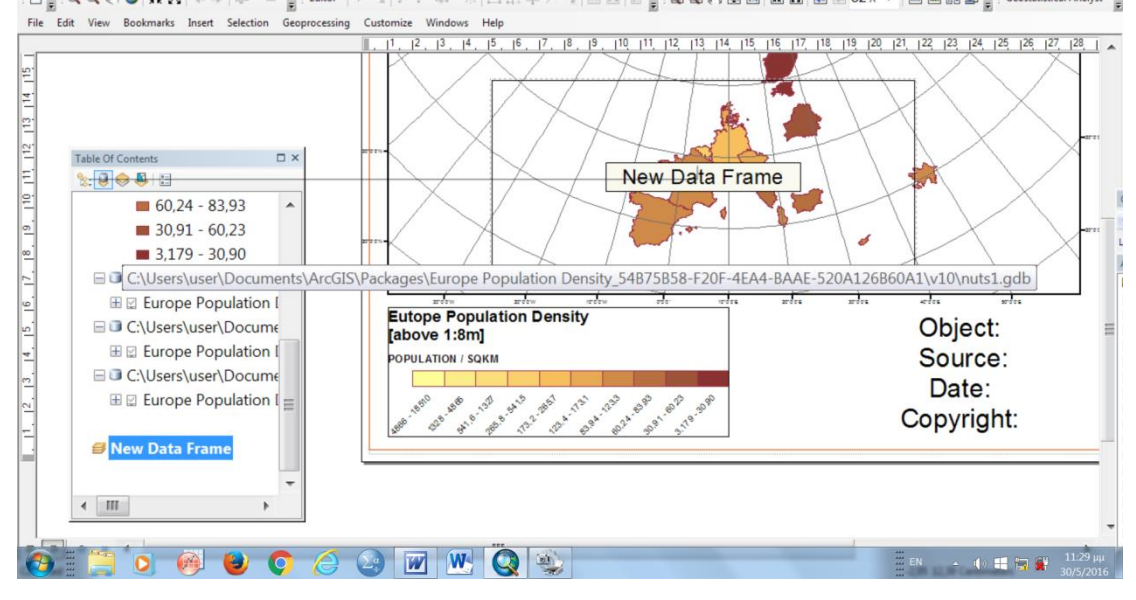

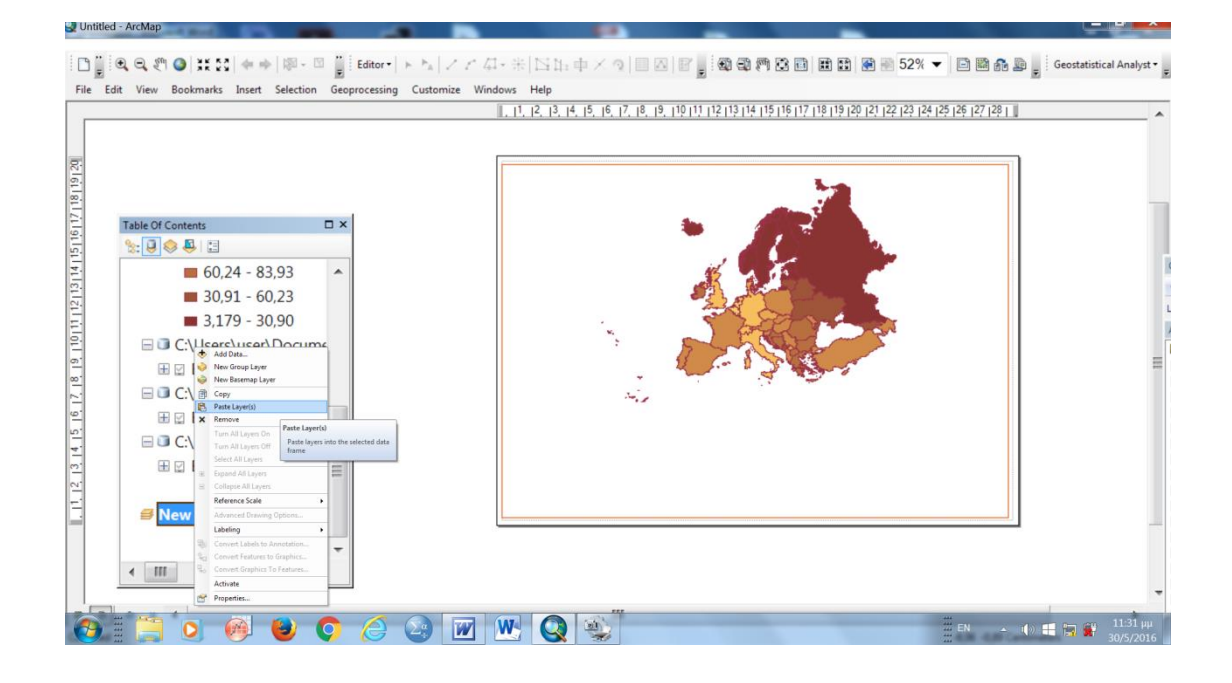

 $\boxed{ \bigcap_{\mathbf{E}} \exists \mathbf{Q}, \mathbf{Q}, \mathbf{P} \bigoplus \mathbf{H} \mathbf{M} \big] \Leftrightarrow \exists \mathbf{Q} \in \mathbb{R}^n \; \text{is a constant, } \mathbf{Q} \in \mathbb{R}^n \; \text{is a constant, } \mathbf{Q} \in \mathbb{R}^n \; \text{is a constant, } \mathbf{Q} \in \mathbb{R}^n \; \text{is a constant, } \mathbf{Q} \in \mathbb{R}^n \; \text{is a constant, } \mathbf{Q} \in \mathbb{R}^n \; \text{is a constant, } \mathbf{Q$ 

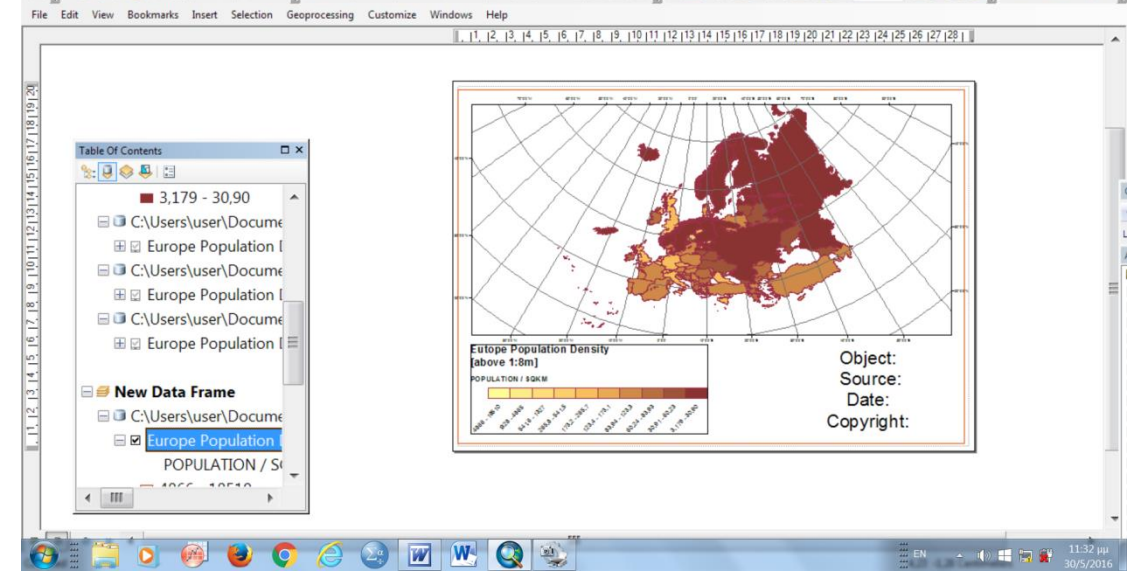

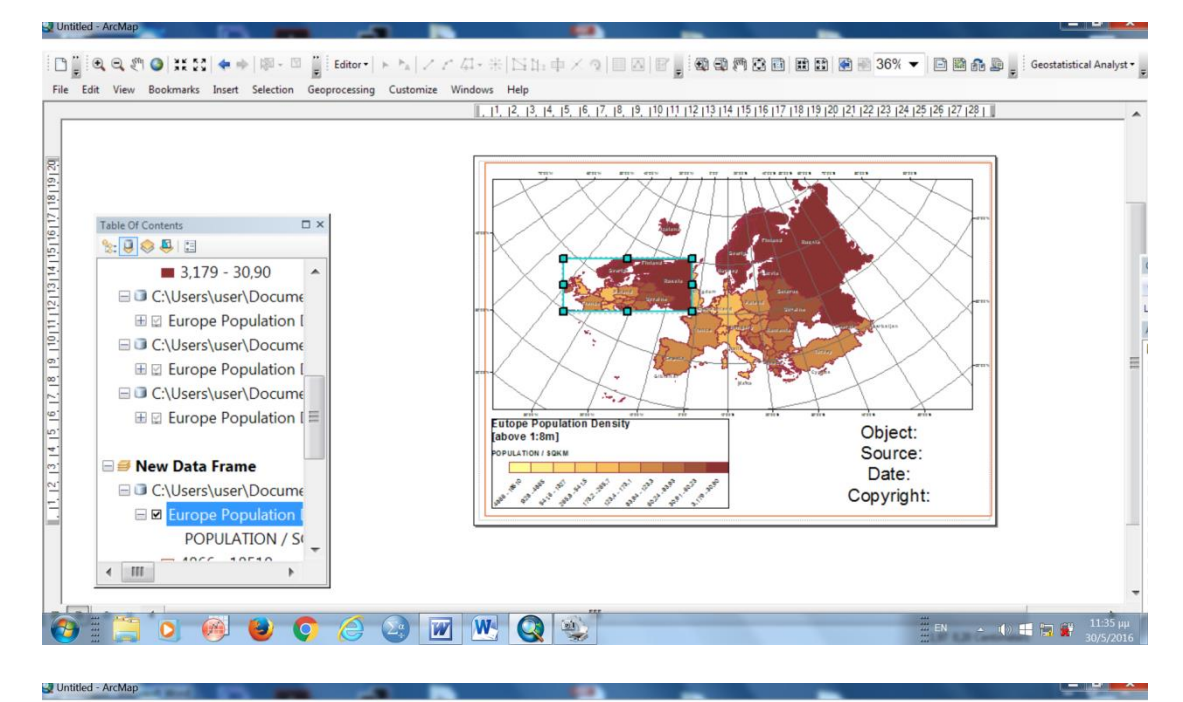

File Edit View Bookmarks Insert Selection Geoprocessing Customize Windows Help

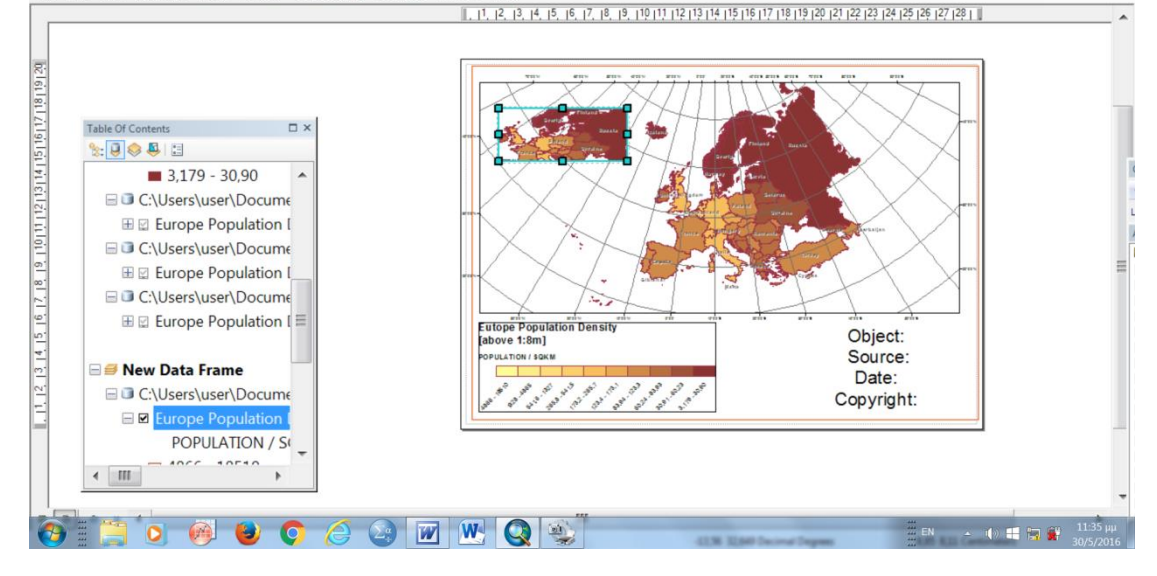

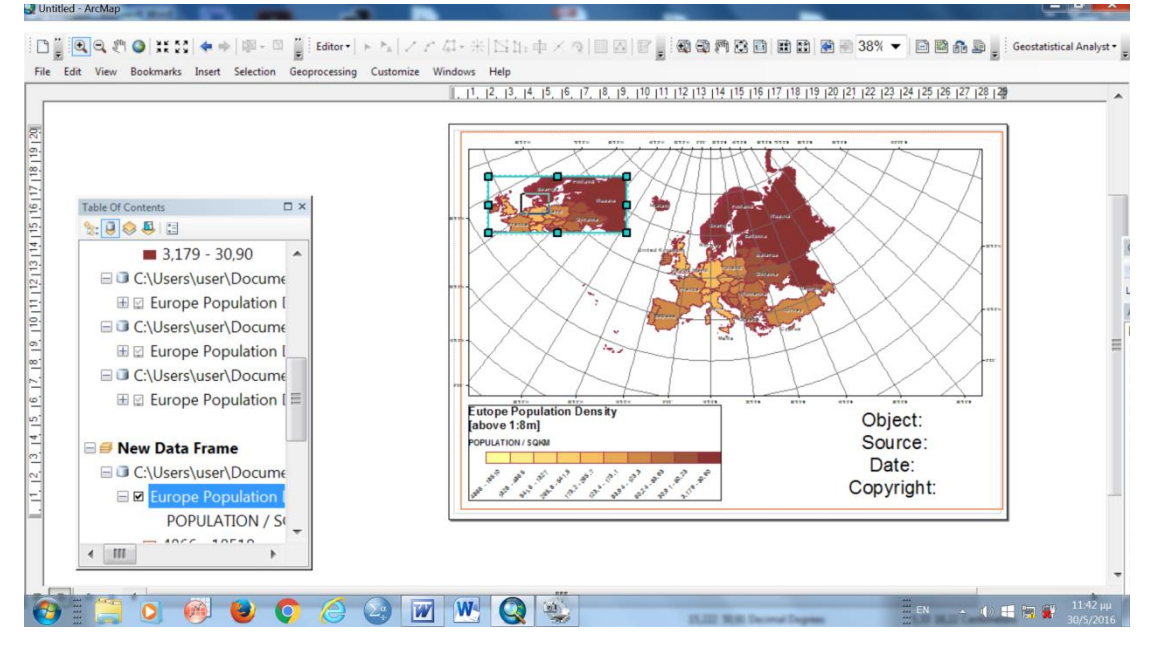

Untitled - ArcMap

File Edit View Bookmarks Insert Selection Geoprocessing Customize Windows Help

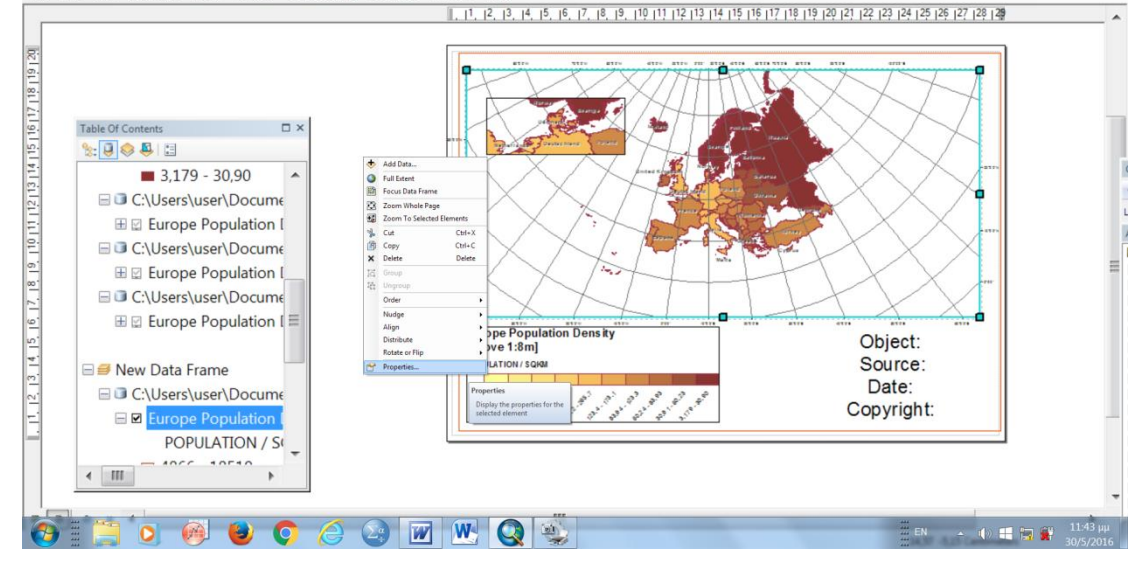

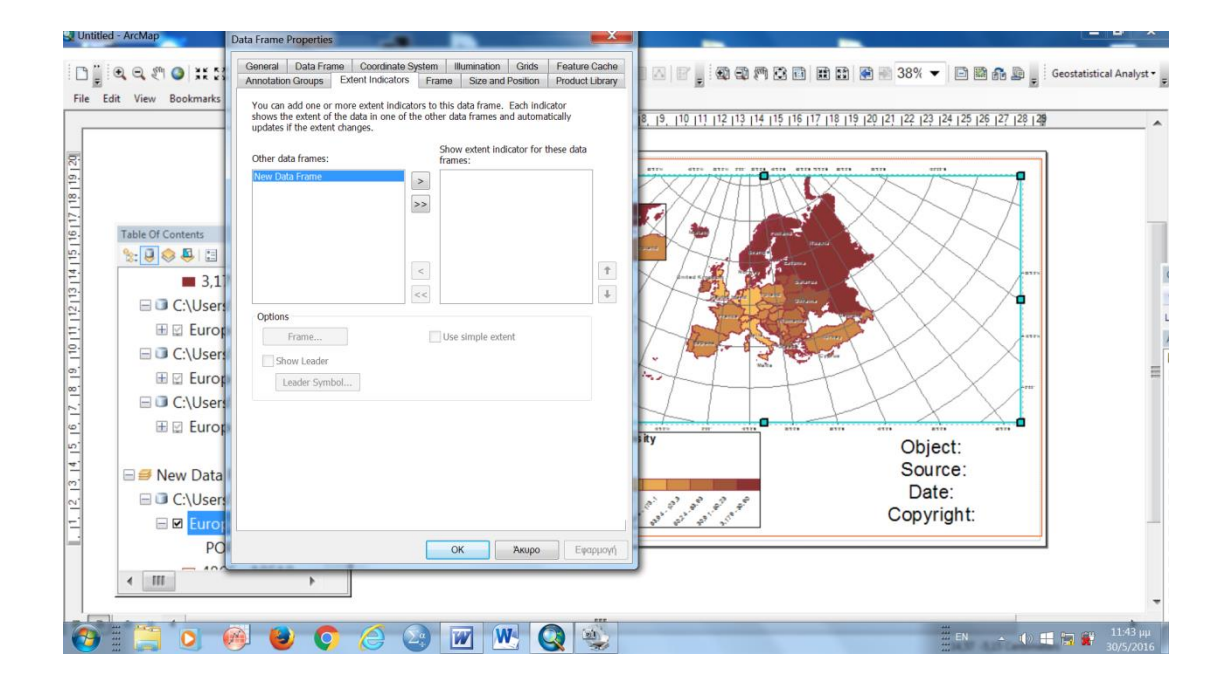

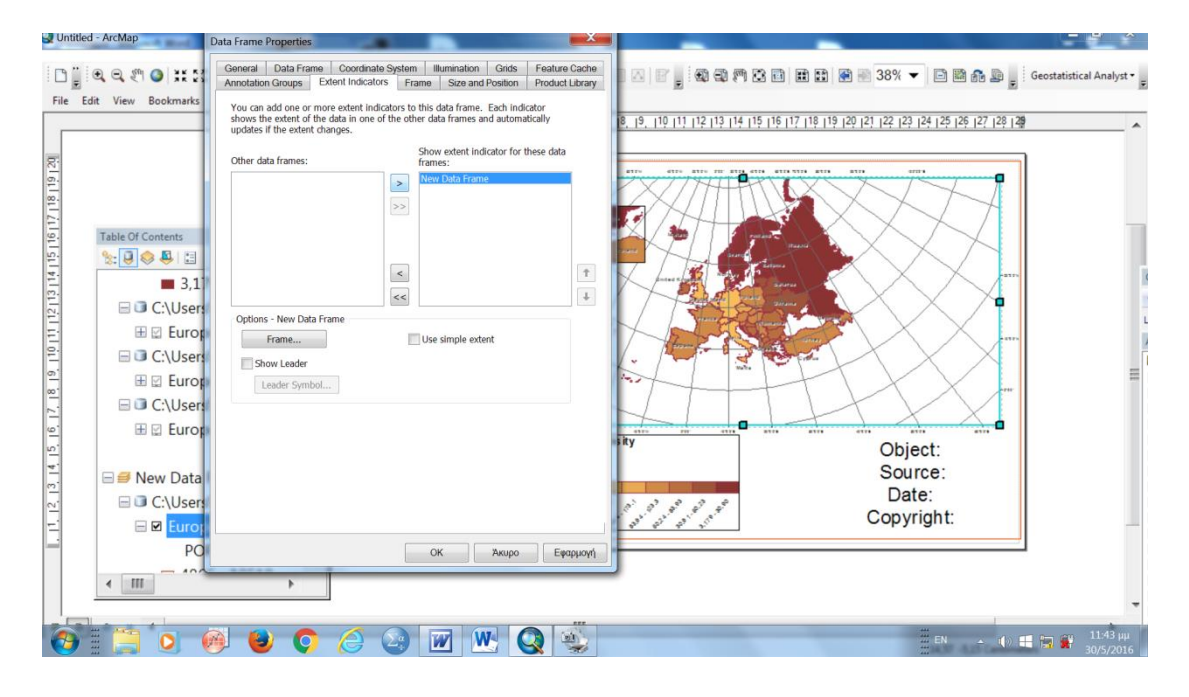

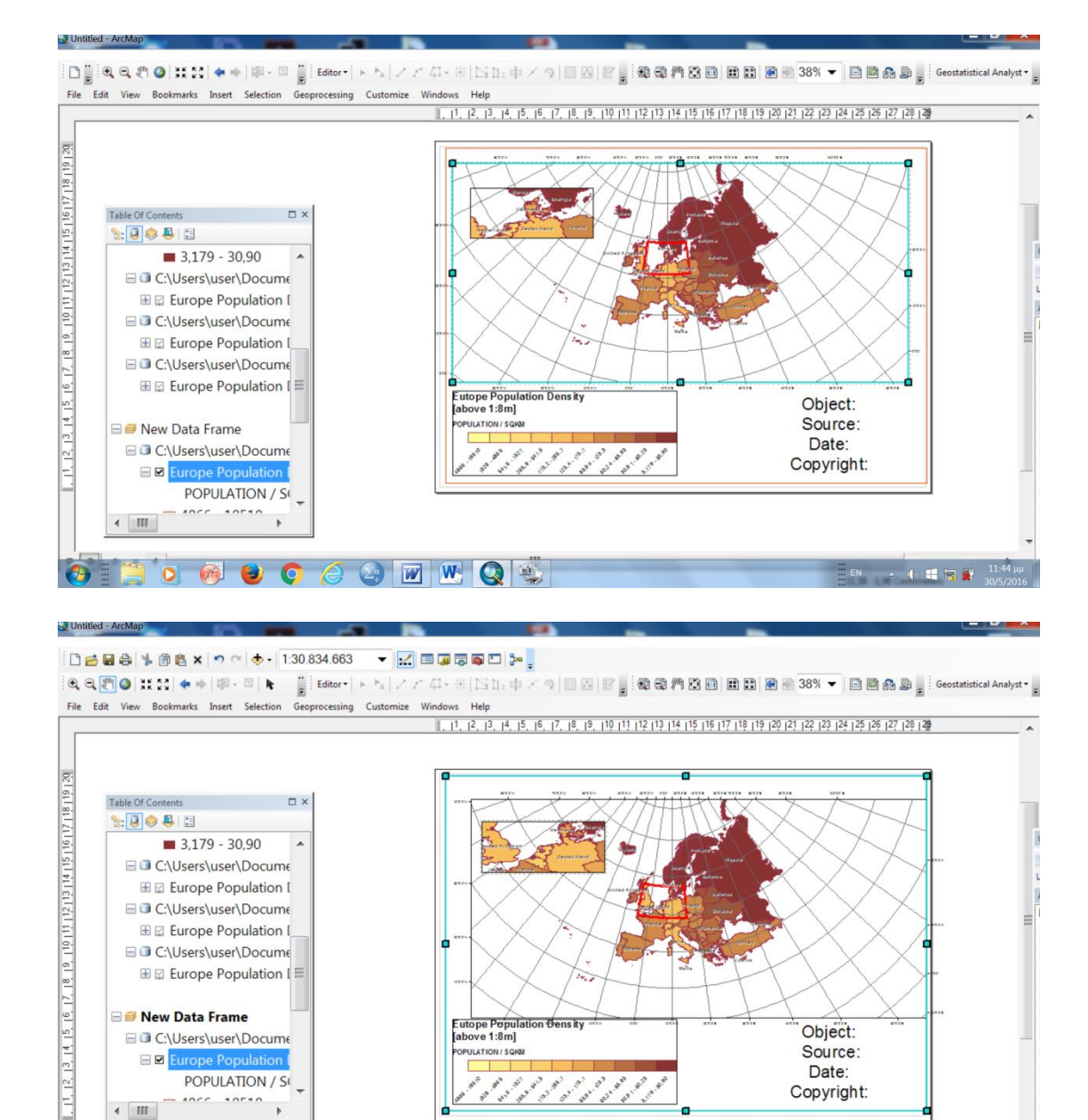

 $\cdot$ 

 $\overline{\phantom{a}}$  and  $\overline{\phantom{a}}$ 

**FOOOOOOOOOOOO** 

 $\left\langle \begin{array}{c} \text{III} \end{array} \right\rangle$ 

 $\bigoplus$ 

Copyright:

 $\leftarrow$  (a)  $\frac{1}{2}$  (b)  $\frac{20}{2}$   $\frac{11.54 \text{ }\mu\text{}}{30.572016}$ 

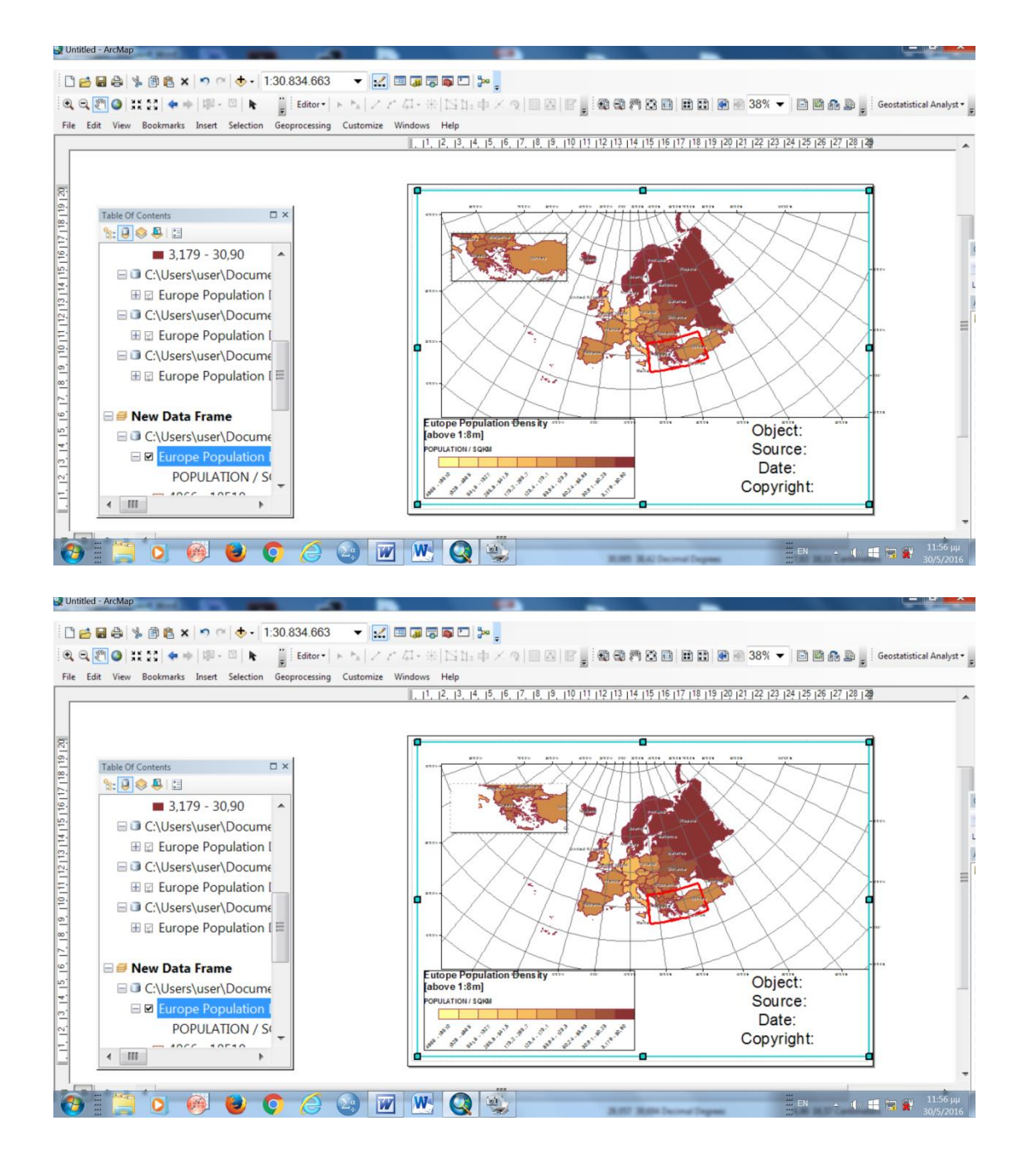

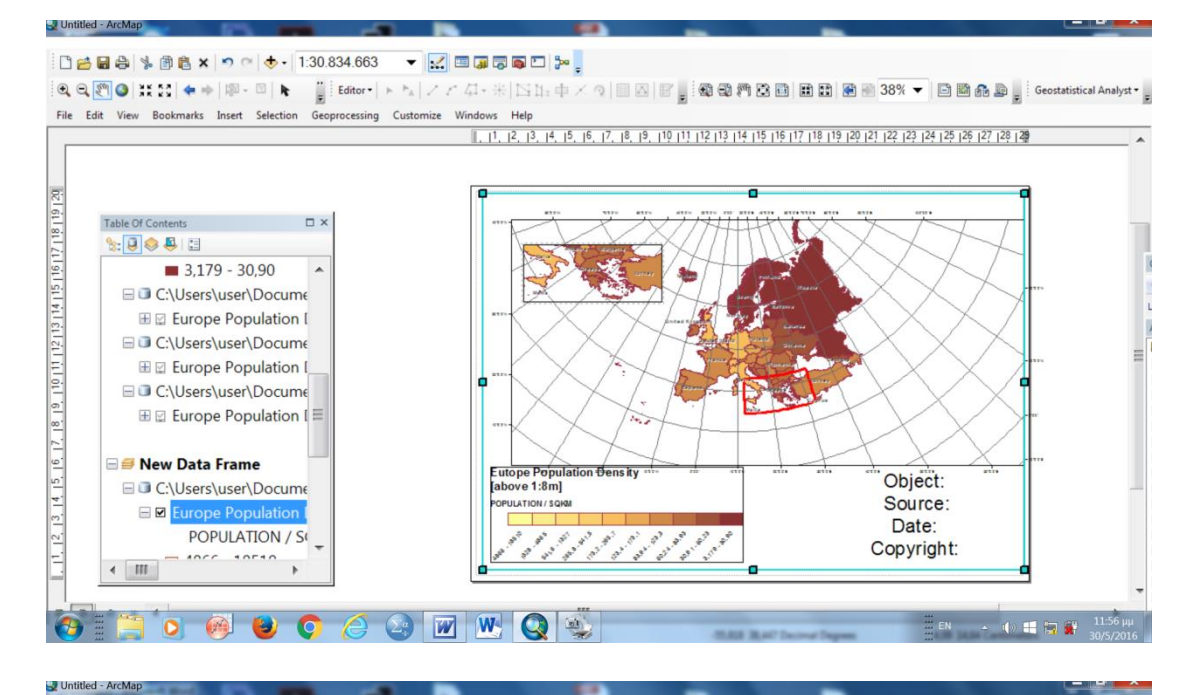

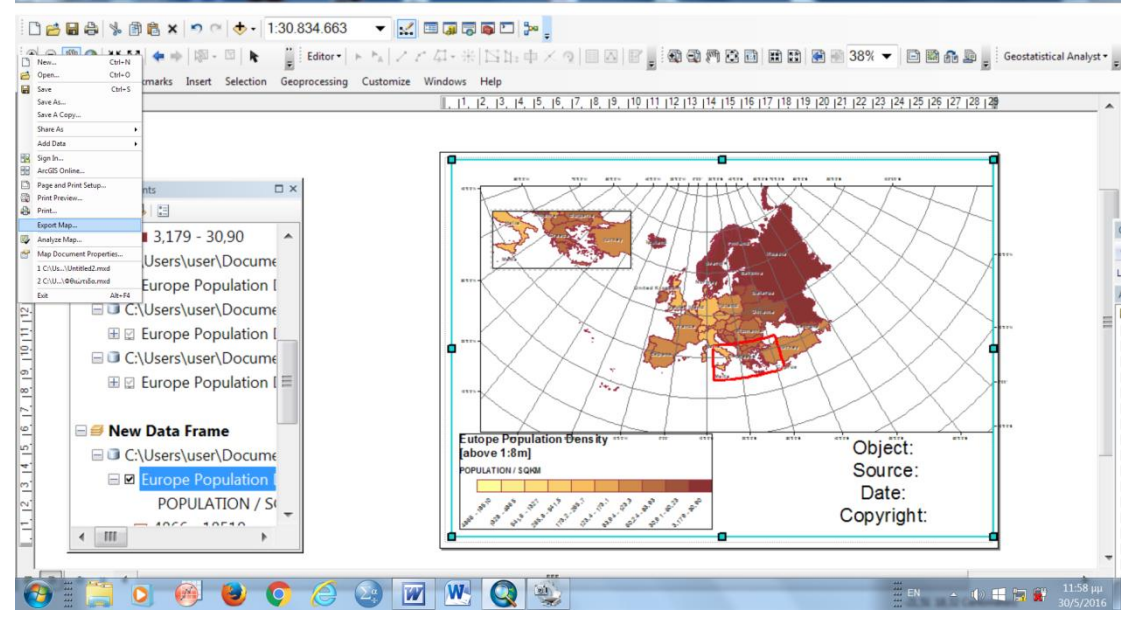

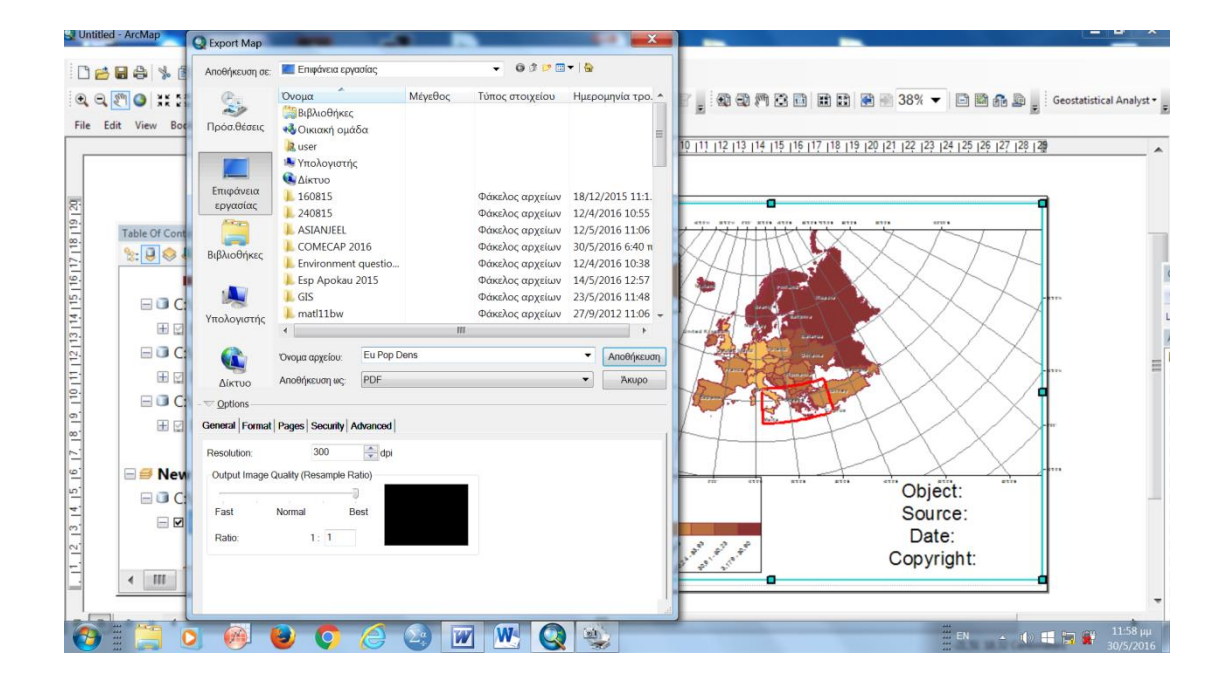